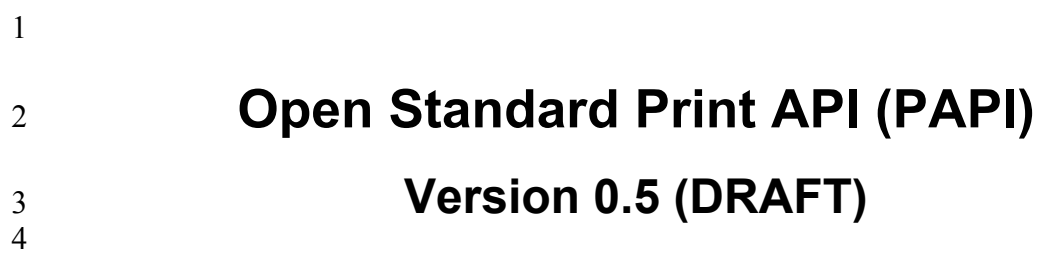

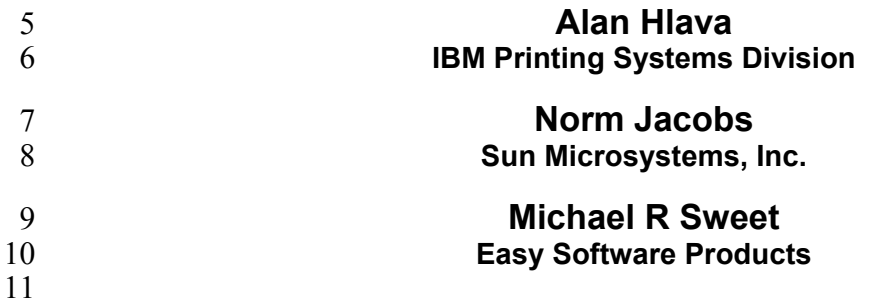

 $\frac{11}{12}$ 

# 12 **Open Standard Print API (PAPI): Version 0.5 (DRAFT)**<br>13 by Alan Hlava, Norm Jacobs, and Michael R Sweet

- by Alan Hlava, Norm Jacobs, and Michael R Sweet
- 14 Version 0.5 (DRAFT) Edition<br>15 Copyright © 2002 by Free Sta
- 15 Copyright © 2002 by Free Standards Group
- 16 Permission to use, copy, modify and distribute this document for any purpose and without fee is hereby granted in<br>17 perpetuity, provided that the above copyright notice and this paragraph appear in all copies.
- perpetuity, provided that the above copyright notice and this paragraph appear in all copies.

#### **Table of Contents** 18

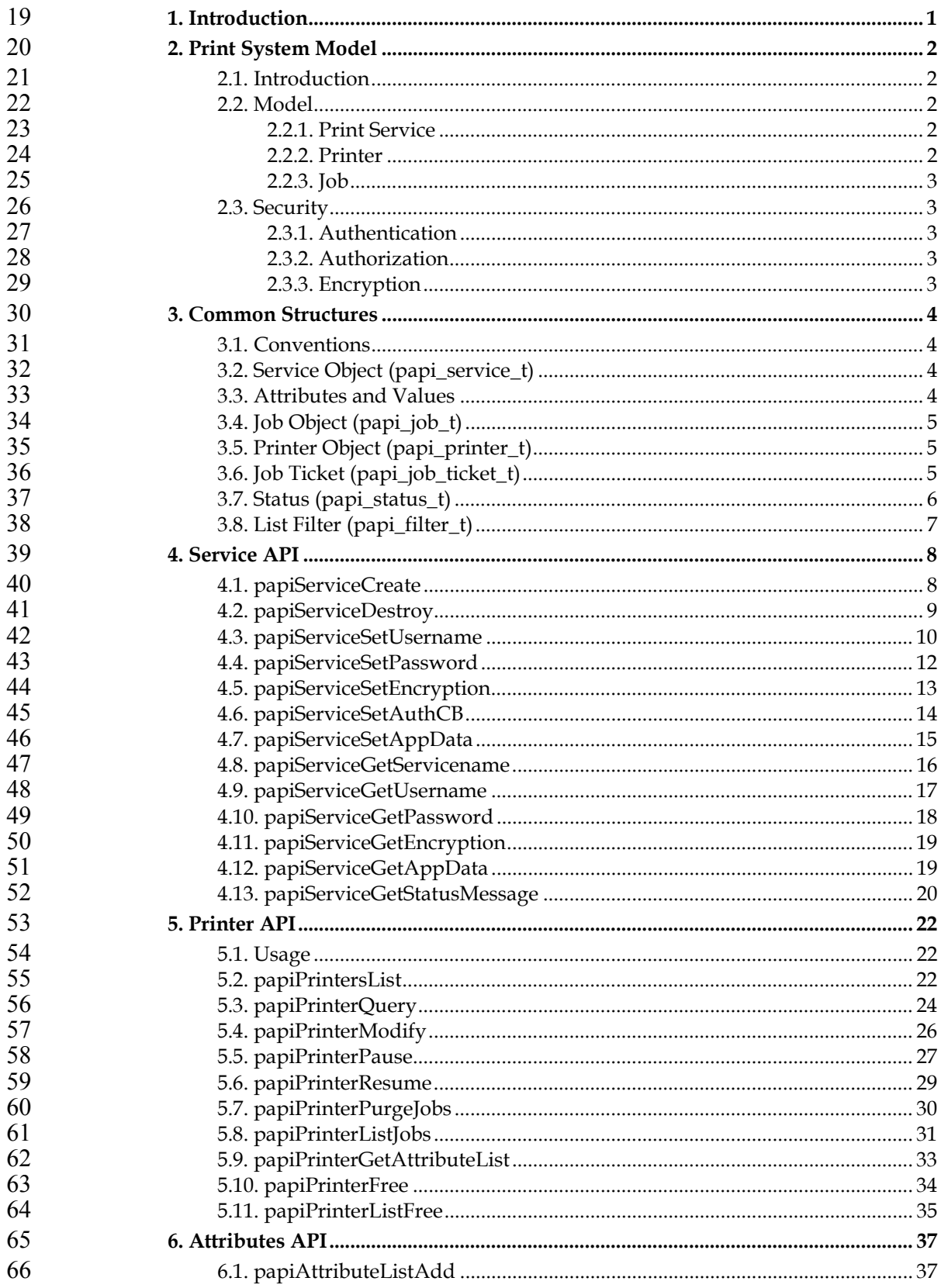

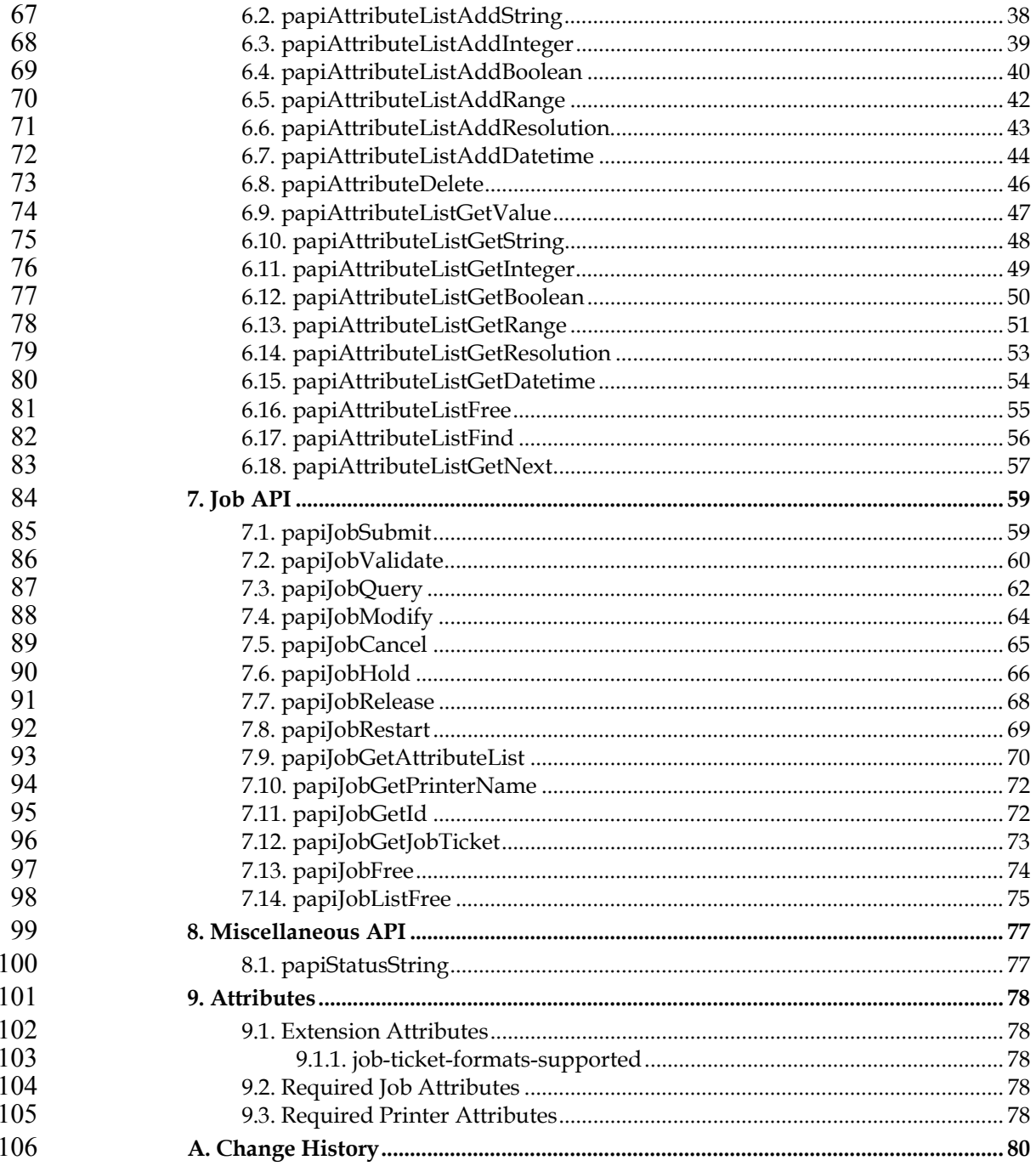

# 107 **Chapter 1. Introduction**

108 This document describes the Open Standard Print Application Programming<br>109 Interface (API), also known as "PAPI" (Print API). This is a set of open standard C 109 Interface (API), also known as "PAPI" (Print API). This is a set of open standard C<br>110 functions that can be called by application programs to use the print spooling 110 functions that can be called by application programs to use the print spooling<br>111 facilities available in Linux (NOTE: this interface is being proposed as a print 111 facilities available in Linux (NOTE: this interface is being proposed as a print<br>112 standard for Linux, but there is really nothing Linux-specific about it and it could be standard for Linux, but there is really nothing Linux-specific about it and it could be 113 adopted on other platforms). Typically, the "application" is a GUI program attempting to perform a request by the user to print something. attempting to perform a request by the user to print something.

115 This version of the document describes stage 1 and stage 2 of the Open Standard 116 Print API:

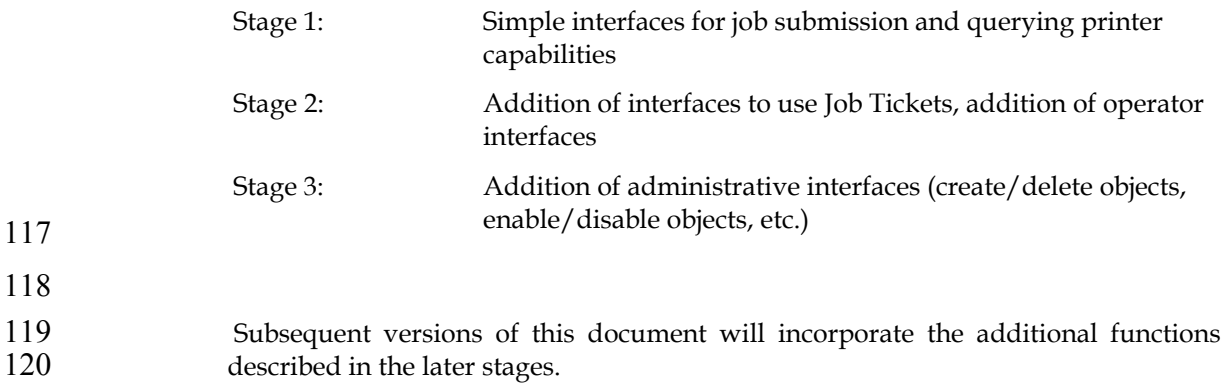

# **Chapter 2. Print System Model**

# **2.1. Introduction**

- Any printing system API must be based on some "model". A printing system model defines the objects on which the API functions operate (e.g. a "printer"), and how those objects are interrelated (e.g. submitting a file to a "printer" results in a "job" being created). The print system model must answer the following questions in order to be used to define a set of print system APIs: 129 • Object Definition: What objects are part of the model? 130 • Object Naming: How is each object identified/named?
- Object Relationships: What are the associations and relationships between the objects?
- 
- Some examples of possible objects a printing system model might include are:

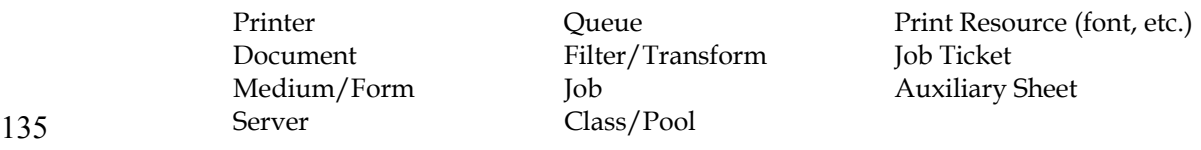

## **2.2. Model**

- The model on which the Open Standard Print API is derived from are the semantics defined by the Internet Print Protocol (IPP) standard. This is a fairly simple model in terms of the number of object types. It is defined very clearly and 141 in detail in the IPP RFC 2911, Chapter 2 (http://ietf.org/rfc/rfc2911.txt?number=2911).
- Consult the above document for a thorough understanding of the IPP print model. 144 A quick summary of the model is provided here.
- Note that implementations of the PAPI interface may use protocols other than IPP for communicating with a print service. The only requirement is that the implementation accepts and returns the data structures as defined in this document.
- **2.2.1. Print Service**
- PAPI includes the concept of a "Print Service". This is the entity which the PAPI interface communicates with in order to actually perform the requested print operations. The print service may be a remote print server, a local print server, an "intelligent" printer, etc.
- **2.2.2. Printer**
- Printer objects are the target of print job requests. A printer object may represent an actual printer (if the printer itself supports PAPI), an object in a server representing an actual printer, or an abstract object in a server (perhaps representing a pool or class of printers). Printer objects are identified via one or more names which may be short, local names (such as "prtr1") or longer global names (such as a URI like "http://printserv.mycompany.com:631/printers/prtr1"). The PAPI implementation

may detect and map short names to long global names in an implementation-161 specific way.

# **2.2.3. Job**

- 163 Job objects are created after a successful print submission. They contain a set of attributes describing the job and specifying how it will be printed, and they contain (logically) the print data itself in the form of one or more "documents".
- 166 Job objects are identified by an integer "job ID" that is assumed to be unique within 167 the scope of the printer object to which the job was submitted. Thus, the combination of printer name or URI and the integer iob ID globally identify a job. combination of printer name or URI and the integer job ID globally identify a job.

# **2.3. Security**

The security model of this API is based on the IPP security model, which uses **HTTP** security mechanisms.

# **2.3.1. Authentication**

- Authentication will be done by using methods appropriate to the underlying server/printer being used. For example, if the underlying printer/server is using IPP protocol then either HTTP Basic or or HTTP Digest authentication by be used.
- Authentication is supported by supplying a user name and password. If the user name and password are not passed on the API call, the call may fail with an error code indicating an authentication problem.

# **2.3.2. Authorization**

- Authorization is the security checking that follows authentication. It verifies that the identified user is authorized to perform the requested operation on the specified object.
- Since authorization is an entirely server-side (or printer-side) function, how it works is not specified by this API. In other words, the server (or printer) may or may not do authorization checking according to its capability and current configuration. If authorization checking is performed, any call may fail with an 187 error code indicating the failure (PAPI\_NOT\_AUTHORIZED).

# **2.3.3. Encryption**

189 Encrypting certain data sent to and from the print service may be desirable in some<br>190 environments. See field "encryption" in Section 3.2 for how to request encryption on environments. See field "encryption" in Section 3.2 for how to request encryption on a print operation. Note that some print services may not support encryption. To comply with this standard, only the HTTP\_ENCRYPT\_NEVER value must be supported.

# **Chapter 3. Common Structures**

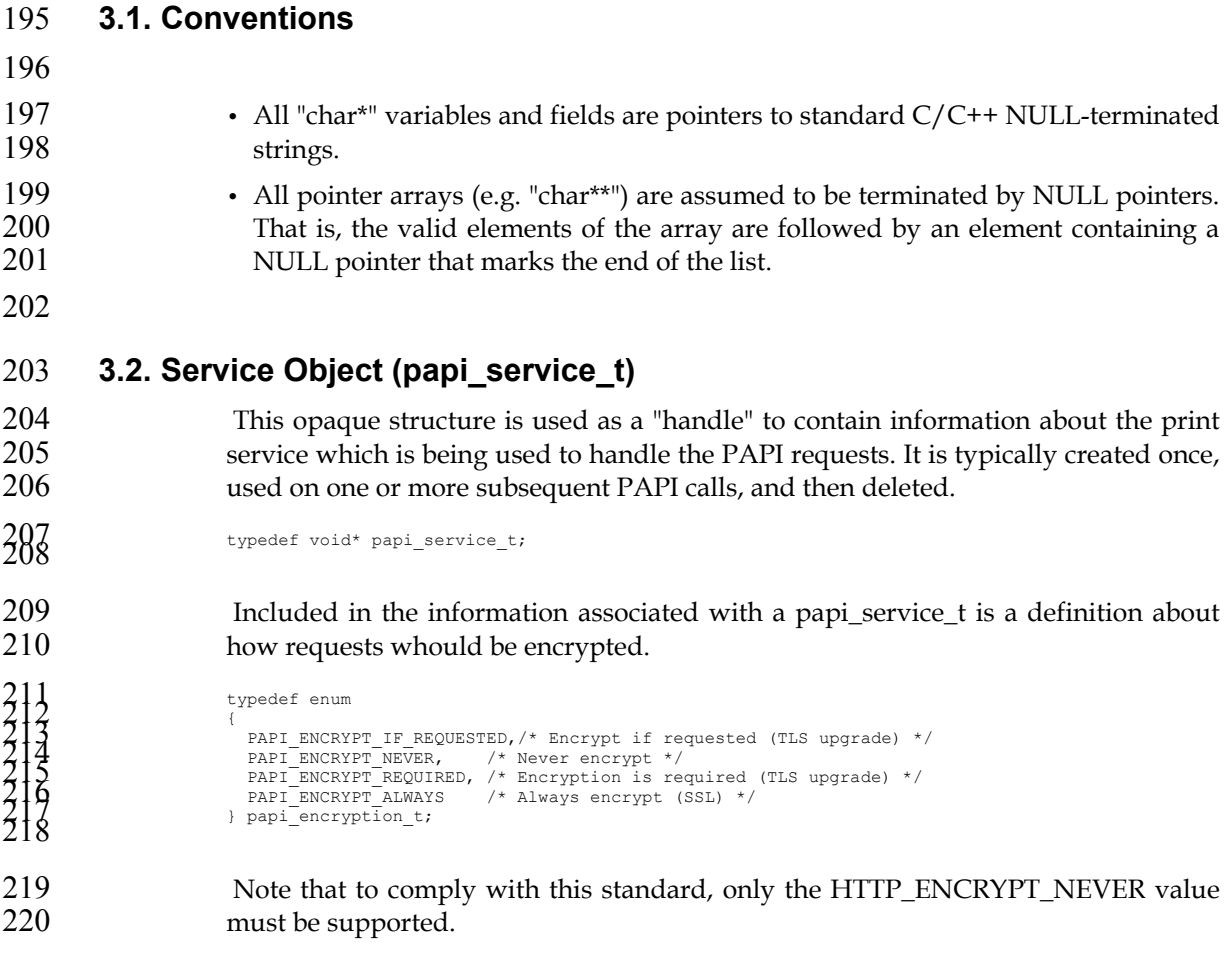

# **3.3. Attributes and Values**

222 These are the structures defining how attributes and values are passed to and from<br>223 PAPI. PAPI.

```
224/* Attribute Type */ 225 typedef enum 226 { 227 PAPI_STRING, 228 PAPI_INTEGER, 229 PAPI_BOOLEAN, 230 PAPI_RANGE, 231 PAPI_RESOLUTION, 232 PAPI_DATETIME, 233 PAPI_COLLECTION 234 } papi_attribute_value_type_t; 235
```
*\* ISSUE: Are other types needed to support the newer IPP "collection" attrs?* 

```
237<br>
238 \frac{1}{2} typedef enum<br>
238 \frac{1}{2} \frac{1}{2} \frac{1}{2} \frac{1}{2} \frac{1}{2} \frac{1}{2} \frac{1}{2} \frac{1}{2} \frac{1}{2} \frac{1}{2} \frac{1}{2} \frac{1}{2} \frac{1}{2} \frac{1}{2} \frac{1}{2} \frac{1}{2} \frac{1}{2} \frac{1}{2} \frac{244<br>245 enum<br>246 (
```

```
247<br>
248 PAPI_TRUE = 1<br>
250 };<br>250
  251struct papi_attribute_str; 252 253 /* Attribute Value */ 254 typedef union 255 { 256 char* string; /* PAPI_STRING value */ 257 258 int integer; /* PAPI_INTEGER value */ 259 260 char boolean; /* PAPI_BOOLEAN value */ 261 262 struct /* PAPI_RANGE value */ 263 { 264 int lower; 265 int upper; 266 } range; 267 268 struct /* PAPI_RESOLUTION value */ 269 { 270 int xres; 271 int yres; 272 papi_res_t units; 273 } resolution; 274 275 time_t datetime; /* PAPI_DATETIME value */ 276 277 struct papi_attribute_str** 278 collection; /* PAPI_COLLECTION value */ 279 } papi_attribute_value_t; 280
281<br>
1/* Attribute and Values */<br>
typedef struct papi_attribute_str<br>
(thar* name;<br>
papi_attribute_value_type_t type; /* type of values */<br>
papi_attribute_value_t** values; /* list of values */<br>
288<br>
288
 289/* Attribute add flags */ 290 #define PAPI_ATTR_APPEND 0x0001 /* Add values to attr */ 291 #define PAPI_ATTR_REPLACE 0x0002 /* Delete existing 292 values then add new ones */ 293 #define PAPI_ATTR_EXCL 0x0004 /* Fail if attr exists */ 294
```
For the valid attribute names which may be supported, see Chapter 9.

# **3.4. Job Object (papi\_job\_t)**

This opaque structure is used as a "handle" to information associated with a job object. This handle is returned in response to successful job query/list operations. 299 See the "papiJobGet<sup>\*</sup>" functions to see what information can be retrieved from the 300 sobject using the handle. job object using the handle.

### **3.5. Printer Object (papi\_printer\_t)**

This opaque structure is used as a "handle" to information associated with a printer object. This handle is returned in response to successful job query/list operations. See the "papiPrinterGet\*" functions to see what information can be retrieved from the printer object using the handle.

### **3.6. Job Ticket (papi\_job\_ticket\_t)**

This is the structure used to pass a job ticket when submitting a print job. Currently, Job Definition Format (JDF) is the only supported job ticket format. JDF is an XML- based job ticket syntax. The JDF specification can be found at www.cip4.org.

```
311<br>312 \frac{1}{\sqrt{2}} typedef enum<br>313 \frac{1}{\sqrt{2}} PAPI_JT_FORMAT_JDF = 0, /* Job Definition Format */<br>315 } papi_jt_format_t;
```
*\* ISSUE: What other formats are needed in the above?* 

```
318/* Job Ticket */ 319 typedef struct papi_job_ticket_s 320 { 321 papi_jt_format_t format; /* Format of job ticket */ 322 char* ticket_data; /* Buffer containing the job 323 ticket data. If NULL, 324 uri must be specified */ 325 char* uri; /* URI of the file containing 326 the job ticket data. If 327 ticket_data is specified, then 328 uri is ignored. */ 329 } papi_job_ticket_t; 330
```
*\* ISSUE: Need general statement about JT vs. attribute precedence here* 

# **3.7. Status (papi\_status\_t)**

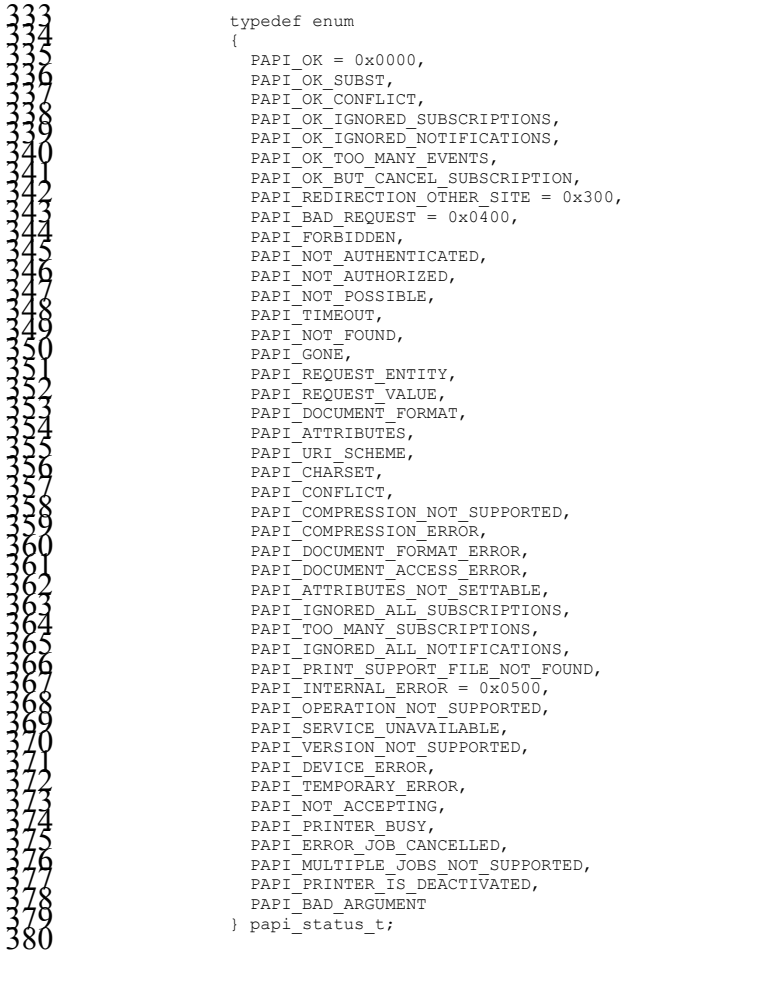

NOTE: If a Particular implementation of PAPI does not support a requested function, PAPI\_OPERATION\_NOT\_SUPPORTED must be returned from that function.

# 384 **3.8. List Filter (papi\_filter\_t)**

385 This structure is used to filter the objects that get returned on a list request. When<br>386 many objects could be returned from the request, reducing the list using a filter may many objects could be returned from the request, reducing the list using a filter may 387 have significant performance and network traffic benefits.

```
388<br>
1900<br>
1900<br>
1901<br>
1907<br>
1907<br>
1907<br>
1907<br>
1907<br>
1907<br>
1907<br>
1907<br>
1907<br>
1908<br>
1907<br>
1908<br>
1907<br>
1908<br>
1908<br>
1908<br>
1908<br>
1908<br>
1908<br>
1908<br>
1908<br>
1908<br>
1908<br>
1908<br>
1908<br>
1908<br>
1908<br>
1908<br>
1908<br>
1908<br>
1908<br>
1908<br>
1908<br>
1
```
406 For papiPrintersList requests, the following values may be OR-ed together and used in the papi filter t mask field to limit the printers returned. used in the papi\_filter\_t mask field to limit the printers returned.

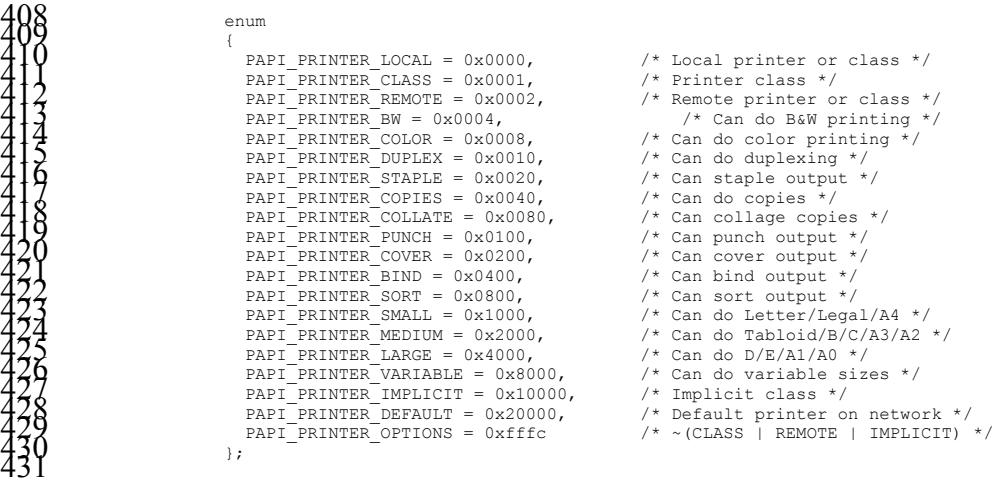

432 *\* ISSUE: Do all of the above apply in PAPI?* 

# **Chapter 4. Service API**

### **4.1. papiServiceCreate**

#### **Description**

Create a print service handle to be used in subsequent calls. Memory is allocated and copies of the input arguments are created so that the handle can be used outside the scope of the input variables. The caller must call papiServiceDestroy when done in order to free the resources associated with the print service handle.

- **Syntax**
- 

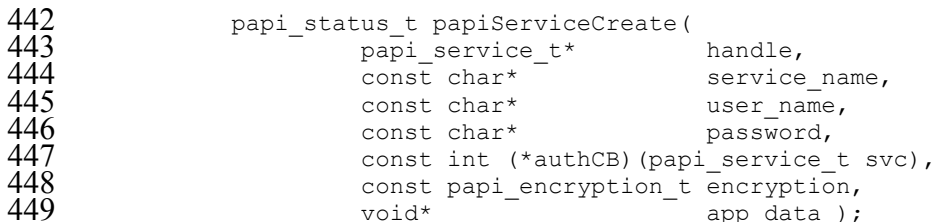

- void\*  $\overline{\phantom{a}}$  app data ); **Inputs**
- service\_name
- 455 (optional) Points to the name or URI of the service to use. A NULL value indicates that a "default service" should be used (the configuration of a default indicates that a "default service" should be used (the configuration of a default service is implementation-specific and may consist of environment variables, config files, etc.; this is not addressed by this standard). user\_name

const papi\_encryption\_t encryption,

- (optional) Points to the name of the user who is making the requests. A NULL value indicates that the user name associated with the process in which the API call is made should be used.
- password (optional) Points to the password to be used to authenticate the user to the print service.

(optional) Points to a callback function to be used in authenticating the user to the print service if no password was supplied (or user input is required). A NULL value indicates that no callback should be made. The callback function should return 0 if the request is to be cancelled and non-zero if new authentication information has been set.

encryption

authCB

Specifies the encryption type to be used by the PAPI functions.

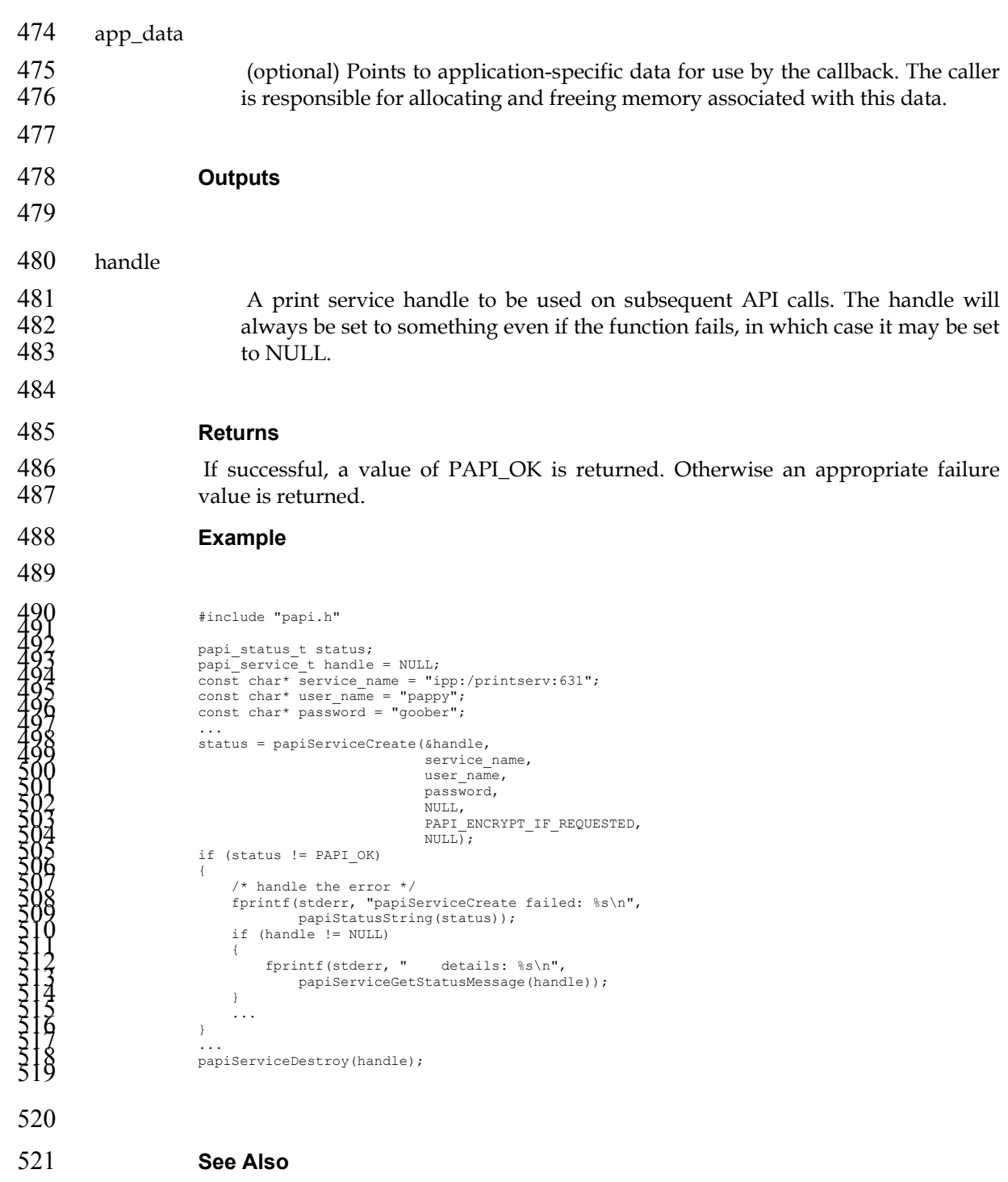

- 522 papiServiceDestroy, papiServiceGetStatusMessage, papiServiceSetUsername,<br>523 papiServiceSetPassword, papiServiceSetEncryption, papiServiceSetAuthCB papiServiceSetPassword, papiServiceSetEncryption, papiServiceSetAuthCB
- **4.2. papiServiceDestroy**

### **Description**

Destroy a print service handle and free the resources associated with it. If there is 527 application data associated with the service handle, it is the caller's responsibility to<br>528 free this memory. free this memory.

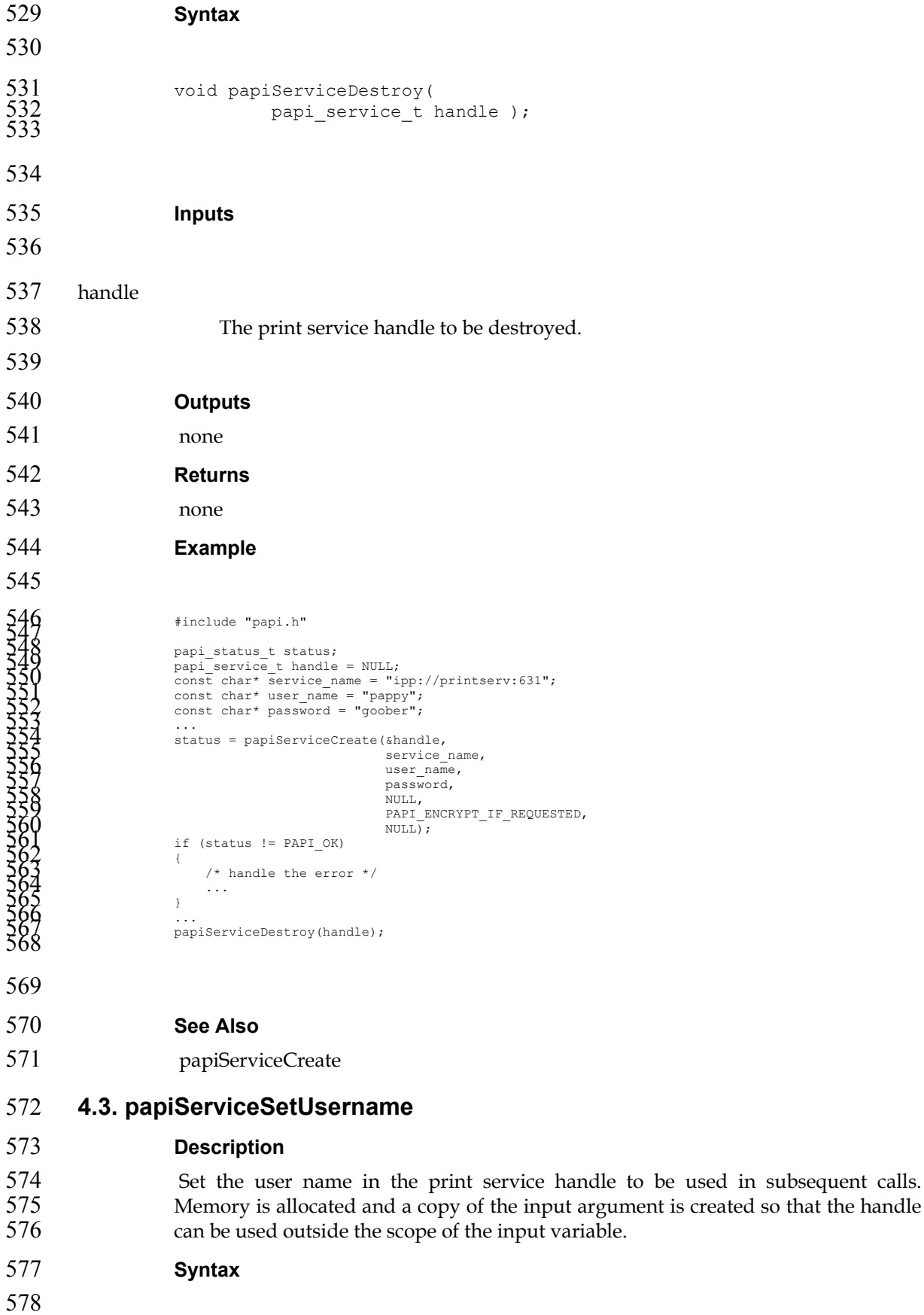

```
579 papi_status_t papiServiceSetUsername(<br>580 papi service t handle,
580 papi_service_t handle,<br>581 const char* user name
                                 const char* user name );
582 
583 
584 Inputs 
585 
586 handle 
587 Handle to the print service to update. 
588 user_name 
589 Points to the name of the user who is making the requests. A NULL value 
590 indicates that the user name associated with the process in which the API call is made should be used.
                          made should be used.
592 
593 Outputs 
594 handle is updated. 
595 Returns 
596 If successful, a value of PAPI_OK is returned. Otherwise an appropriate failure 
597 value is returned. 
598 Example 
599 
600<br>
6001<br>
6001<br>
6001<br>
6003<br>
6003<br>
6003<br>
6003<br>
6003<br>
6005<br>
6005<br>
6006<br>
6006<br>
6006<br>
6006<br>
6006<br>
6006<br>
6006<br>
6006<br>
6006<br>
6006<br>
6006<br>
6006<br>
6006<br>
6006<br>
6006<br>
6006<br>
6006<br>
6006<br>
6006<br>
6006<br>
6006<br>
6006<br>
6006<br>
6006<br>
6006<br>
6006<br>
6
630
```
#### **See Also**

papiServiceCreate, papiServiceSetPassword, papiServiceGetStatusMessage

## **4.4. papiServiceSetPassword**

# **Description**

```
635 Set the user password in the print service handle to be used in subsequent calls. 
636 Memory is allocated and a copy of the input argument is created so that the handle 
637 can be used outside the scope of the input variable. 
638 Syntax 
639 
640 papi_status_t papiServiceSetPassword(<br>641 papi service t handle,
641 papi_service_t handle,<br>642 const char* password)
                              const char* _{\text{password}} );
643 
644 
645 Inputs 
646 
647 handle 
648 Handle to the print service to update. 
649 password 
650 Points to the password to be used to authenticate the user to the print service. 
651 
652 Outputs 
653 handle is updated. 
654 Returns 
655 If successful, a value of PAPI_OK is returned. Otherwise an appropriate failure 
656 value is returned. 
657 Example 
658 
659<br>
6001 Papi_status t status;<br>
6001 Papi_service t handle = NULL;<br>
6002<br>
2002<br>
2003 Const char* password = "goober";<br>
6003<br>
Status = papiServiceCreate(shandle,<br>
8000<br>
8000<br>
2009<br>
2009<br>
2009<br>
2009<br>
2009<br>
2009<br>
2009<br>
2009<br>
```
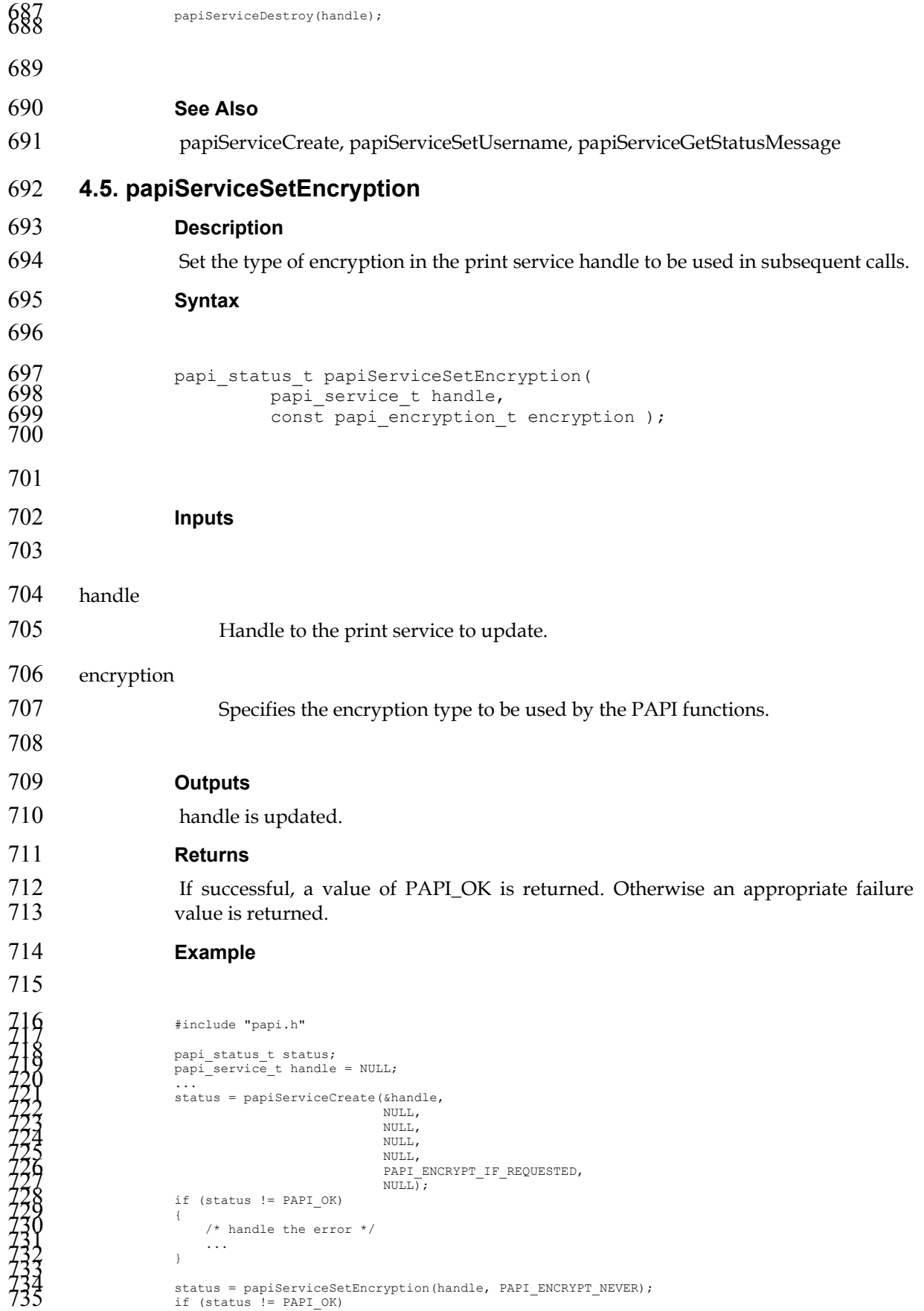

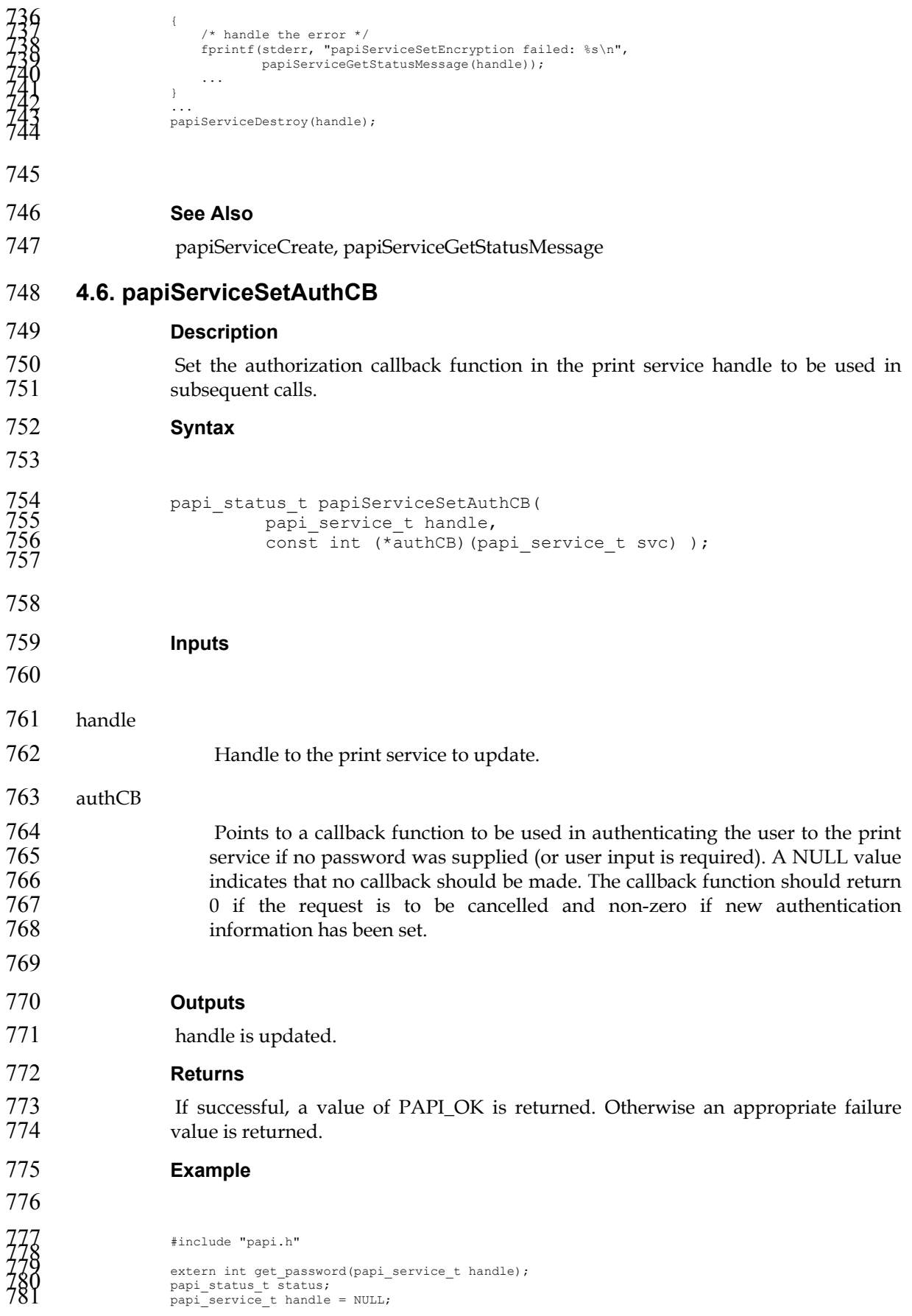

```
1987<br>
1987<br>
1987<br>
1987<br>
1987<br>
1987<br>
1988<br>
1988<br>
1988<br>
1988<br>
1988<br>
1988<br>
1988<br>
1988<br>
1988<br>
1988<br>
1988<br>
1988<br>
1988<br>
1988<br>
1988<br>
1988<br>
1988<br>
1988<br>
1988<br>
1988<br>
1988<br>
1988<br>
1988<br>
1988<br>
1988<br>
1988<br>
1988<br>
1989<br>
1989<br>
1989<br>
1989<br>

807 
808 See Also 
809 papiServiceCreate, papiServiceGetStatusMessage 
810 4.7. papiServiceSetAppData 
811 Description 
812 Set a pointer to some application-specific data in the print service. This data may be 
813 used by the authentication callback function. The caller is responsible for allocating 
814 and freeing memory associated with this data. 
815 Syntax 
816 
817 papi_status_t papiServiceSetAppData(<br>818 papi_service_t handle,
                              papi_service_t handle,
                               const void* app data );
\frac{819}{820}821 
822 Inputs 
823 
824 handle 
825 Handle to the print service to update.
826 app_data 
827 Points to application-specific data for use by the callback. The caller is 
828 responsible for allocating and freeing memory associated with this data. 
829 
830 Outputs 
831 handle is updated.
```
#### **Returns**

If successful, a value of PAPI\_OK is returned. Otherwise an appropriate failure 834 value is returned.

```
835 Example
```

```
8370<br>
8370<br>
8370<br>
extern int get password(papi_service_t handle);<br>
papi_service_t handle = NULL;<br>
char* app_data = "some data";<br>
char* app_data = "some data";<br>
status = papiServiceCreate(khandle,<br>
NULL;<br>
NULL;<br>
NULL;<br>
NULL
```
#### **See Also**

### papiServiceCreate, papiServiceGetStatusMessage

## **4.8. papiServiceGetServicename**

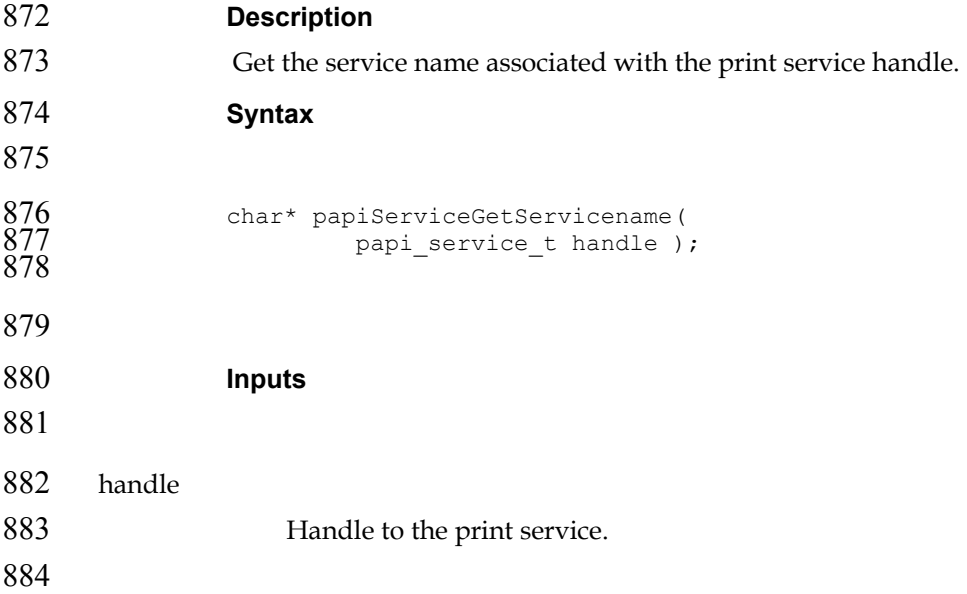

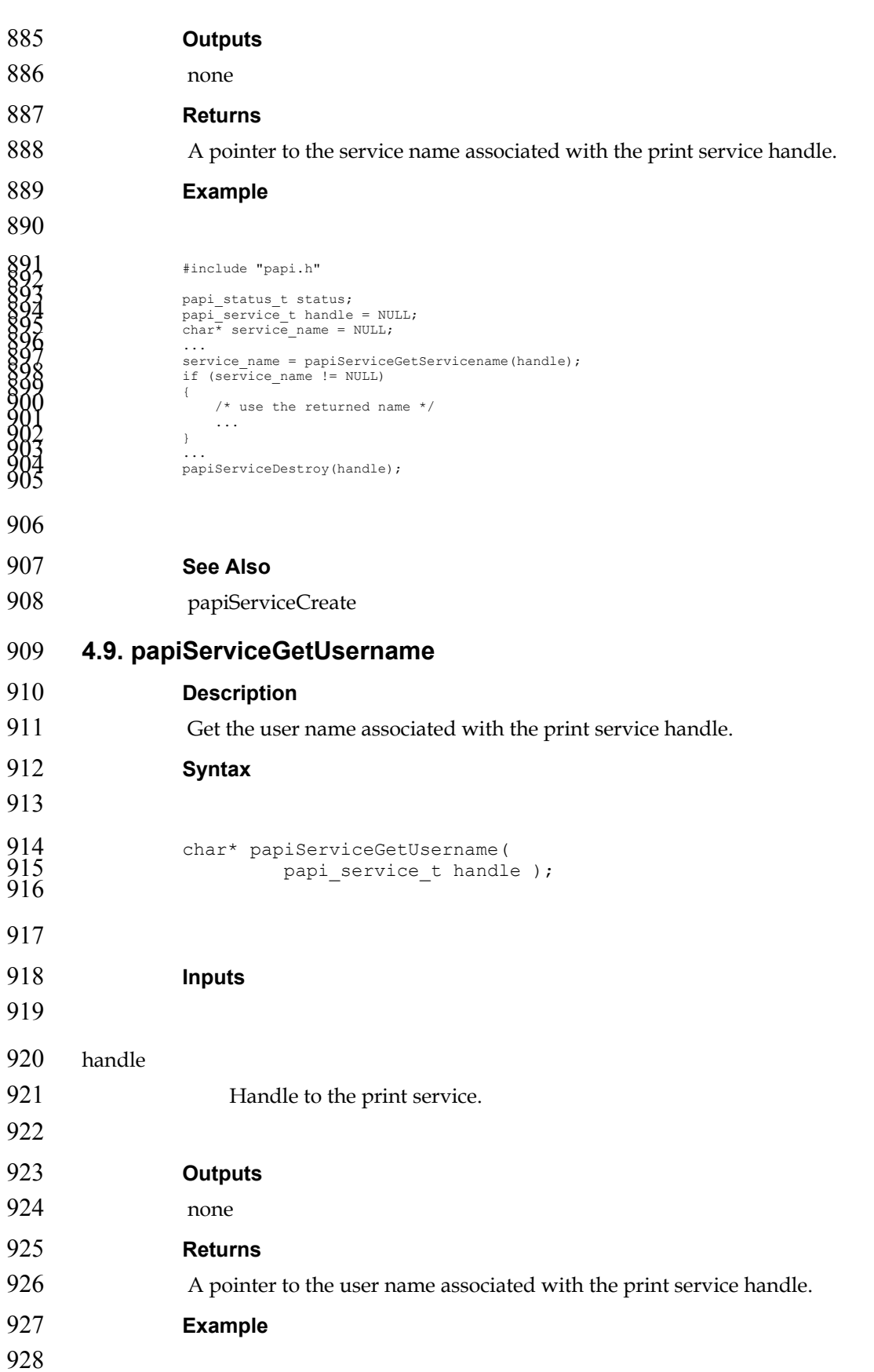

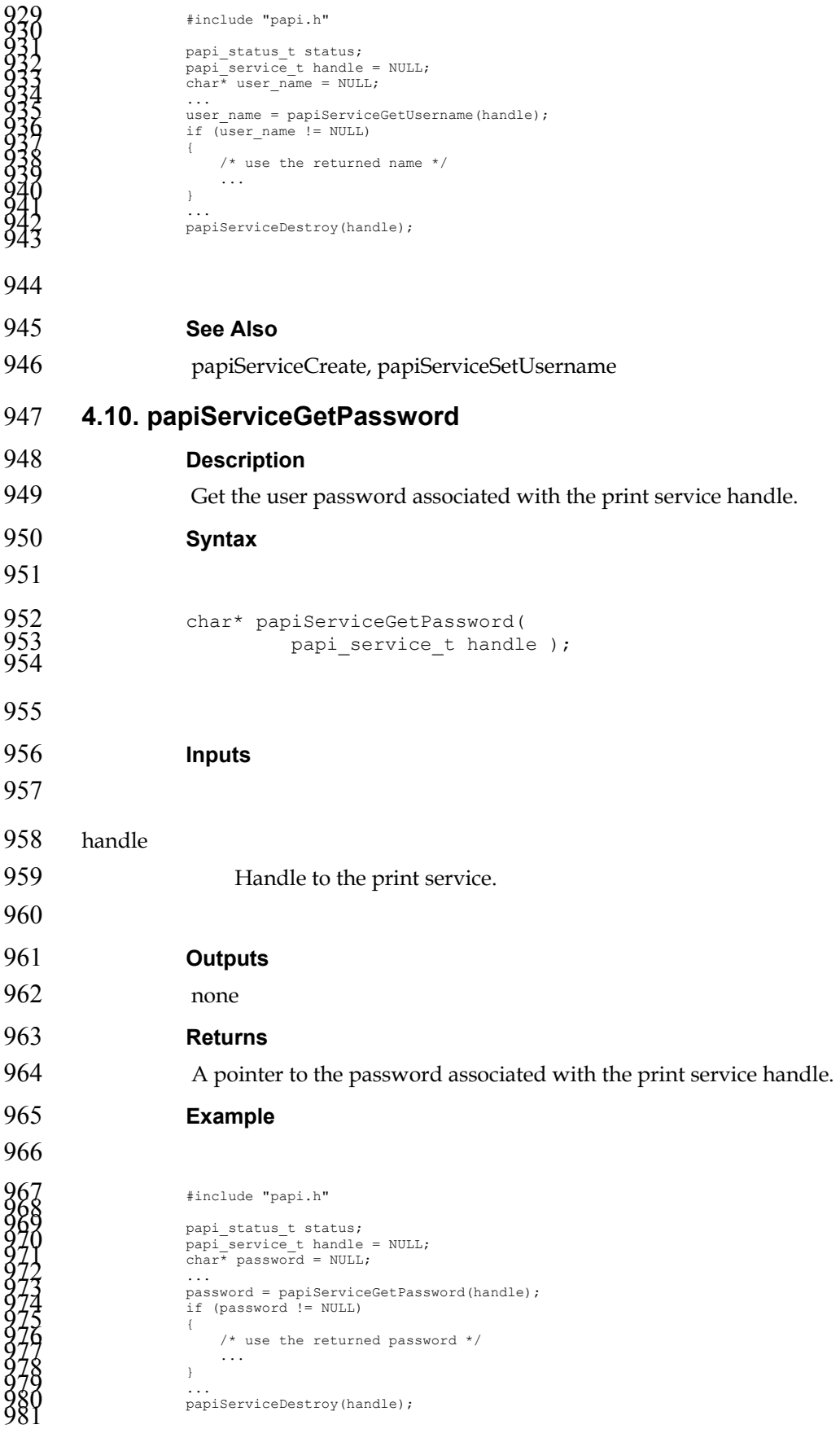

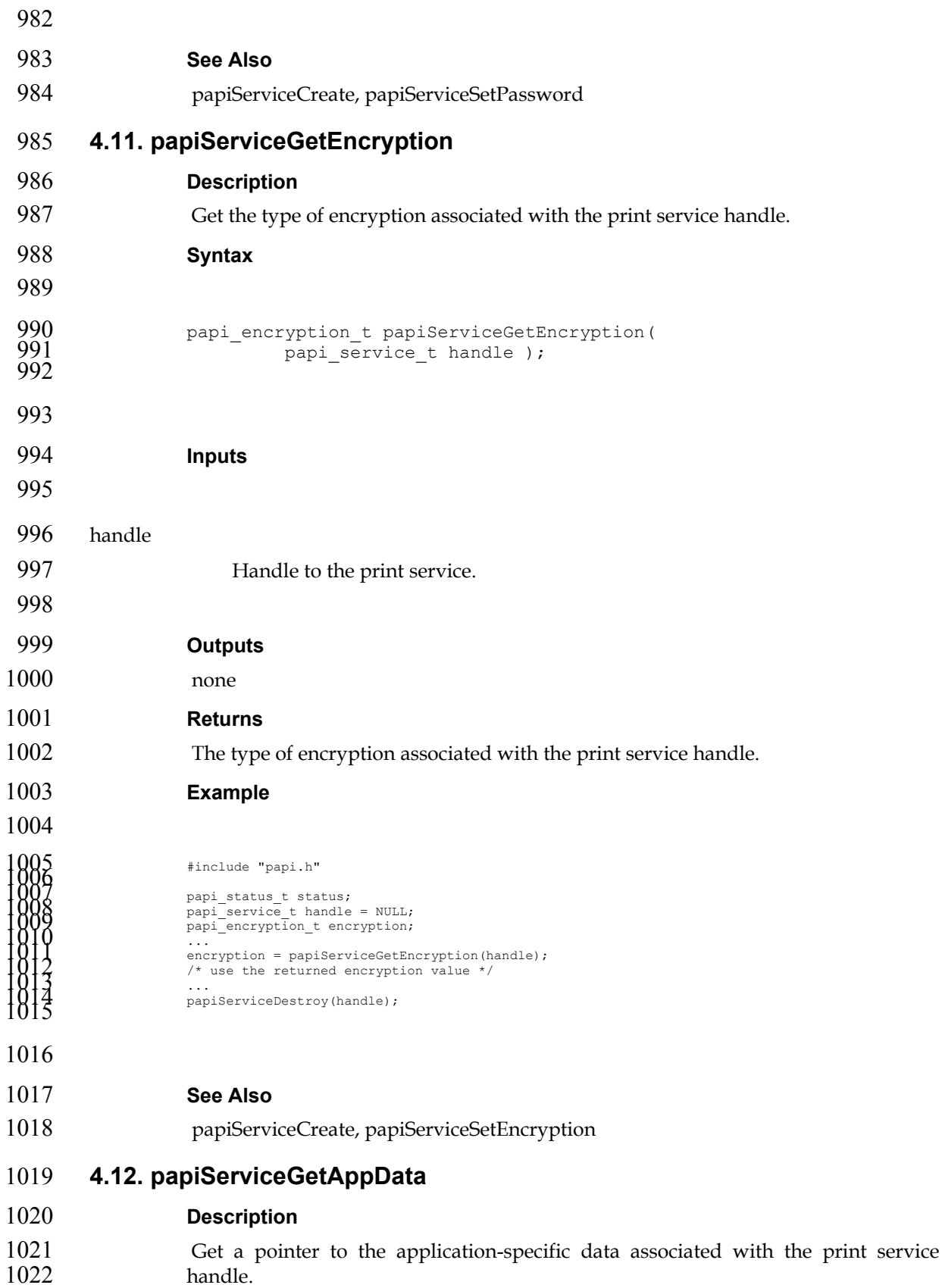

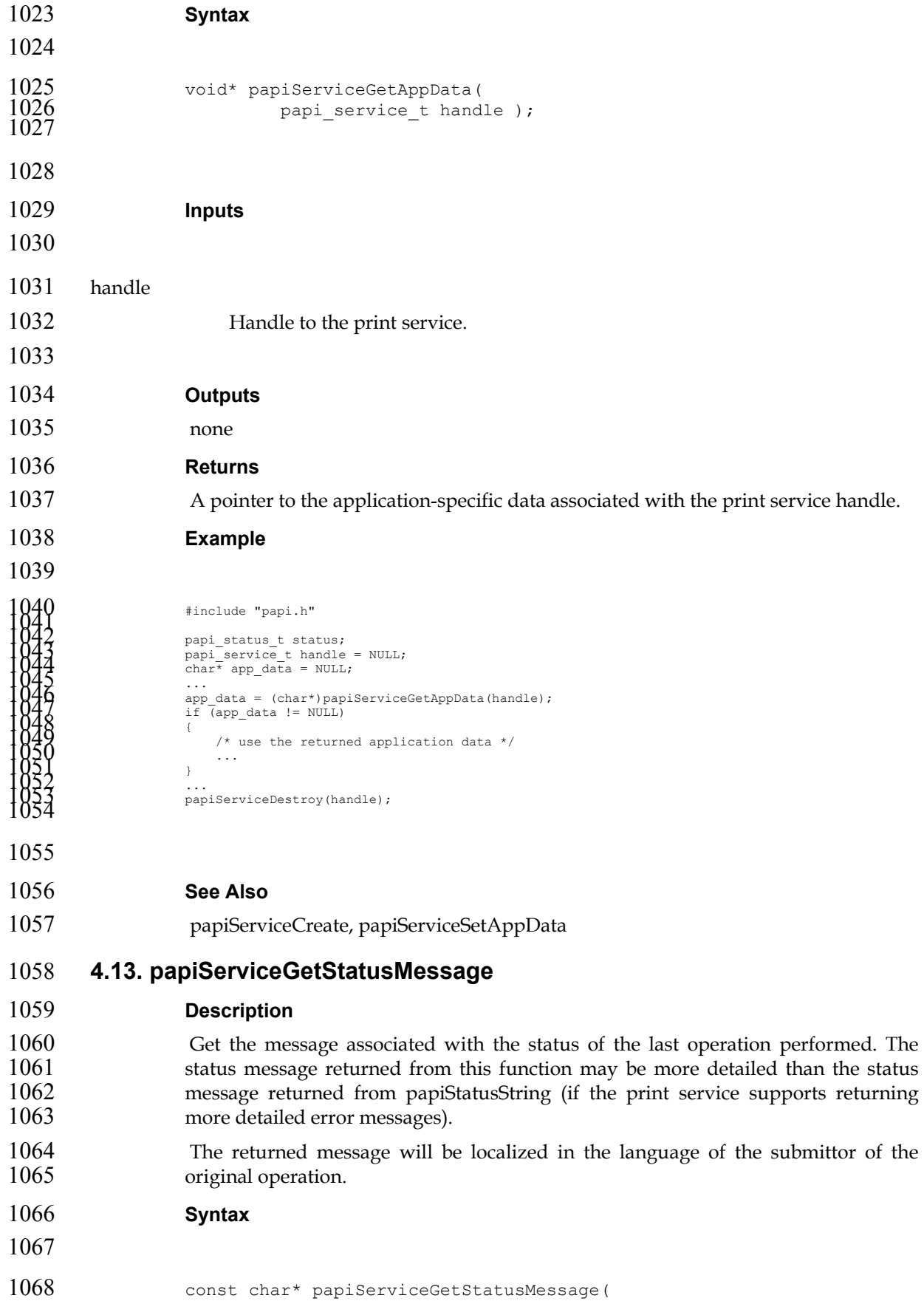

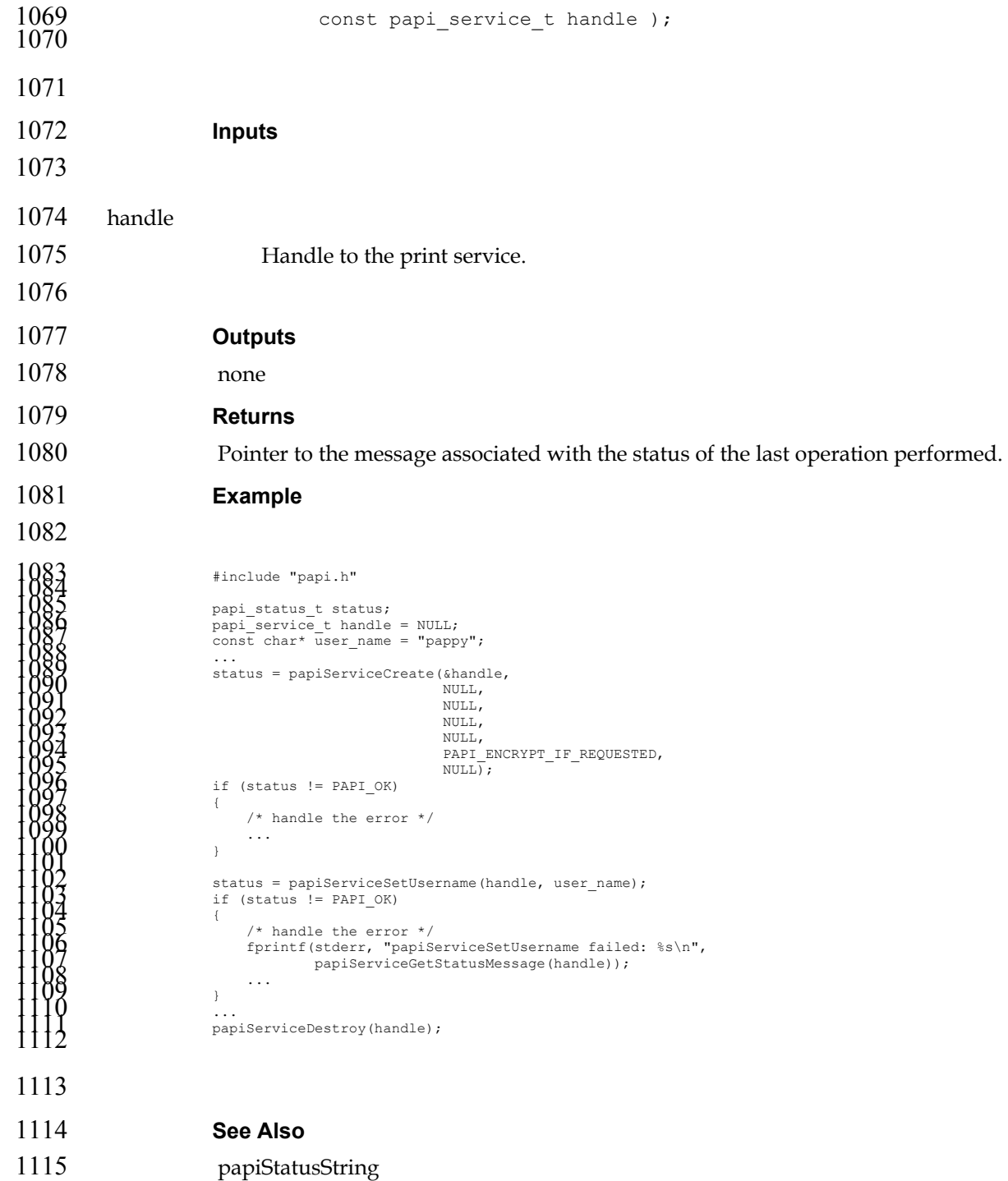

# **Chapter 5. Printer API**

#### **5.1. Usage**

- 1118 The papiPrinterQuery function queries all/some of the attributes of a printer<br>1119 object. It returns a list of printer attributes. A successful call to papiPrinterOuery is 1119 object. It returns a list of printer attributes. A successful call to papiPrinterQuery is<br>1120 typically followed by code which examines and processes the returned attributes. typically followed by code which examines and processes the returned attributes. The using program would then call papiPrinterFree to delete the returned results.
- Printers can be found via calls to papiPrintersList. A successful call to papiPrintersList is typically followed by code to iterate through the list of returned 1124 printers, possibly querying each (papiPrinterQuery) for further information (e.g. to<br>1125 estrict what printers get displayed for a particular user/request). The using restrict what printers get displayed for a particular user/request). The using program would then call papiPrinterListFree to free the returned results.

![](_page_25_Picture_187.jpeg)

#### **Description**

- List all printers known by the print service which match the specified filter.
- Depending on the functionality of the target service's "printer directory", the returned list may be limited to only printers managed by a particular server or it may include printers managed by other servers.

**Syntax** 

![](_page_25_Picture_188.jpeg)

![](_page_26_Picture_159.jpeg)

**See Also** 

```
1221 papiPrinterListFree, papiPrinterQuery
```
## **5.3. papiPrinterQuery**

## **Description**

1224 Queries some or all the attributes of the specified printer object. This includes 1225 attributes representing the capabilities of the printer, which the caller may use to attributes representing the capabilities of the printer, which the caller may use to determine which print options to present to the user. How the attributes are 1227 obtained (e.g. from a static database, from a dialog with the hardware, from a dialog vith a driver, etc.) is up to the implementer of the API and is beyond the scope of with a driver, etc.) is up to the implementer of the API and is beyond the scope of 1229 this standard.

This optionally includes "context" information which specifies job attributes in the context of which the capabilities information is to be constructed.

```
1232 Syntax
```
![](_page_27_Picture_194.jpeg)

more accurate capabilities information is likely to be returned from the print system. **Outputs**  printer Pointer to a printer object containing the requested attributes. **Returns**  1275 If successful, a value of PAPI\_OK is returned. Otherwise an appropriate failure 1276 value is returned. **Example**  1790<br>
1790<br>
1790<br>
1790<br>
1790<br>
1790<br>
1790<br>
1790<br>
1790<br>
1790<br>
1790<br>
1790<br>
1790<br>
1790<br>
1790<br>
1790<br>
1790<br>
1790<br>
1790<br>
1790<br>
1790<br>
1790<br>
1790<br>
1790<br>
1790<br>
1790<br>
1790<br>
1790<br>
1790<br>
1790<br>
1790<br>
1790<br>
1790<br>
1790<br>
1790<br>
1790<br>
1790<br>

![](_page_29_Picture_169.jpeg)

```
1377<br>
1377<br>
1378<br>
1380<br>
1380<br>
1380<br>
1380<br>
1380<br>
1380<br>
1380<br>
1380<br>
1380<br>
1380<br>
1380<br>
1380<br>
1380<br>
1380<br>
1380<br>
1380<br>
1380<br>
1380<br>
1380<br>
1380<br>
1480<br>
1480<br>
1480<br>
1480<br>
1480<br>
1480<br>
1480<br>
1480<br>
1480<br>
1480<br>
1480<br>
1480<br>
1480<br>
1480<br>
```
# 

- **See Also**
- papiPrinterQuery, papiPrinterFree
- **5.5. papiPrinterPause**
- **Description**
- Stops the printer object from scheduling jobs to be printed. Depending on the implementation, this operation may also stop the printer from processing the current job(s). This operation is optional and may not be supported by all printers/servers. Use papiPrinterResume to undo the effects of this operation.
- 1430 Depending on the implementation, this function may also stop the print service 1431 from processing currently printing iob(s). from processing currently printing job(s).

**Syntax** 

![](_page_30_Picture_178.jpeg)

![](_page_31_Picture_157.jpeg)

papiPrinterResume

![](_page_32_Picture_173.jpeg)

![](_page_33_Picture_194.jpeg)

![](_page_34_Picture_187.jpeg)

![](_page_35_Picture_161.jpeg)
```
1701<br>
1707<br>
1707<br>
1710<br>
1710<br>
1710<br>
1710<br>
1710<br>
1710<br>
1811,<br>
1710<br>
1811,<br>
1710<br>
1811,<br>
1710<br>
1811,<br>
1810<br>
1810<br>
1810<br>
1810<br>
1810<br>
1810<br>
1810<br>
1710<br>
1810<br>
1810<br>
1810<br>
1810<br>
1810<br>
1810<br>
1810<br>
1810<br>
1810<br>
1810<br>
1810<br>
1810<br>
1
1743 
1744 See Also 
1745 papiJobQuery, papiJobListFree 
1746 5.9. papiPrinterGetAttributeList 
1747 Description 
1748 Get the attribute list associated with a printer object. 
1749 Syntax 
1750 
1751 papi_attribute t** papiPrinterGetAttributeList(
                                            papi printer t printer );
\frac{1752}{1753}1754 
1755 Inputs 
1756 
1757 printer 
1758 Handle of the printer object. 
1759 
1760 Outputs 
1761 none
```

```
1762 Returns 
1763 Pointer to the attribute list associated with the printer object. 
1764 Example 
1765 
1766<br>
1766<br>
1768<br>
1768<br>
1772<br>
1772<br>
1772<br>
1772<br>
1772<br>
1772<br>
1781<br>
1781<br>
1782<br>
1782<br>
1782<br>
1782<br>
1782<br>
1782<br>
1782<br>
1782<br>
1782<br>
1783<br>
1782<br>
1783<br>
1782<br>
1783<br>
1783<br>
1782<br>
1783<br>
1783<br>
1783<br>
1783<br>
1783<br>
1783<br>
1783<br>
1783<br>
1783<br>

1809 
1810 See Also 
1811 papiPrintersList, papiPrinterQuery 
1812 5.10. papiPrinterFree 
1813 Description 
1814 Free a printer object.
1815 Syntax 
1816 
1817 void papiPrinterFree(<br>1818 papi_y
                                              papi_printer_t printer );
1819 
1820 
1821 Inputs 
1822
```
printer Handle of the printer object to free. **Outputs**  none **Returns**  none **Example**  1931<br>
1933<br>
1933<br>
1933<br>
1933<br>
1933<br>
1934<br>
1935<br>
1945<br>
1945<br>
1945<br>
1945<br>
1945<br>
1946<br>
1947<br>
1947<br>
1947<br>
1947<br>
1947<br>
1947<br>
1947<br>
1947<br>
1947<br>
1947<br>
1947<br>
1947<br>
1947<br>
1947<br>
1947<br>
1947<br>
1947<br>
1947<br>
1947<br>
1947<br>
1947<br>
1947<br>
1947<br>

```
1874 See Also
```
- papiPrinterQuery
- **5.11. papiPrinterListFree**
- **Description**
- Free a list of printer objects.
- **Syntax**
- 1881 void papiPrinterListFree(<br>1882 papi\_print papi\_printer\_t\* printers );

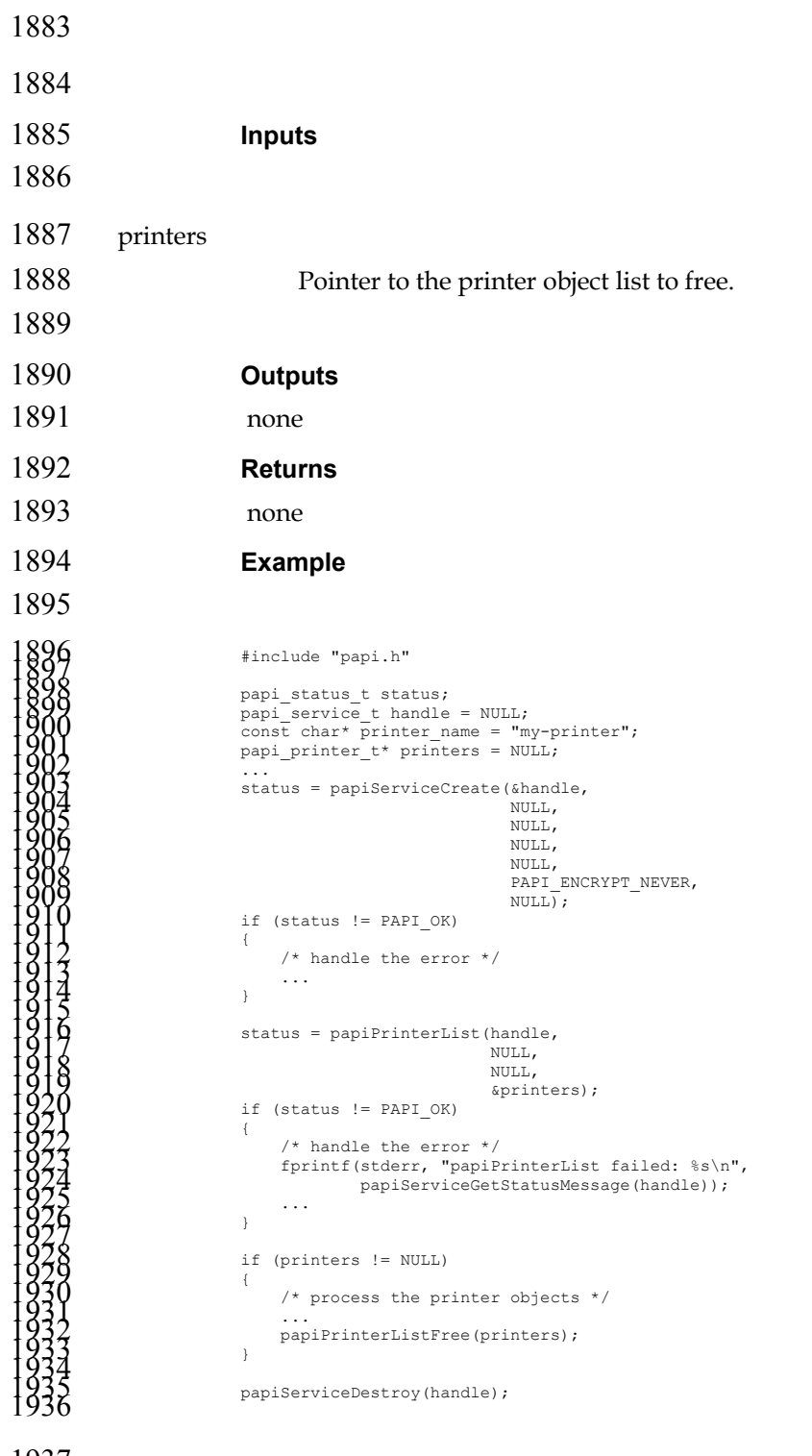

**See Also** 

papiPrinterList

# **Chapter 6. Attributes API**

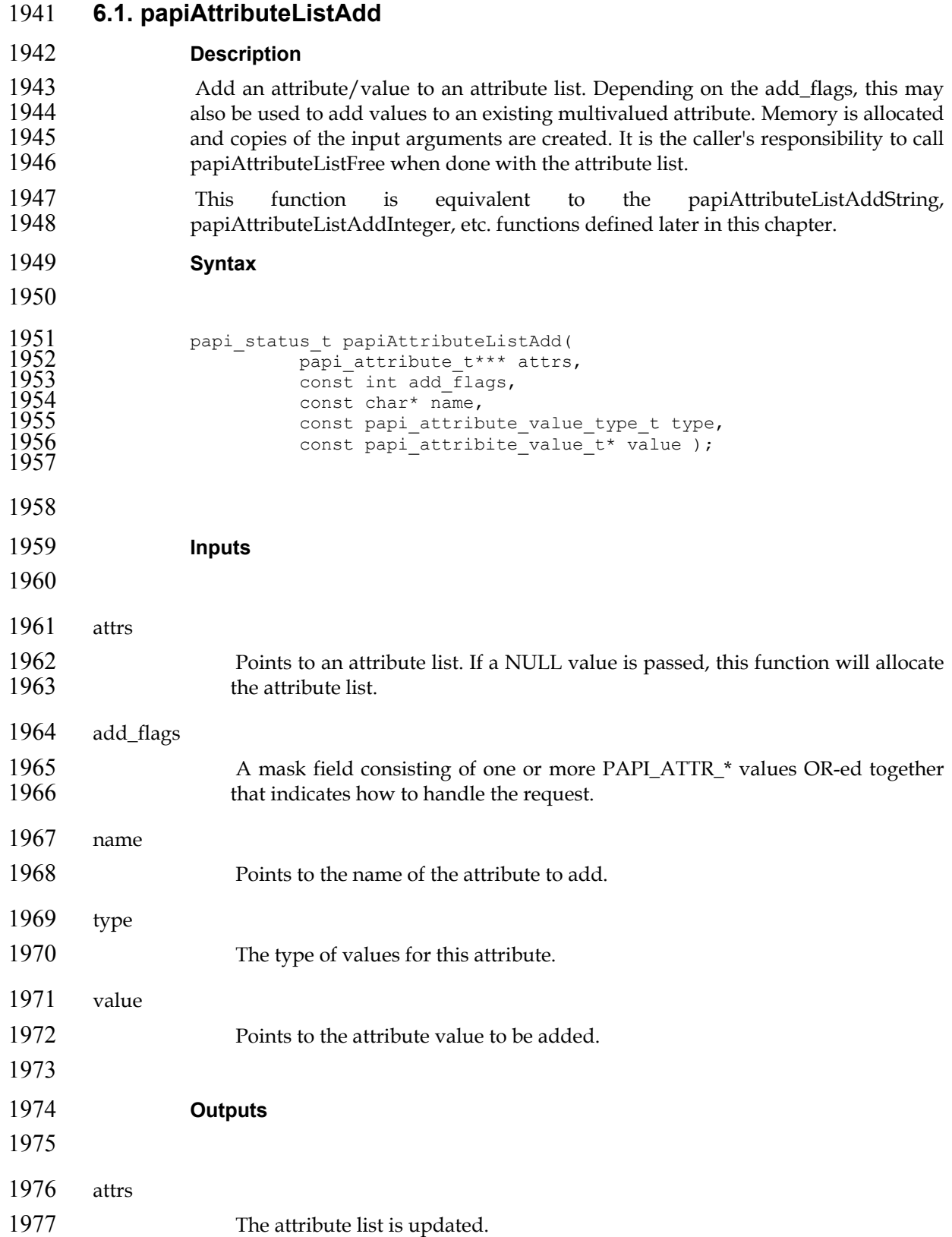

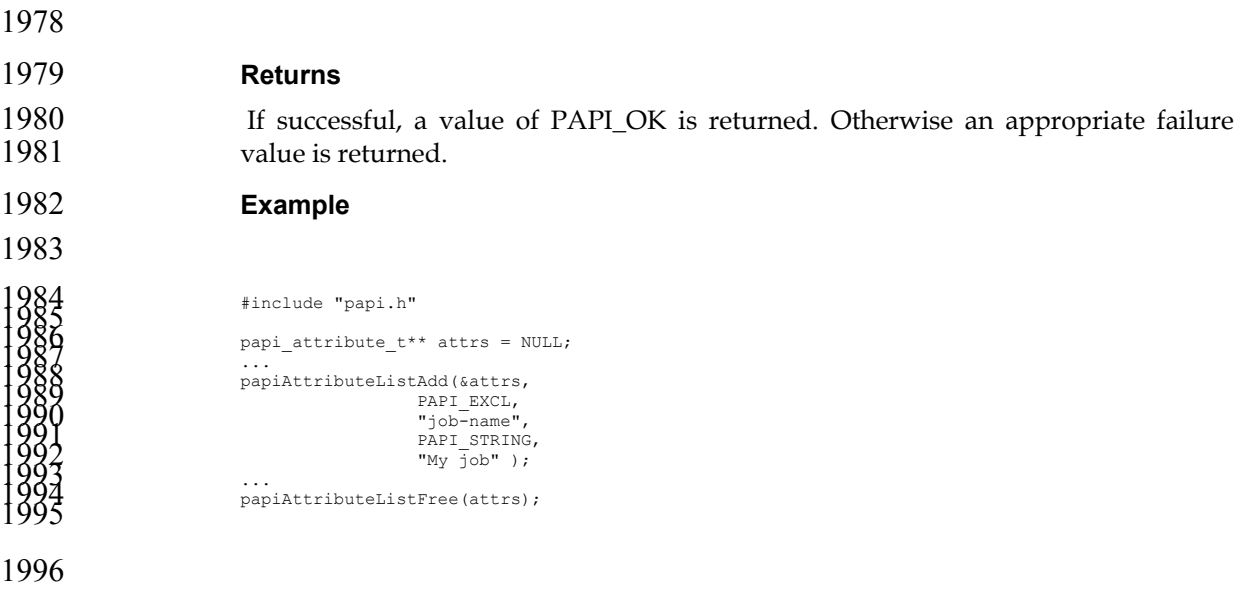

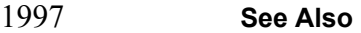

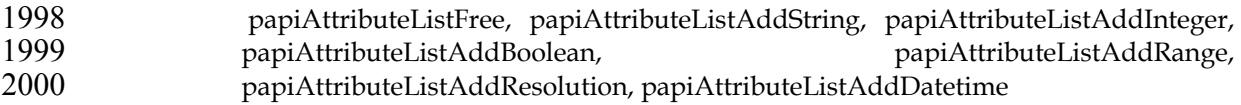

## **6.2. papiAttributeListAddString**

### **Description**

2003 Add a string-valued attribute to an attribute list. Depending on the add\_flags, this 2004 may also be used to add values to an existing multivalued attribute. Memory is 2004 may also be used to add values to an existing multivalued attribute. Memory is allocated and copies of the input arguments are created. It is the caller's 2005 allocated and copies of the input arguments are created. It is the caller's responsibility to call papiAttributeListFree when done with the attribute list. responsibility to call papiAttributeListFree when done with the attribute list.

```
2007 Syntax
```

```
2008
```
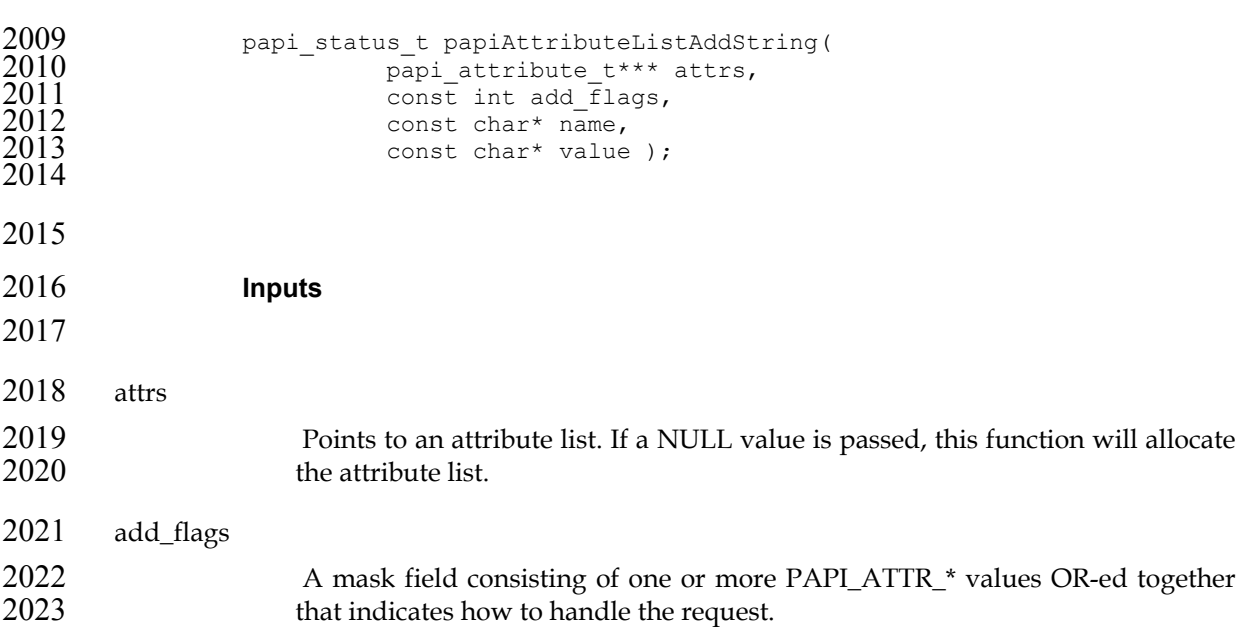

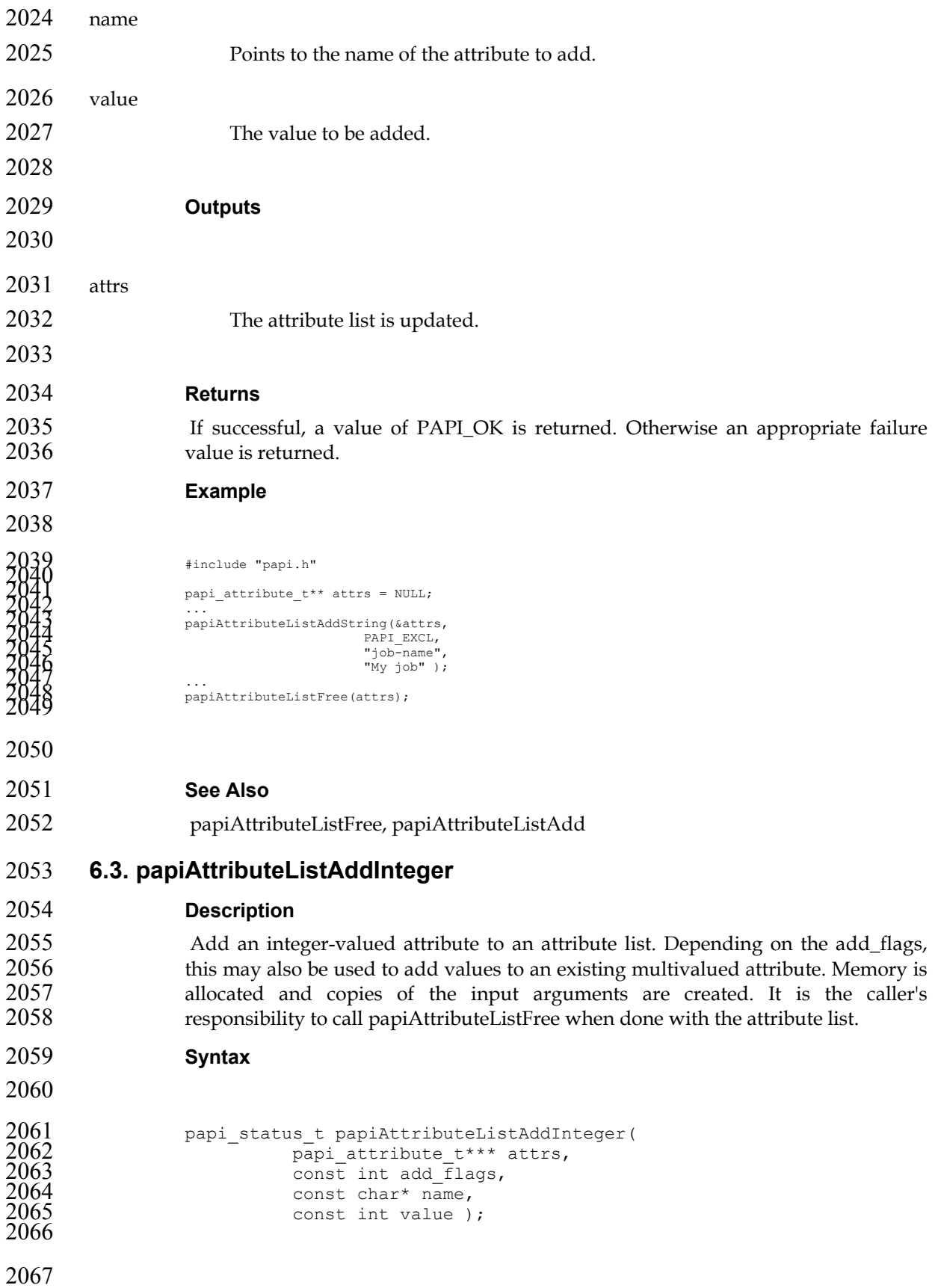

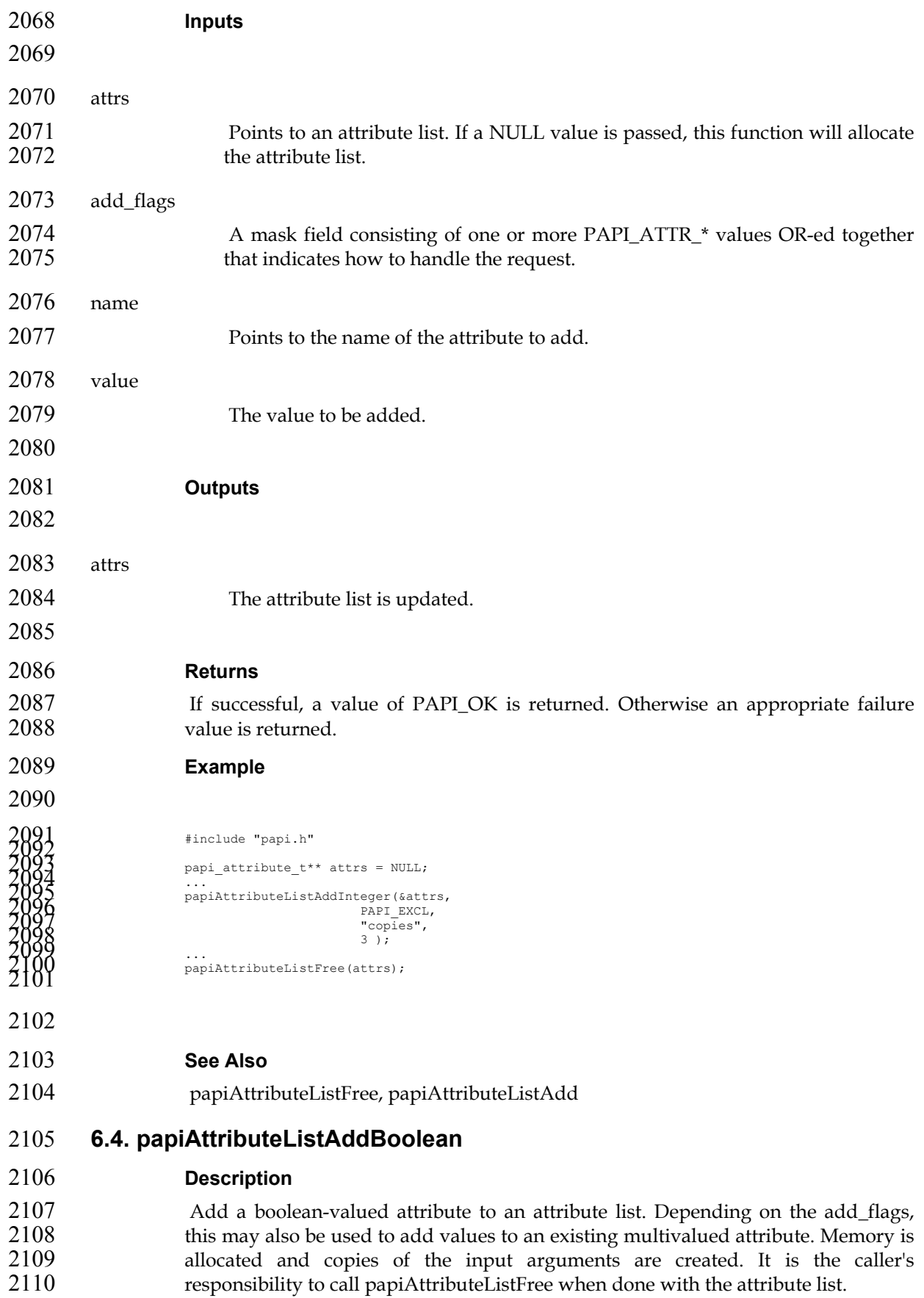

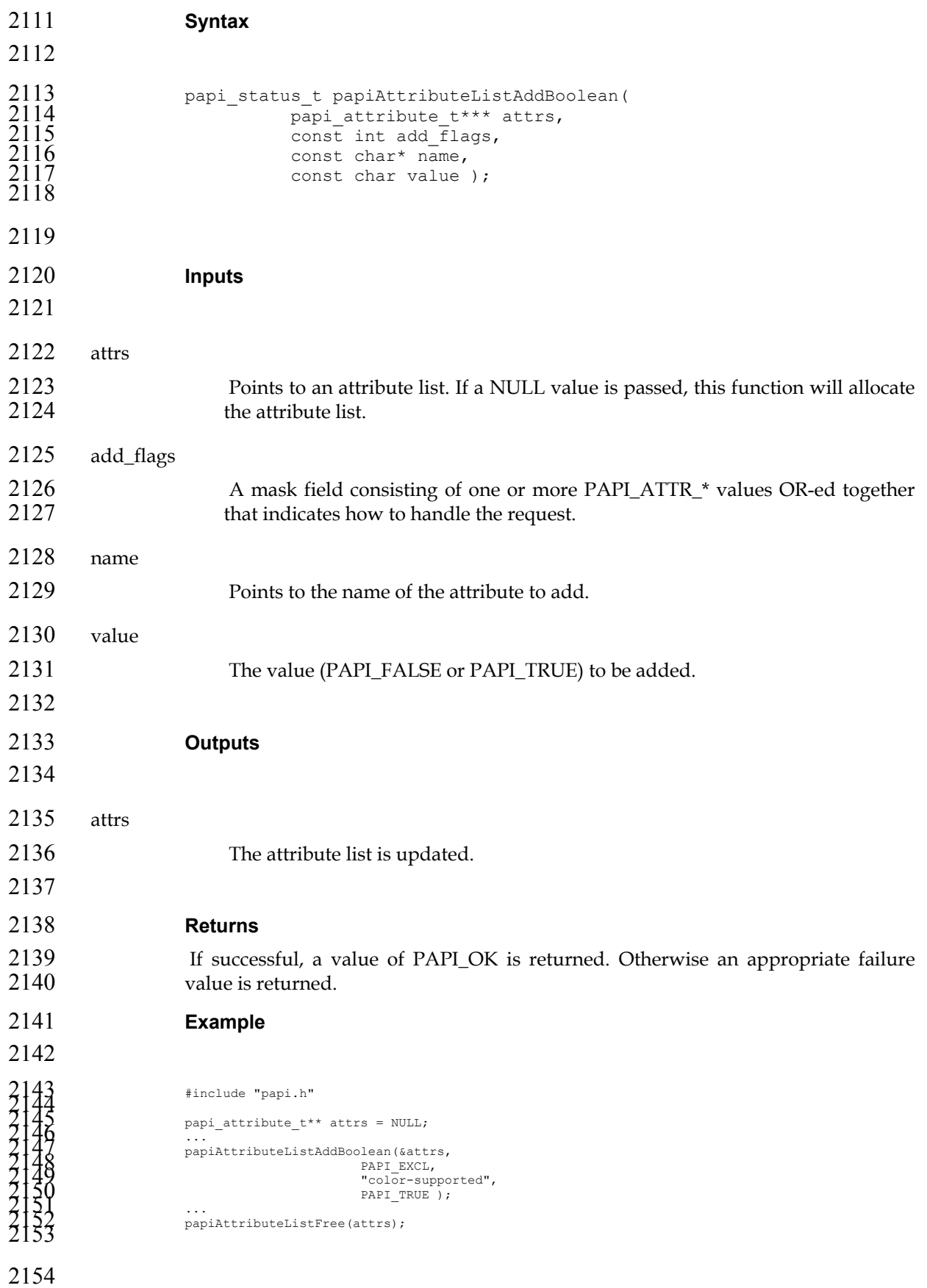

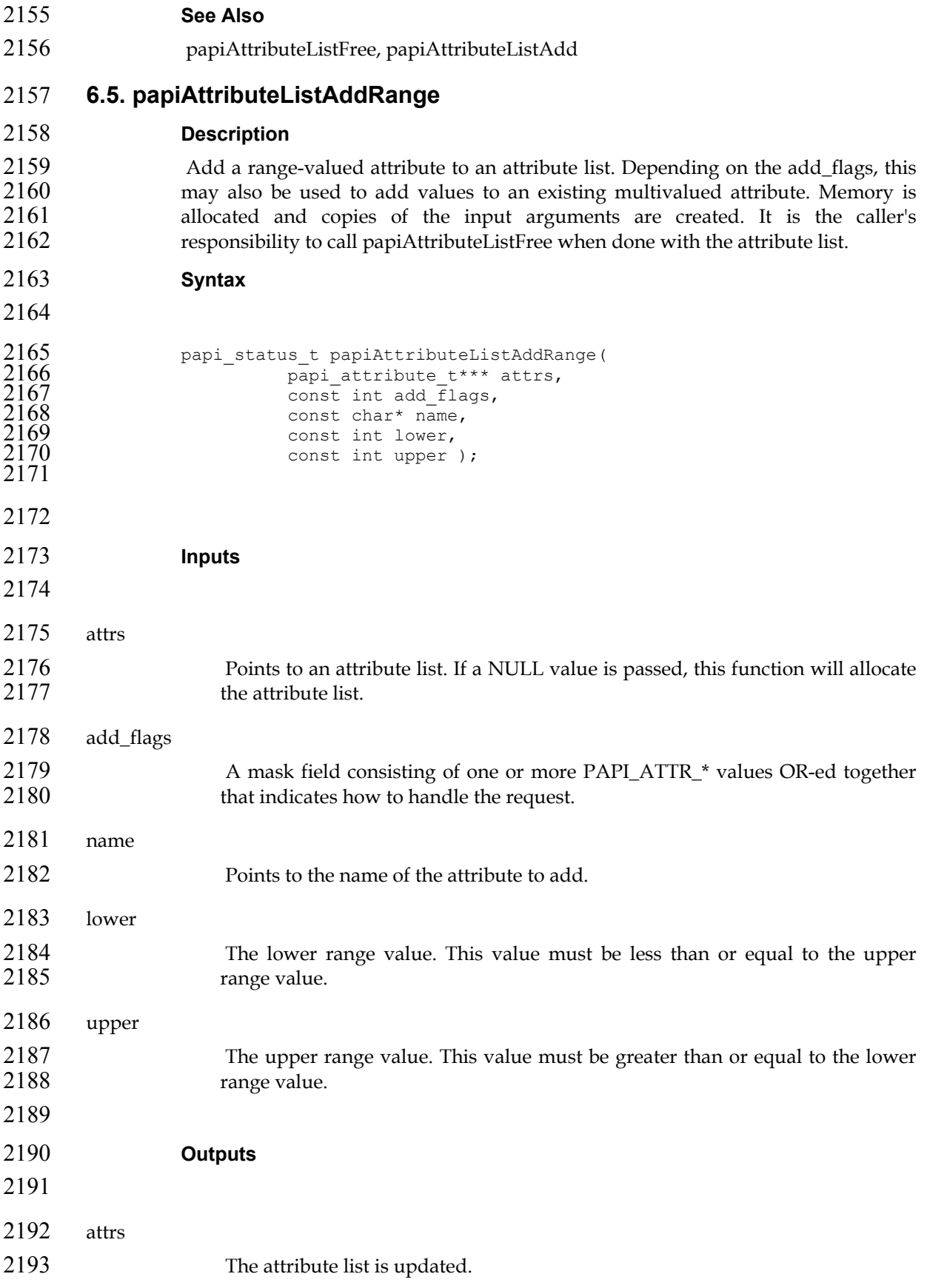

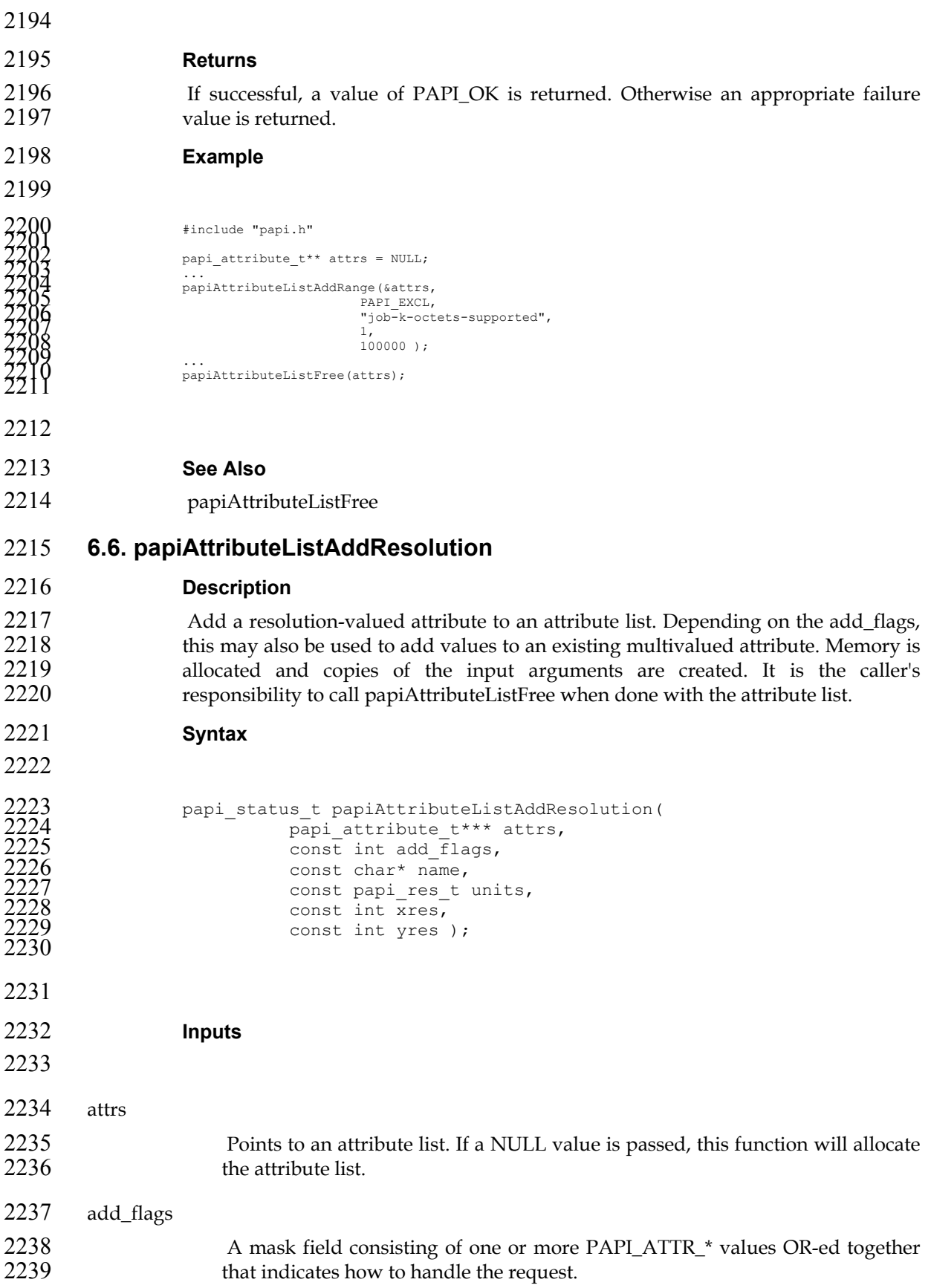

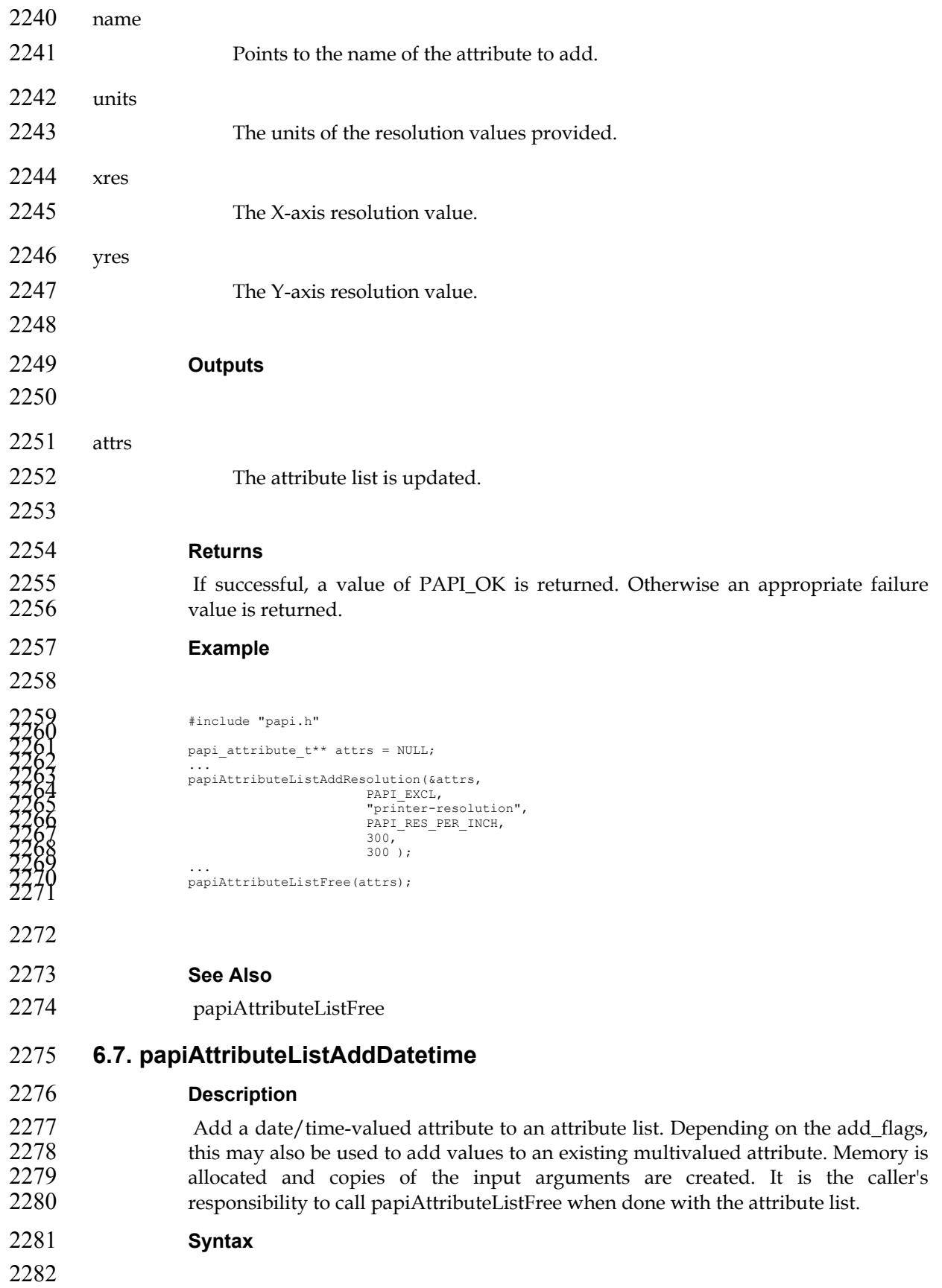

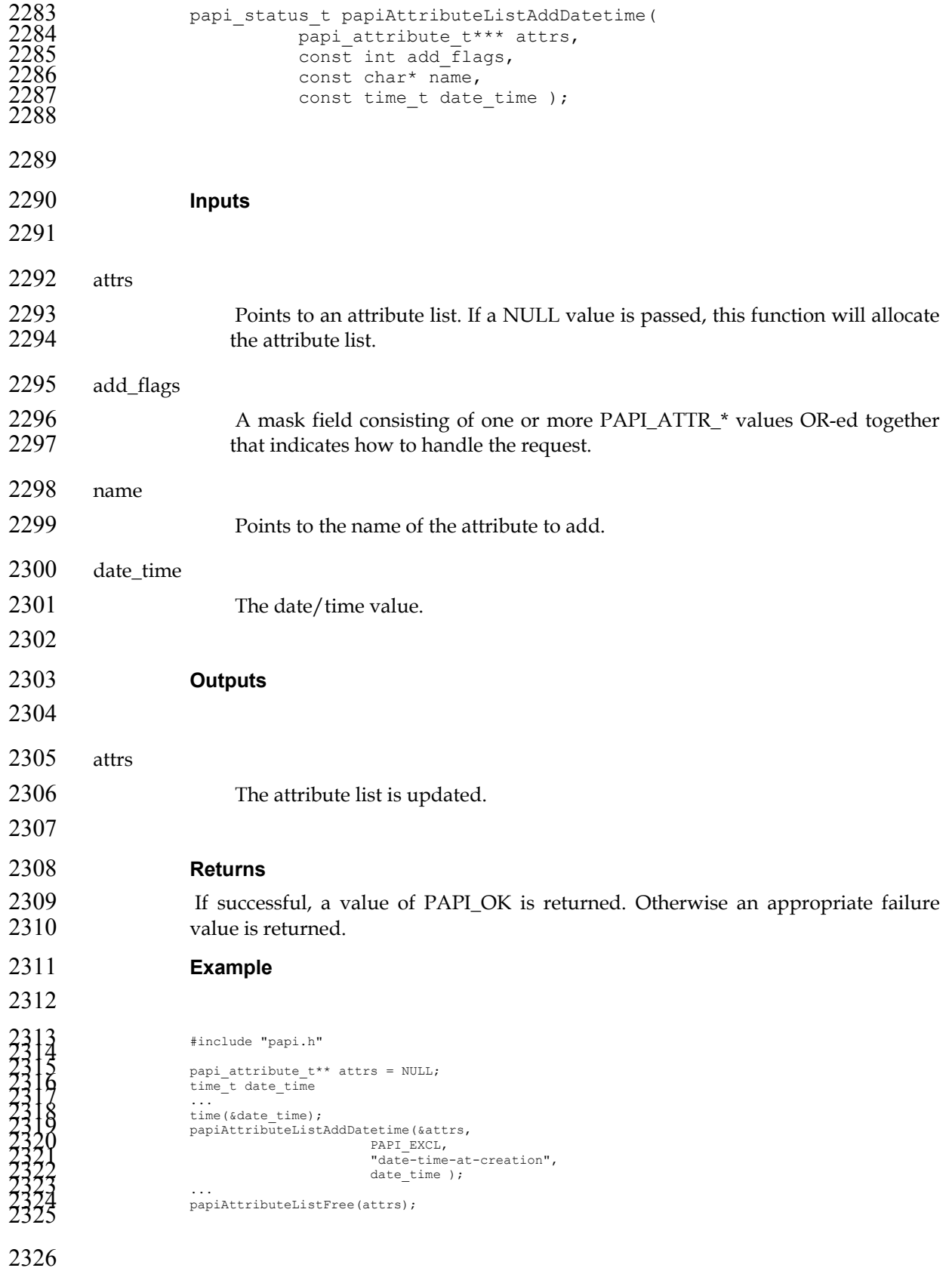

### *Chapter 6. Attributes API*

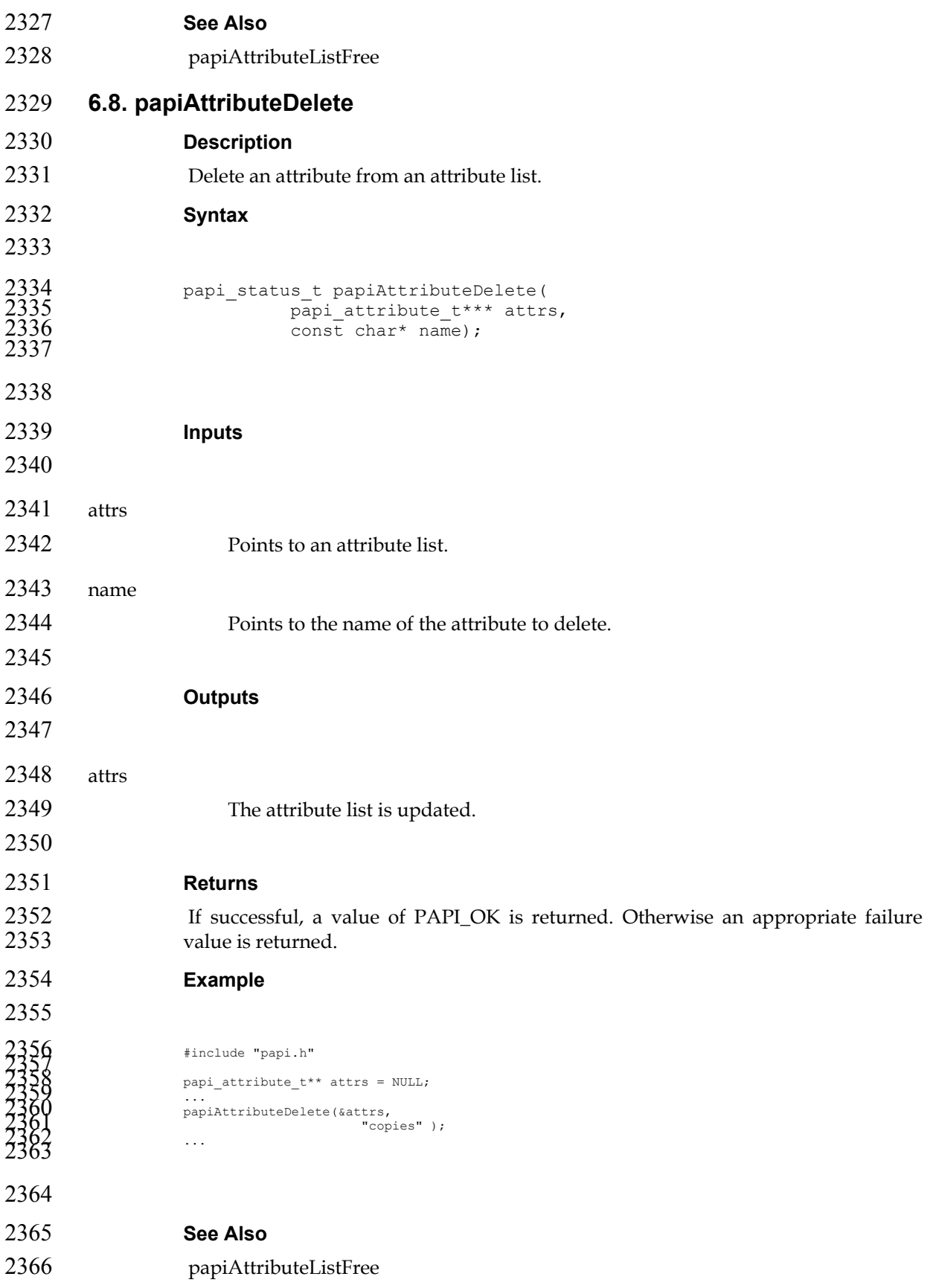

## **6.9. papiAttributeListGetValue**

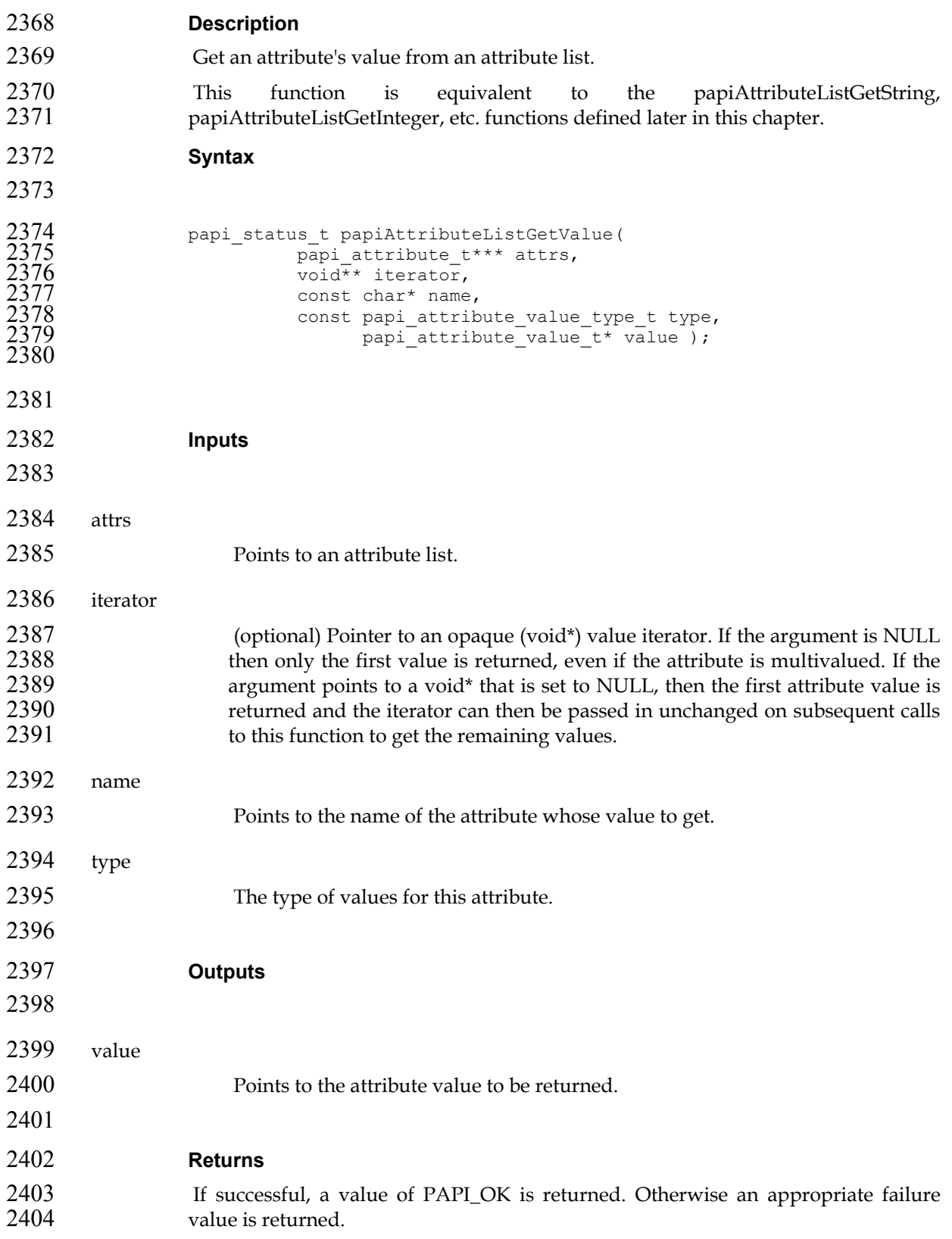

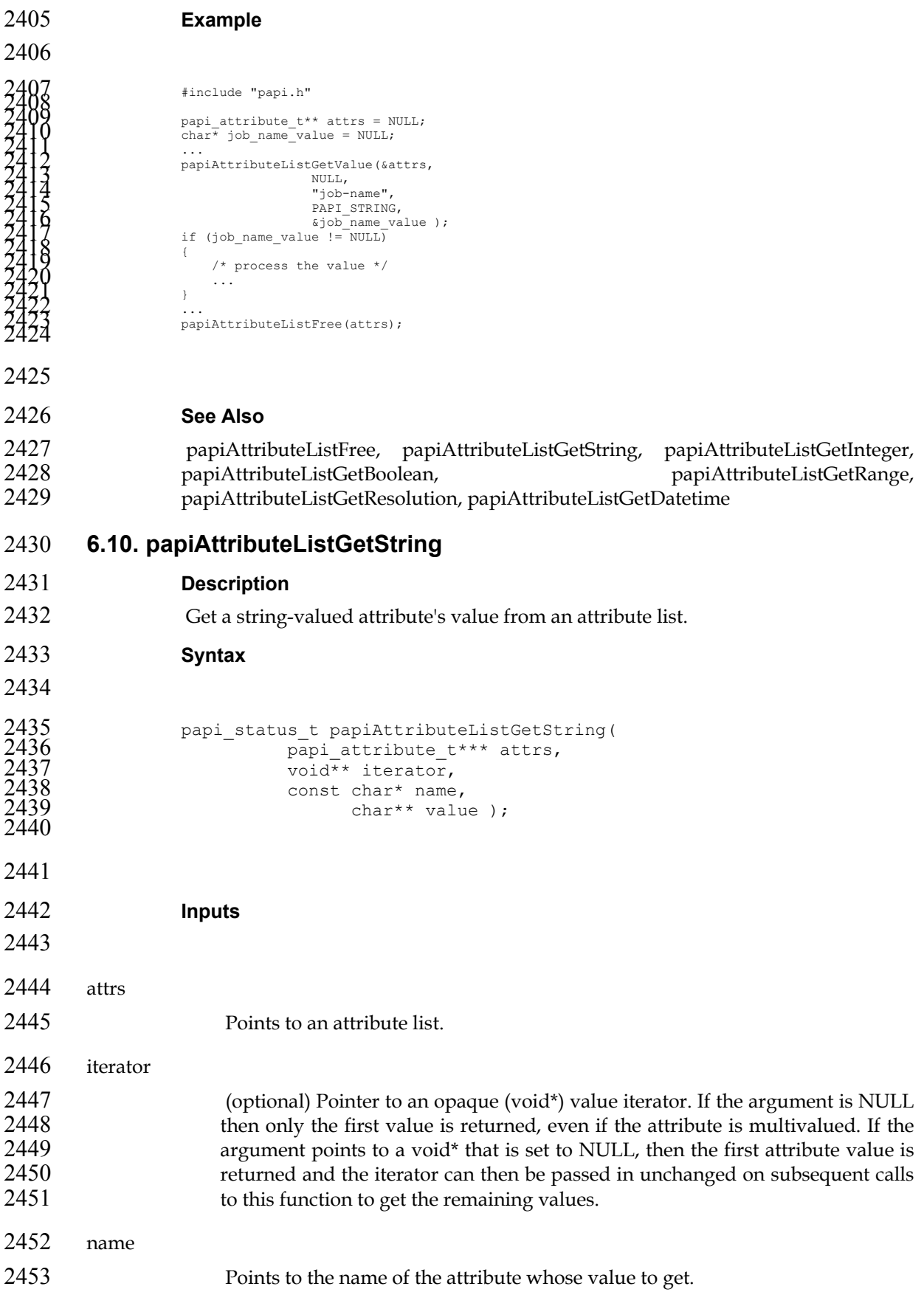

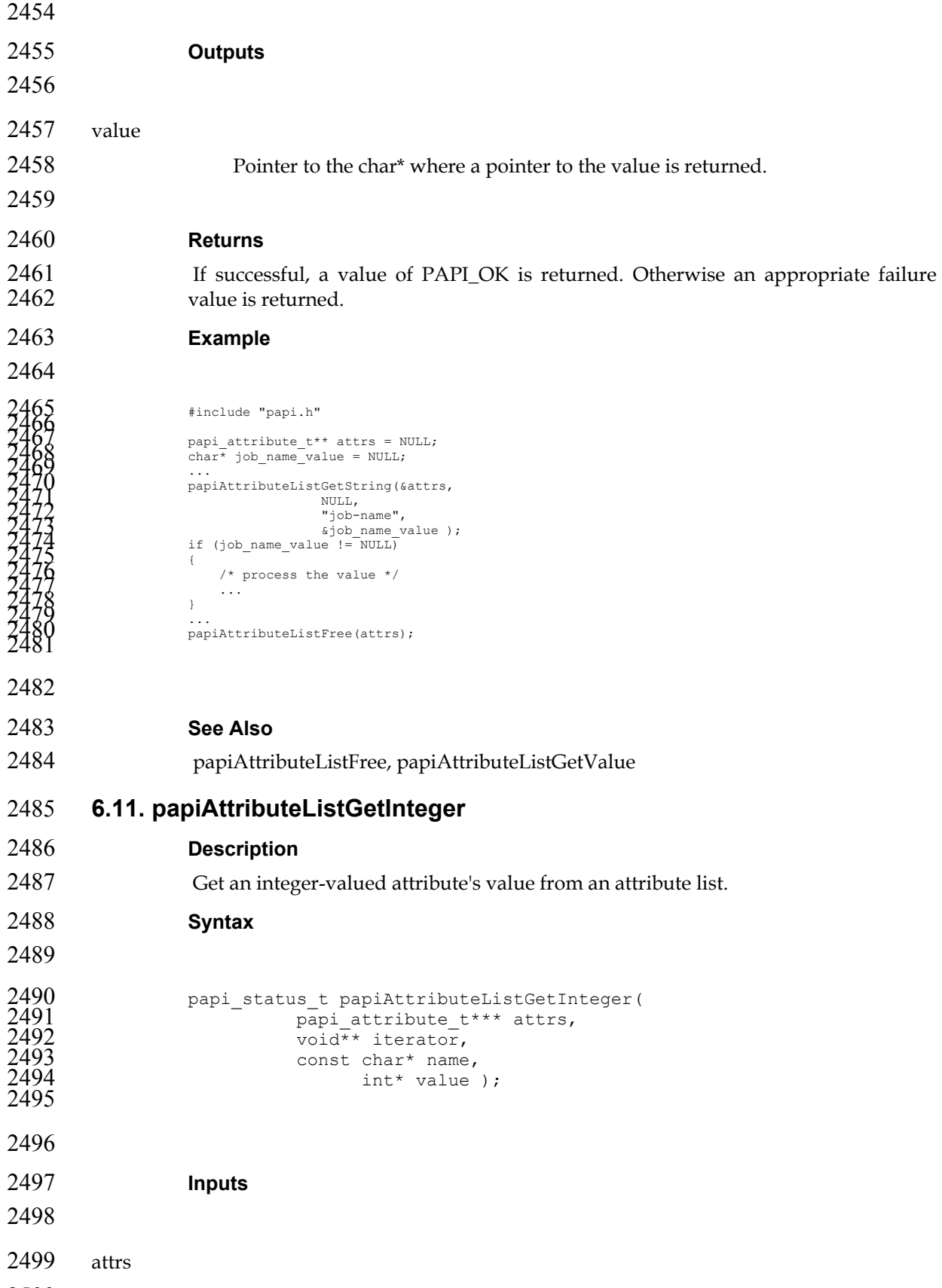

Points to an attribute list.

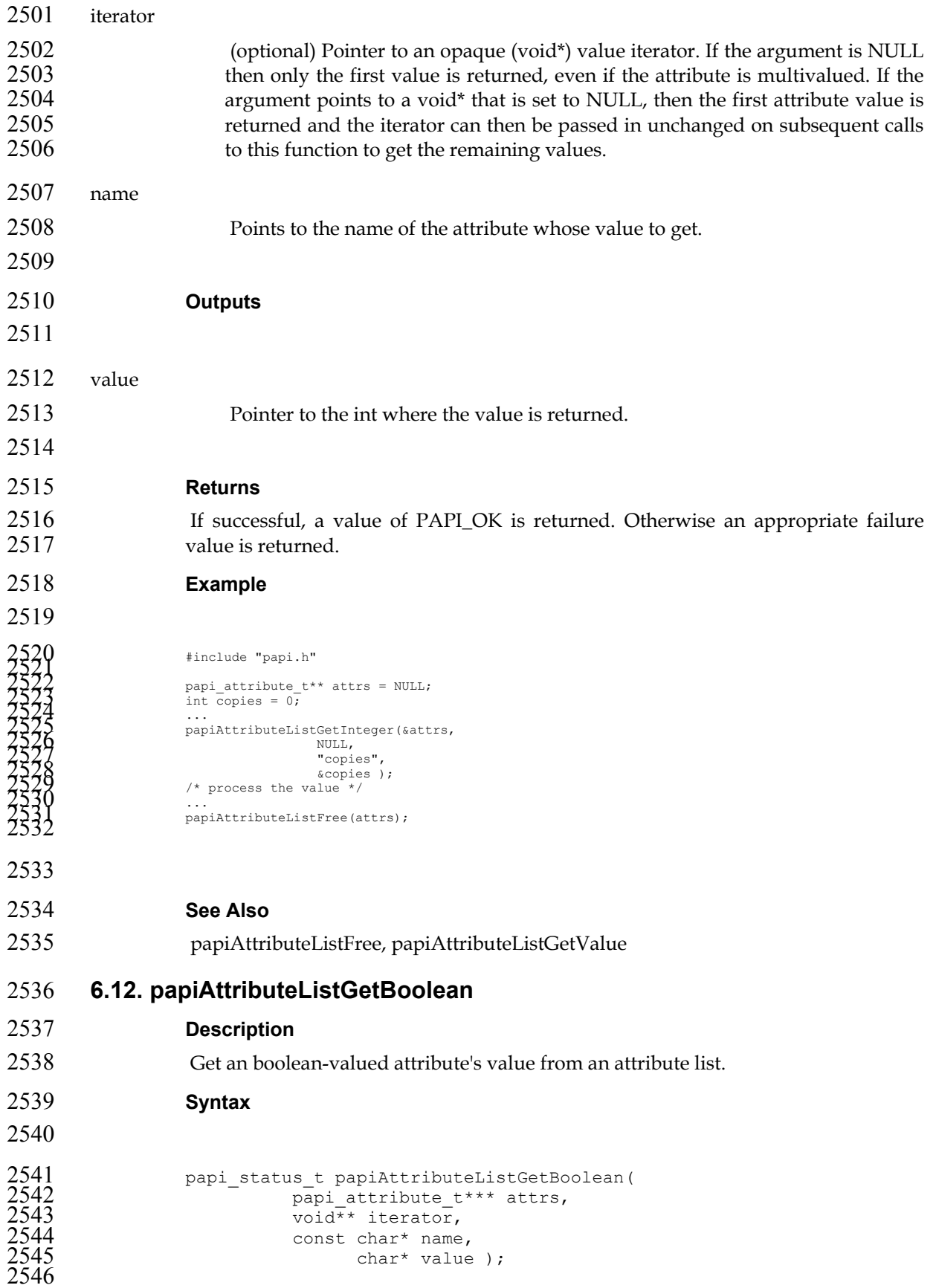

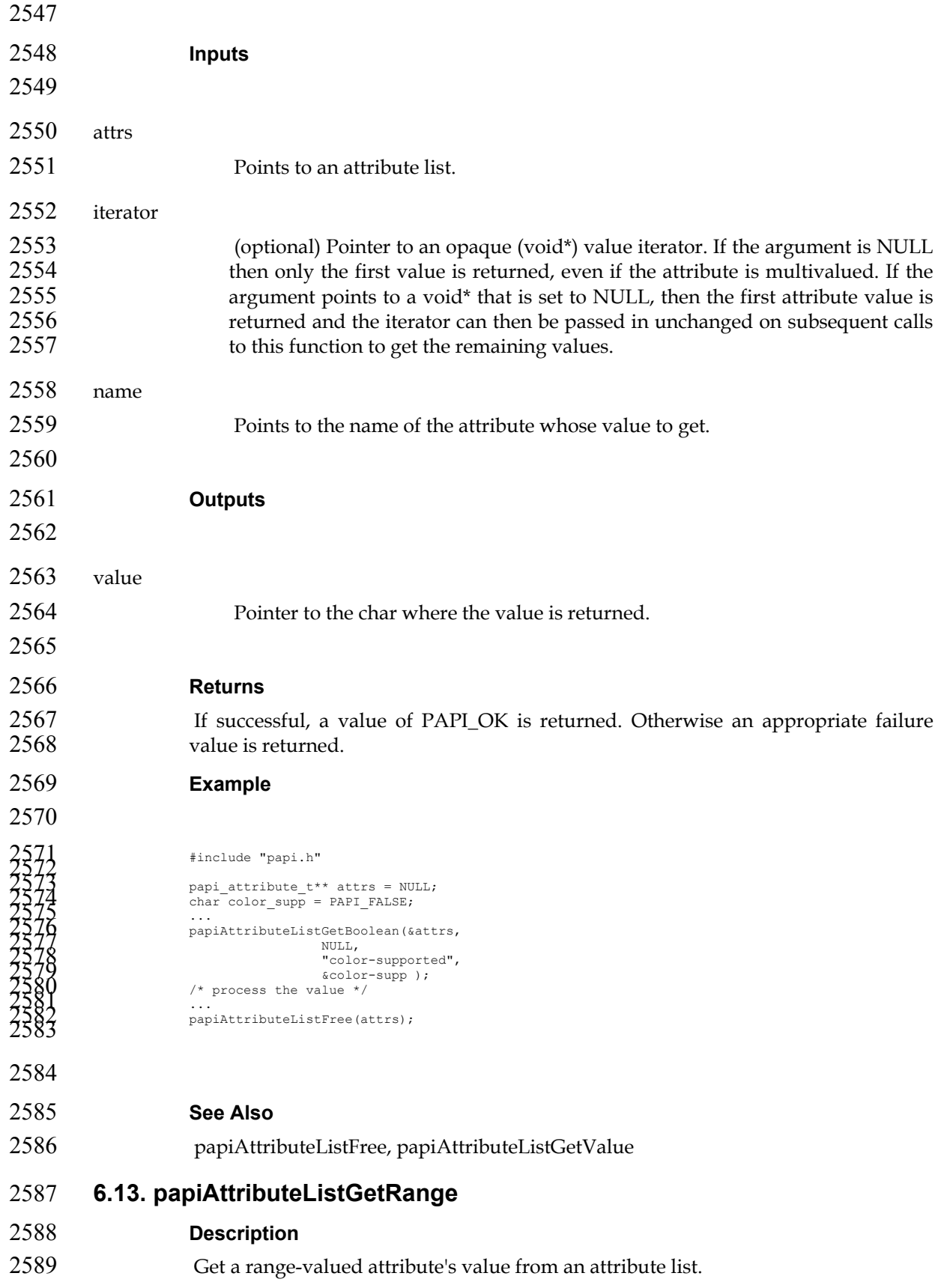

### *Chapter 6. Attributes API*

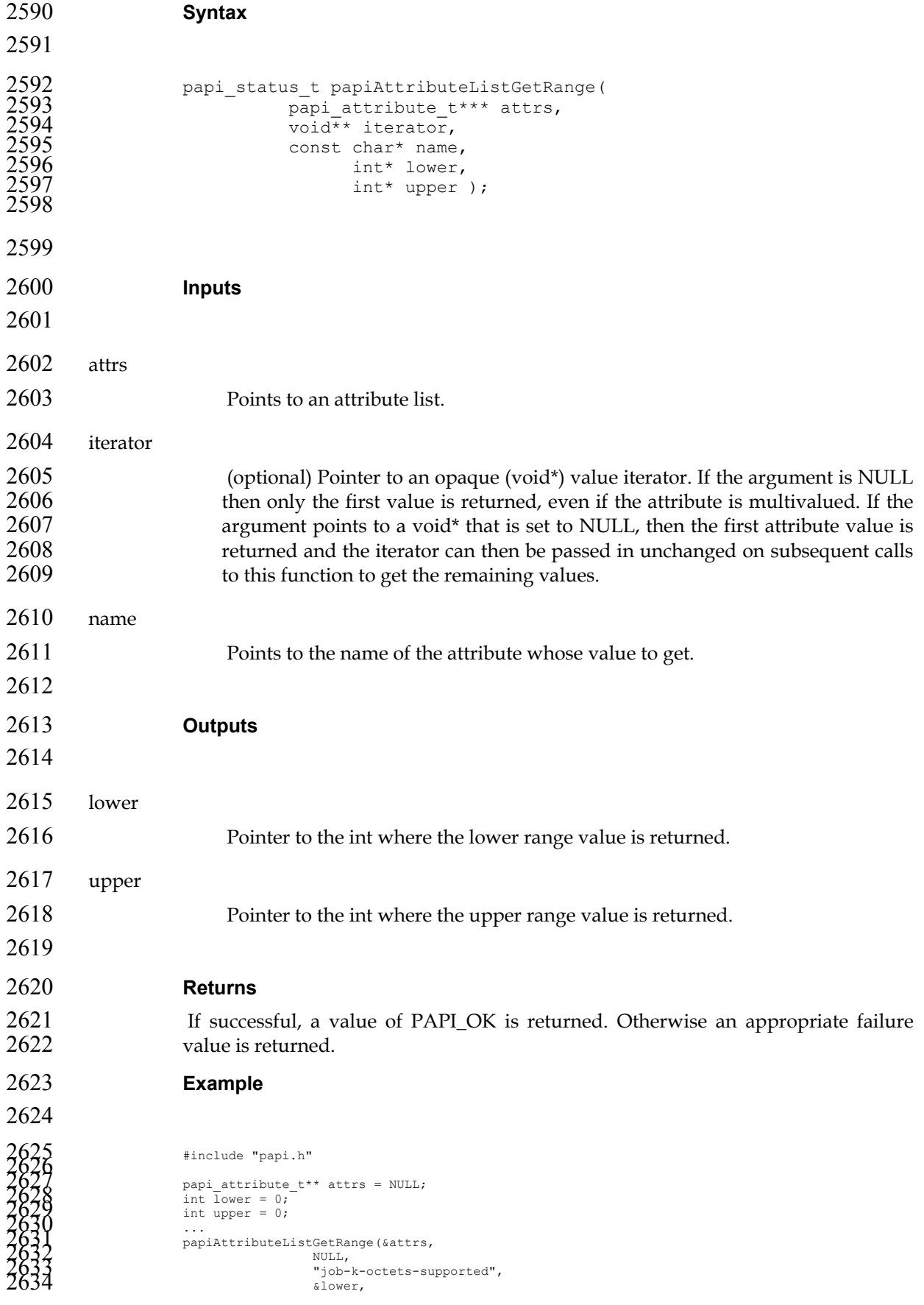

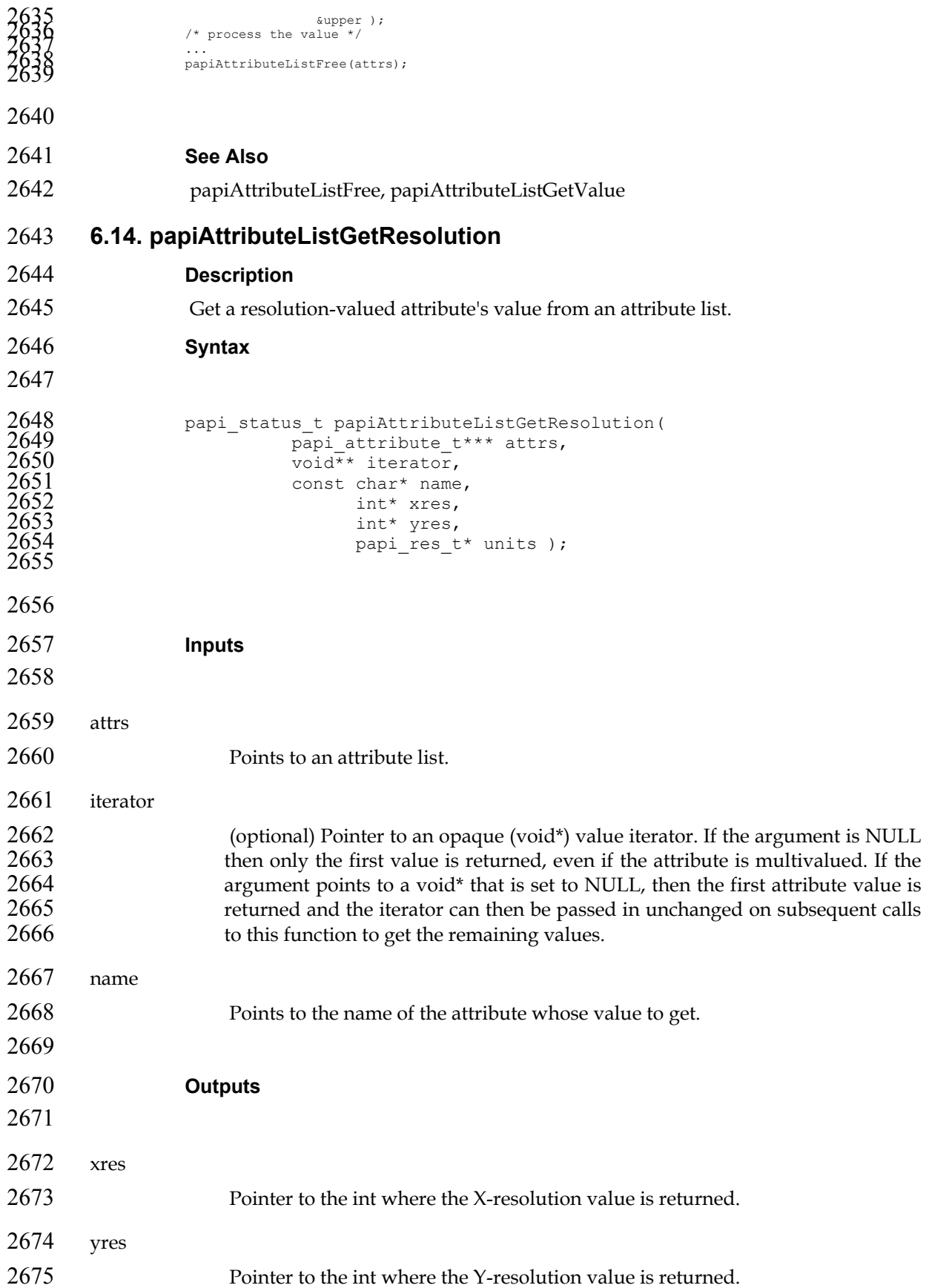

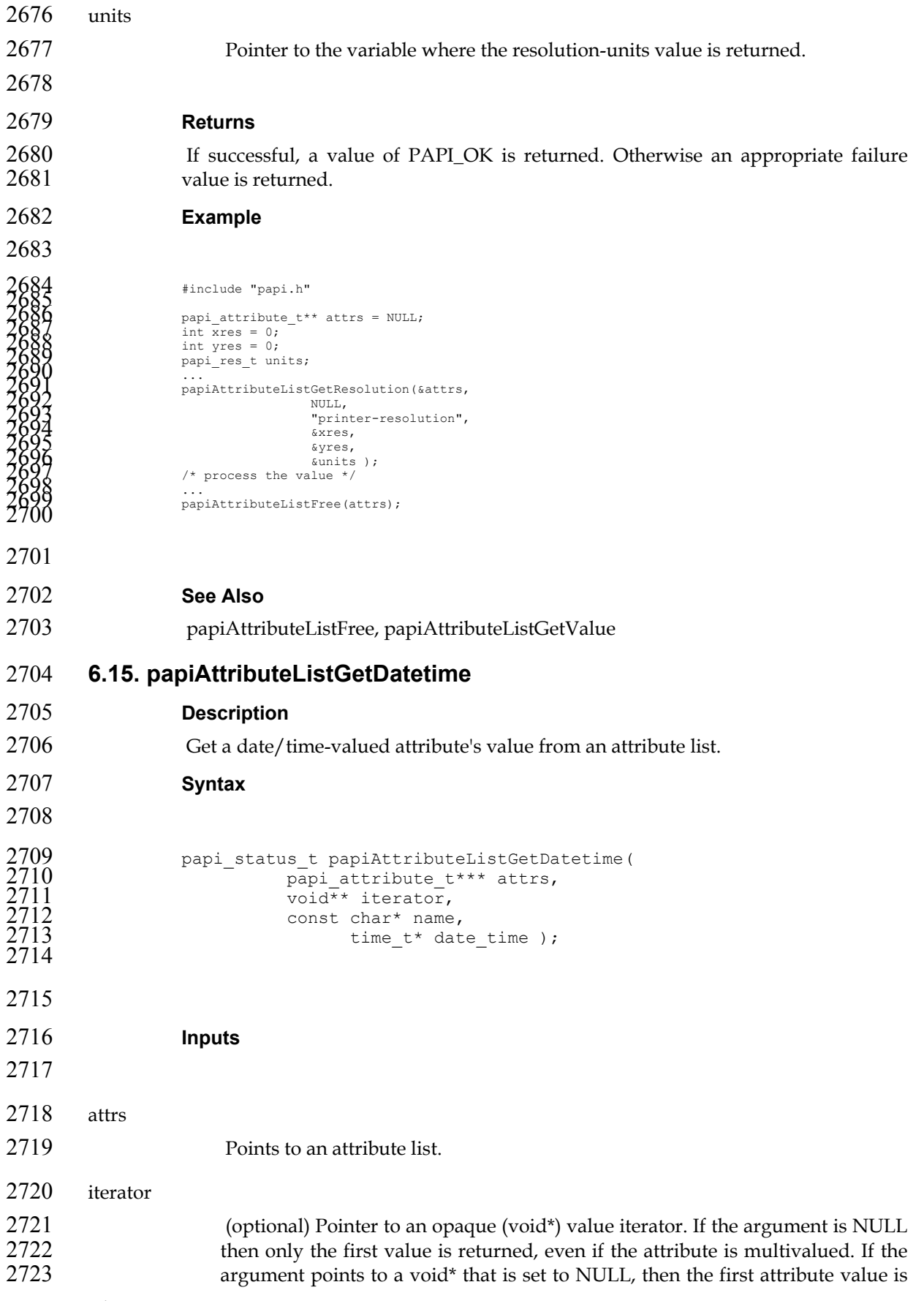

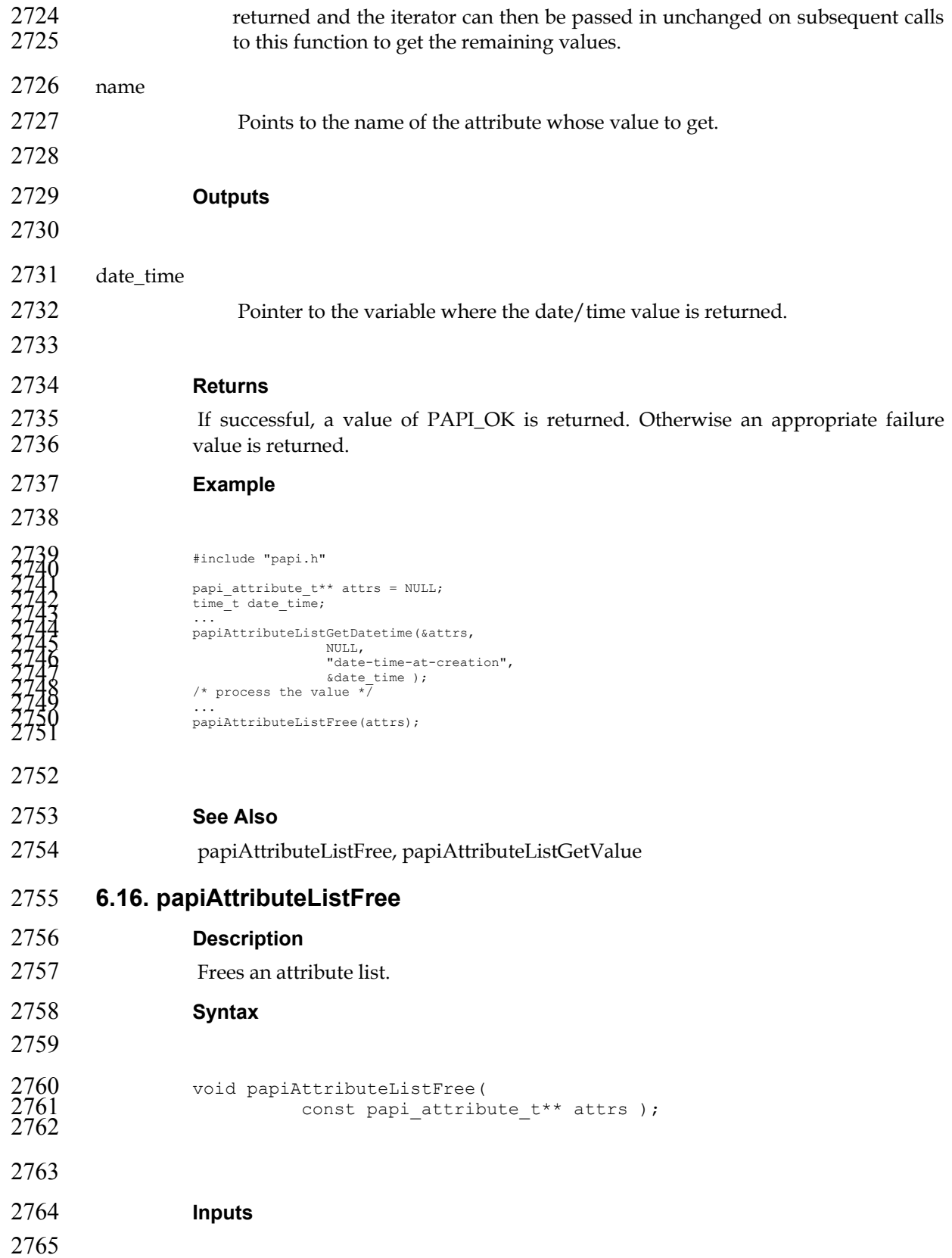

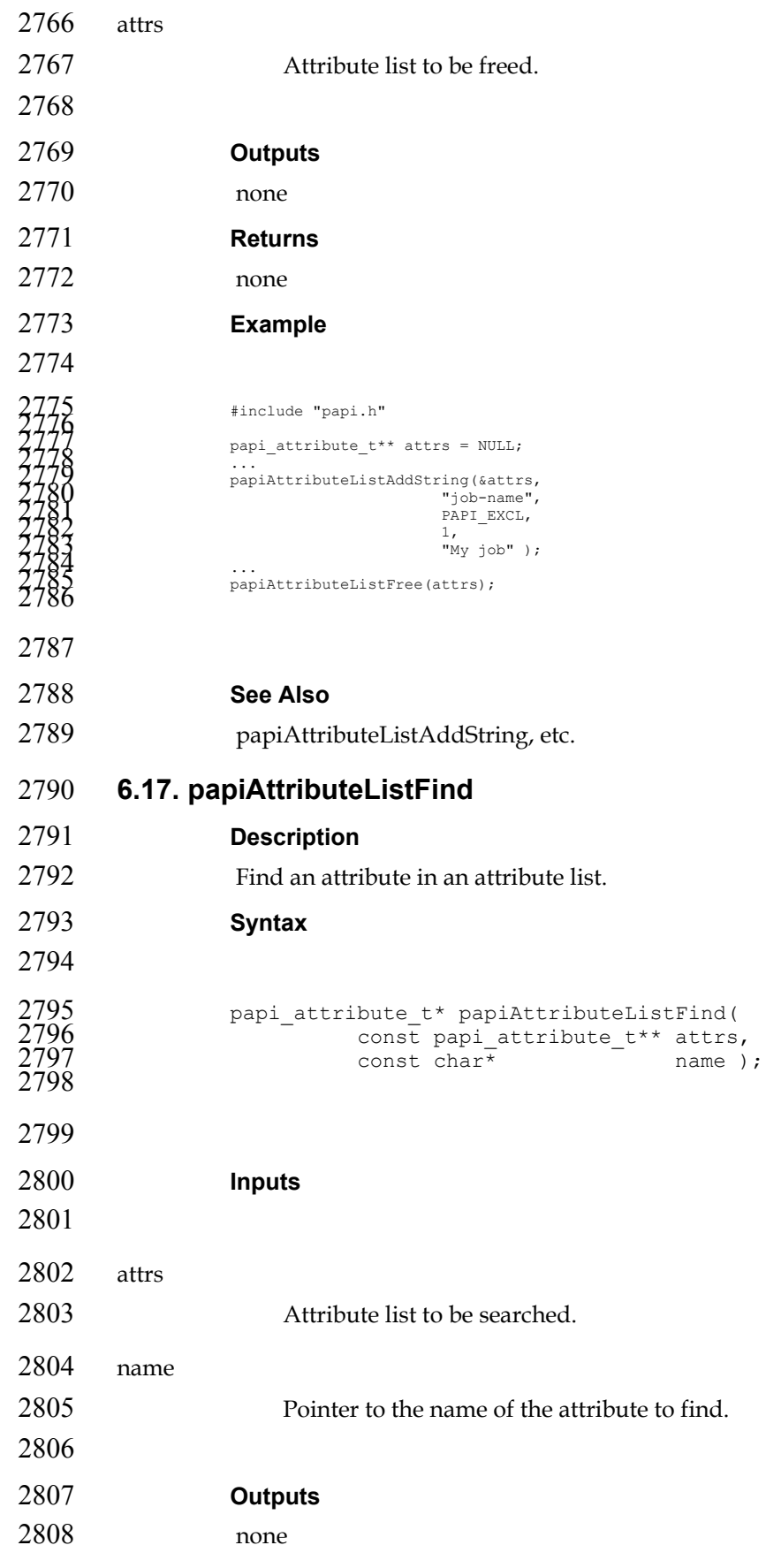

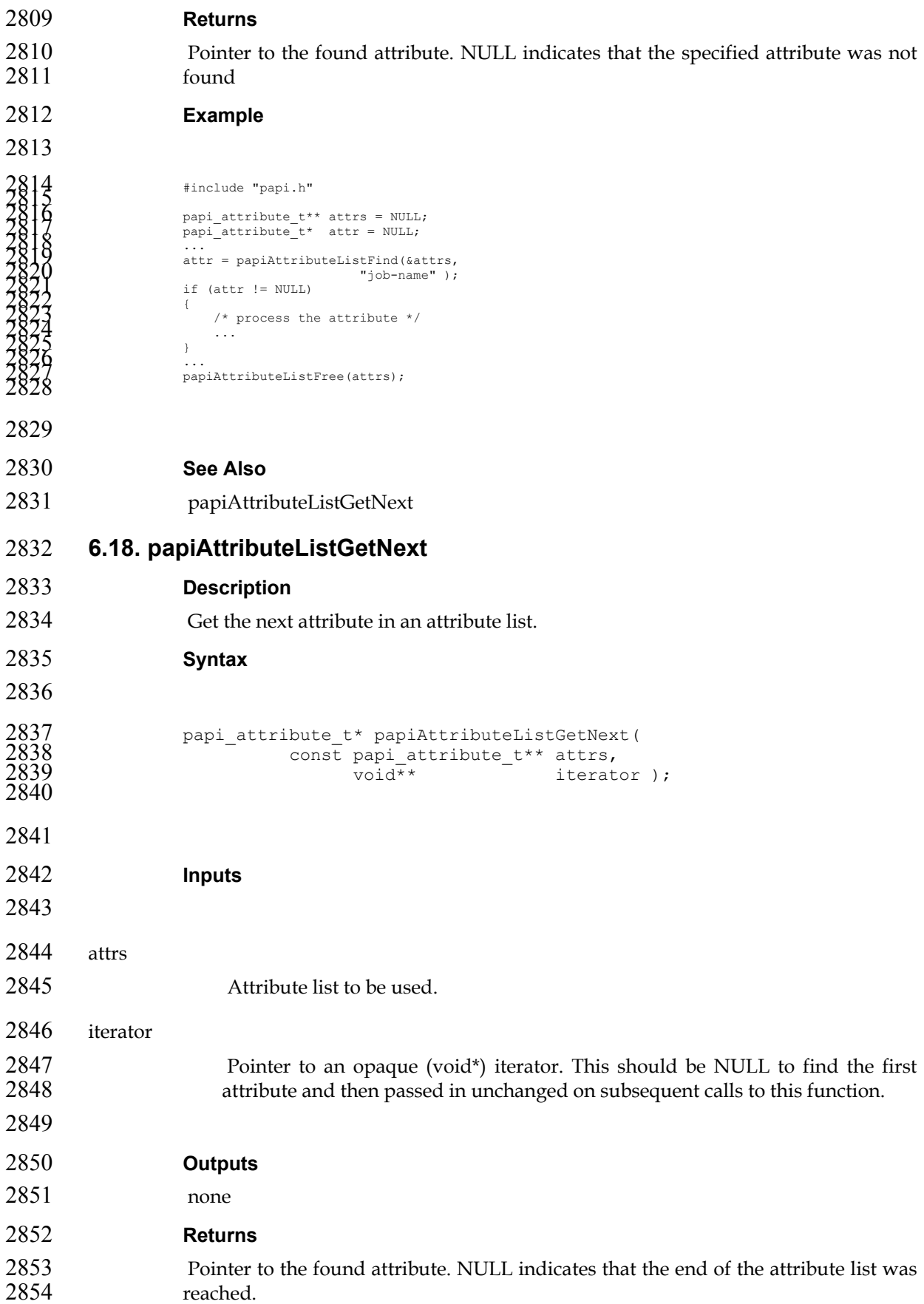

```
2855 Example 
2856 
  2857<br>
2857<br>
2860<br>
2860<br>
2860<br>
2860<br>
2860<br>
2860<br>
2860<br>
2860<br>
2862<br>
2862<br>
2862<br>
2862<br>
2862<br>
2862<br>
2862<br>
2862<br>
2862<br>
2862<br>
2862<br>
2862<br>
2862<br>
2862<br>
2862<br>
2862<br>
2862<br>
2862<br>
2862<br>
2862<br>
2862<br>
2862<br>
287<br>
287<br>
287<br>
287<br>
287<br>
287<br>

2875
```
#### **See Also**

papiAttributeListFind

# **Chapter 7. Job API**

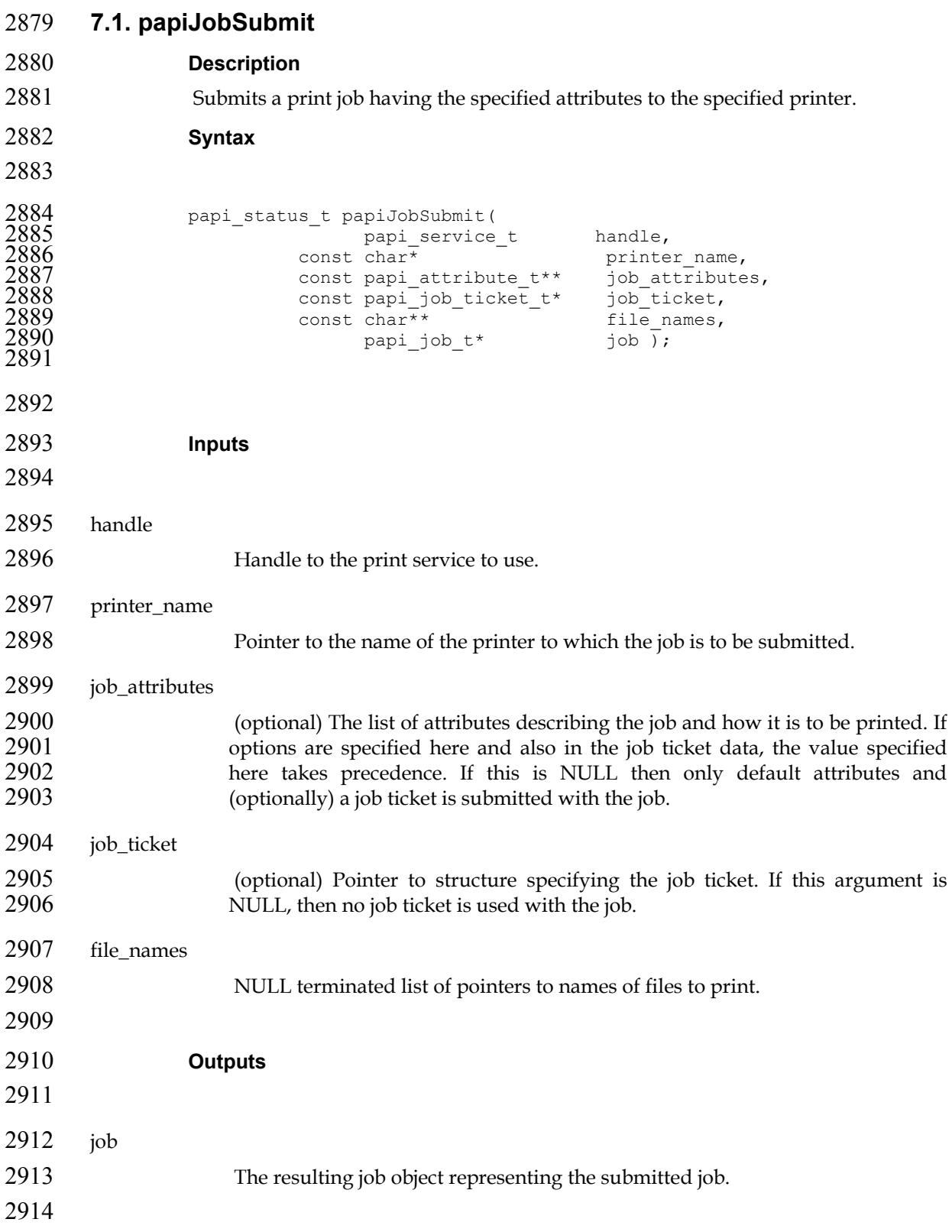

### **Returns**

2916 If successful, a value of PAPI\_OK is returned. Otherwise an appropriate failure value is returned.

```
2918 Example
```

```
2020<br>
1920<br>
1922<br>
1922<br>
1922<br>
1922<br>
1922<br>
1923<br>
1923<br>
1923<br>
1923<br>
1923<br>
1923<br>
1923<br>
1923<br>
1924<br>
1923<br>
1924<br>
1924<br>
1924<br>
1924<br>
1924<br>
1924<br>
1924<br>
1924<br>
1924<br>
1924<br>
1924<br>
1924<br>
1924<br>
1924<br>
1924<br>
1924<br>
1924<br>
1924<br>
1924<br>
1924<br>
```
**See Also** 

papiJobValidate, papiJobFree

```
2968 7.2. papiJobValidate
```

```
2969 Description
```
- Validates the specified job attributes against the specified printer. This function can be used to validate the capability of a print object to accept a specific combination of attributes.
- **Syntax**

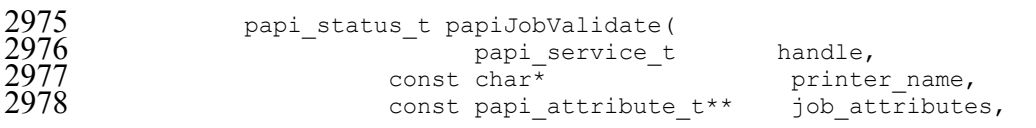

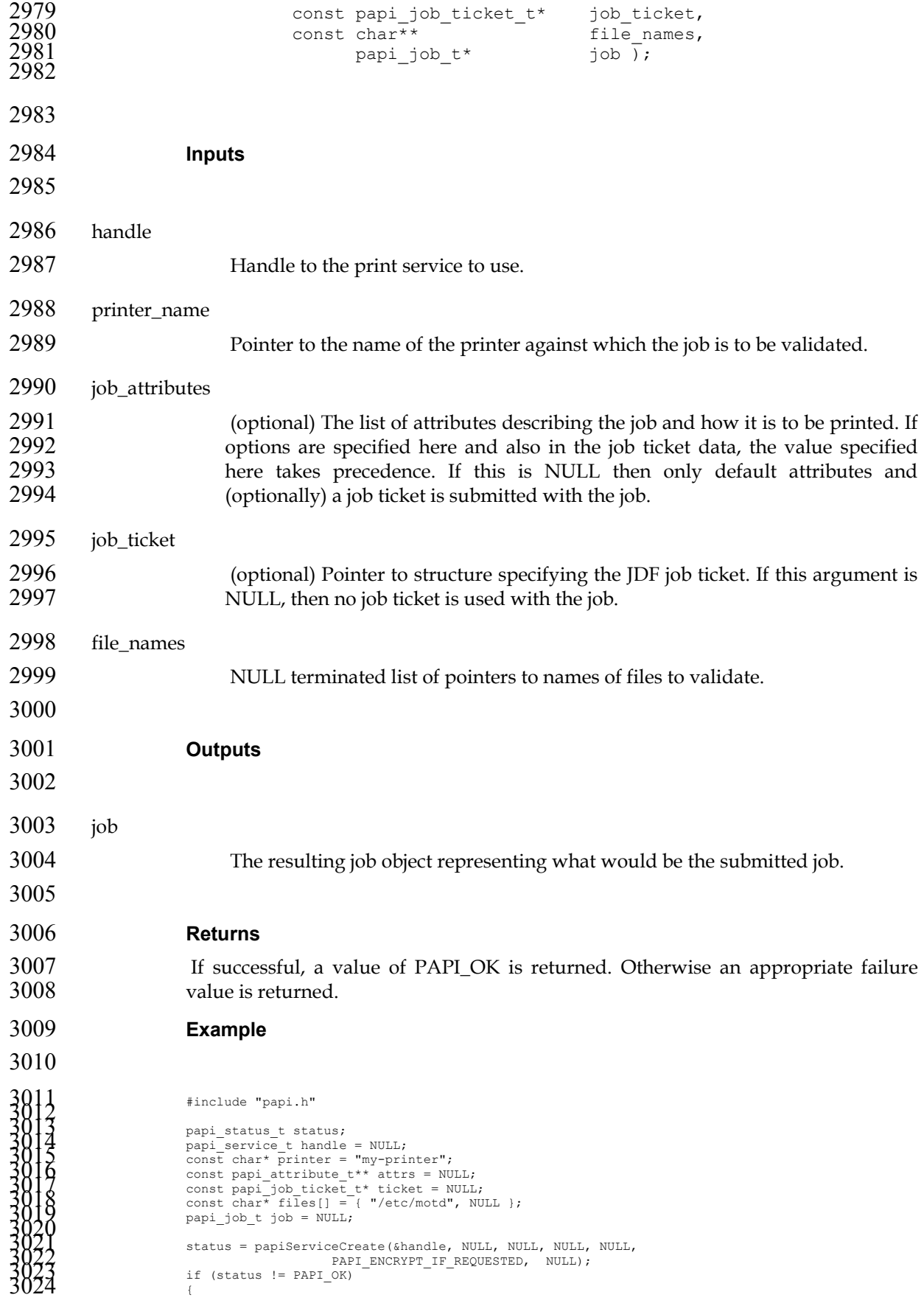

```
3025<br>
3025<br>
3025<br>
3025<br>
3025<br>
3025<br>
3025<br>
2025<br>
2027<br>
2027<br>
2027<br>
2027<br>
2027<br>
2027<br>
2027<br>
2027<br>
2027<br>
2028<br>
2028<br>
2028<br>
2028<br>
2028<br>
2028<br>
2028<br>
2028<br>
2028<br>
2029<br>
2029<br>
2029<br>
2029<br>
2029<br>
2029<br>
2029<br>
2029<br>
2029<br>
2029<br>
2029<br>

3055 
3056 See Also 
3057 papiJobSubmit, papiJobFree 
3058 7.3. papiJobQuery 
3059 Description 
3060 Queries some or all the attributes of the specified job object. 
3061 Syntax 
3062 
3063 papi_status_t papiJobQuery(<br>3064 papi_service
3064 papi_service_t handle, 
3065 const char* printer_name, 
3066 const int32_t<br>3067 const char*
3067 const char<sup>*</sup> requested_attrs[],<br>3068 requested_attrs[],
                                      papi job t* job );
3069 
3070 
3071 Inputs 
3072 
3073 handle 
3074 Handle to the print service to use. 
3075 printer_name 
3076 Pointer to the name or URI of the printer to which the job was submitted. 
3077 job_id 
3078 The ID number of the job to be queried.
```
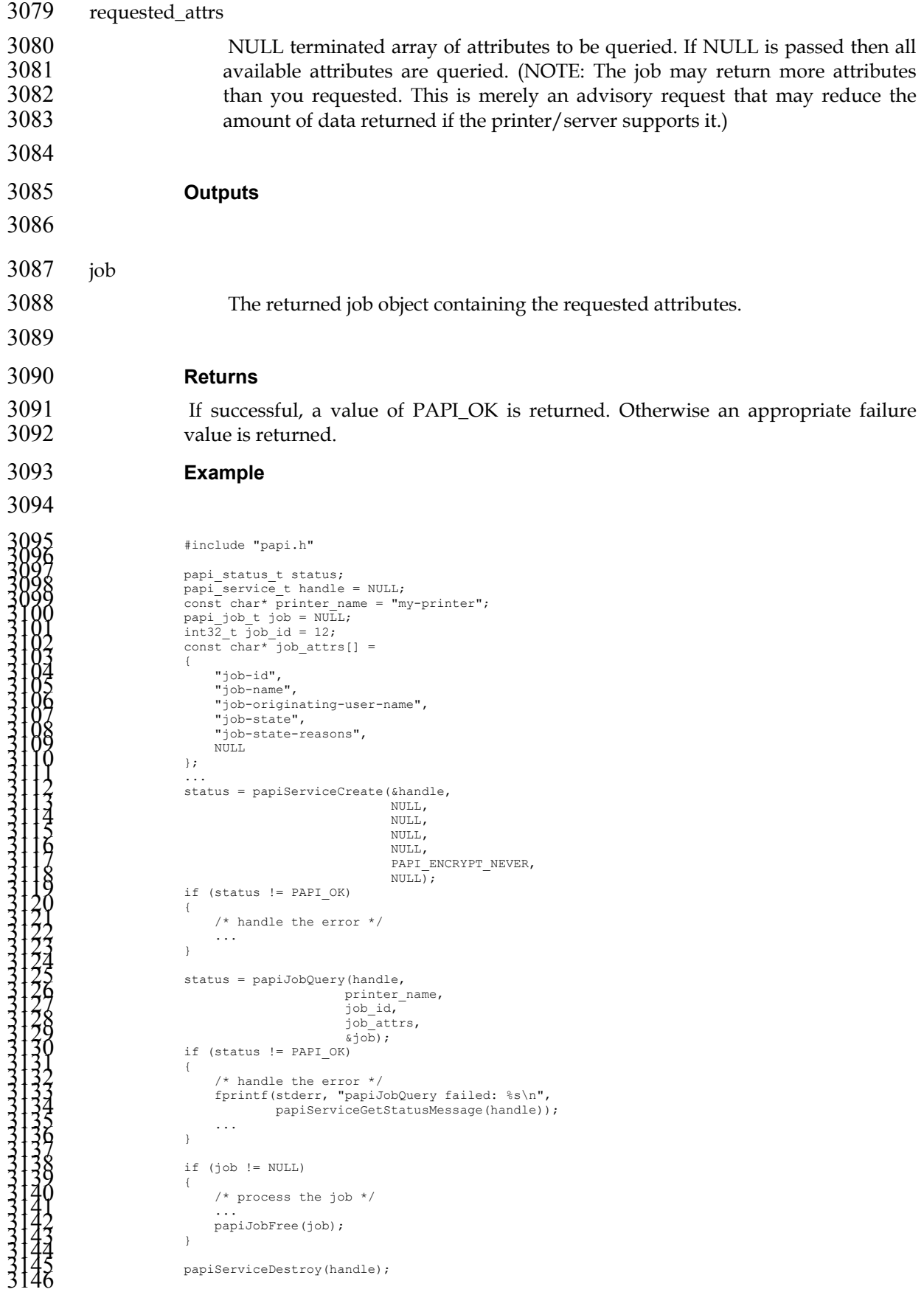

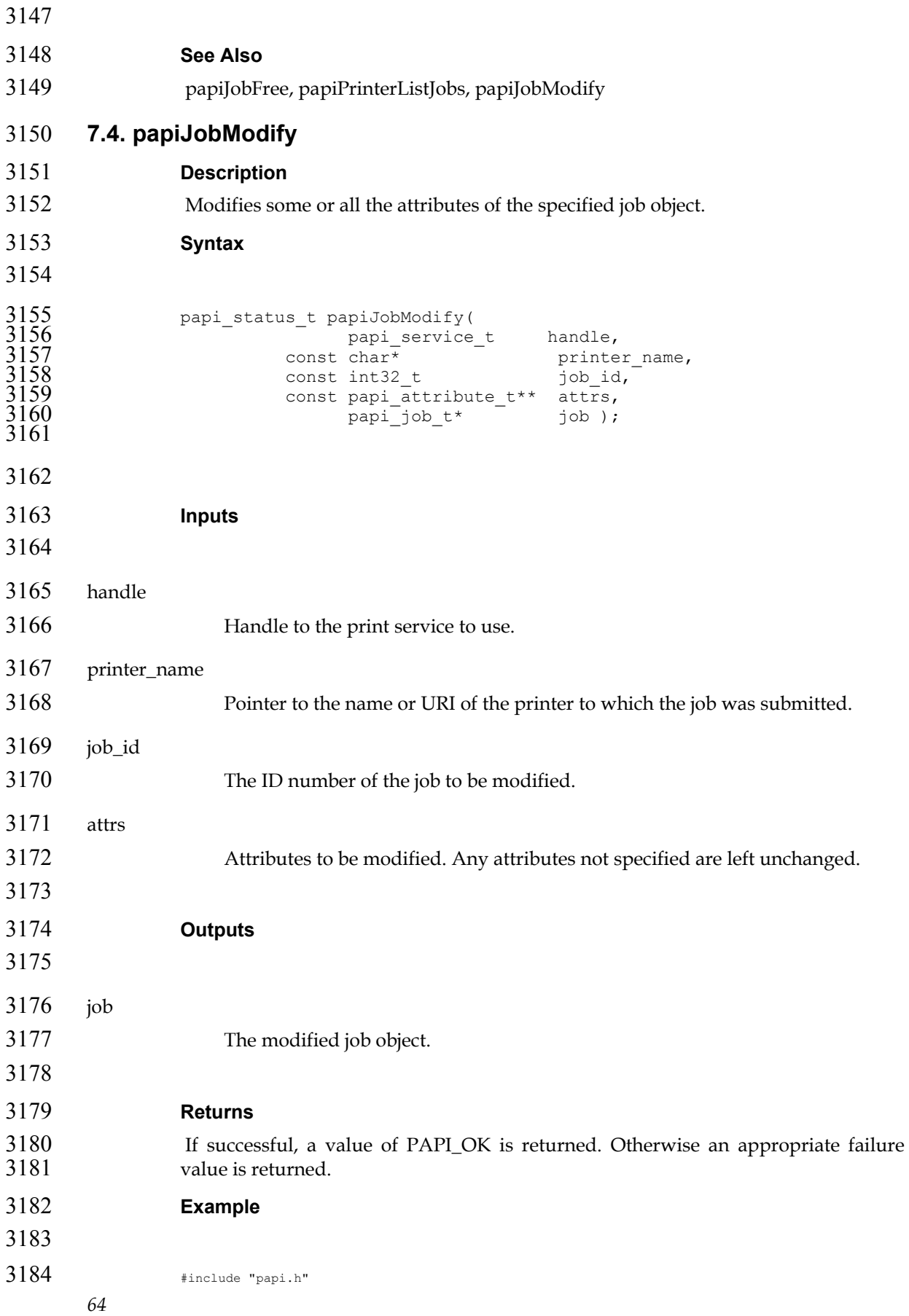

```
31856<br>
1886<br>
papi status, textus<br>
papi status inter princer anne = "my-printer";<br>
papi job 1 = NDL;<br>
papi status = papi8erviceCreate (shadle,<br>
detus = papi8erviceCreate (shadle,<br>
status = papi8erviceCreate (shadle,<br>
multi,
3233 
3234 See Also 
3235 papiJobQuery, papiJobFree, papiPrinterListJobs 
3236 7.5. papiJobCancel 
3237 Description 
3238 Cancel the specified print job. 
3239 Syntax 
3240 
3241 papi_status_t papiJobCancel(<br>3242 papi_service<br>const char*
3242 \frac{1}{2} \frac{1}{2} \frac{1}{2} \frac{1}{2} papi service t handle,
3243 const char* printer_name,
3243 const char<sup>*</sup> \overline{\qquad} printer_name,<br>3244 const int32 t job_id );
3245 
3246 
3247 Inputs 
3248
```
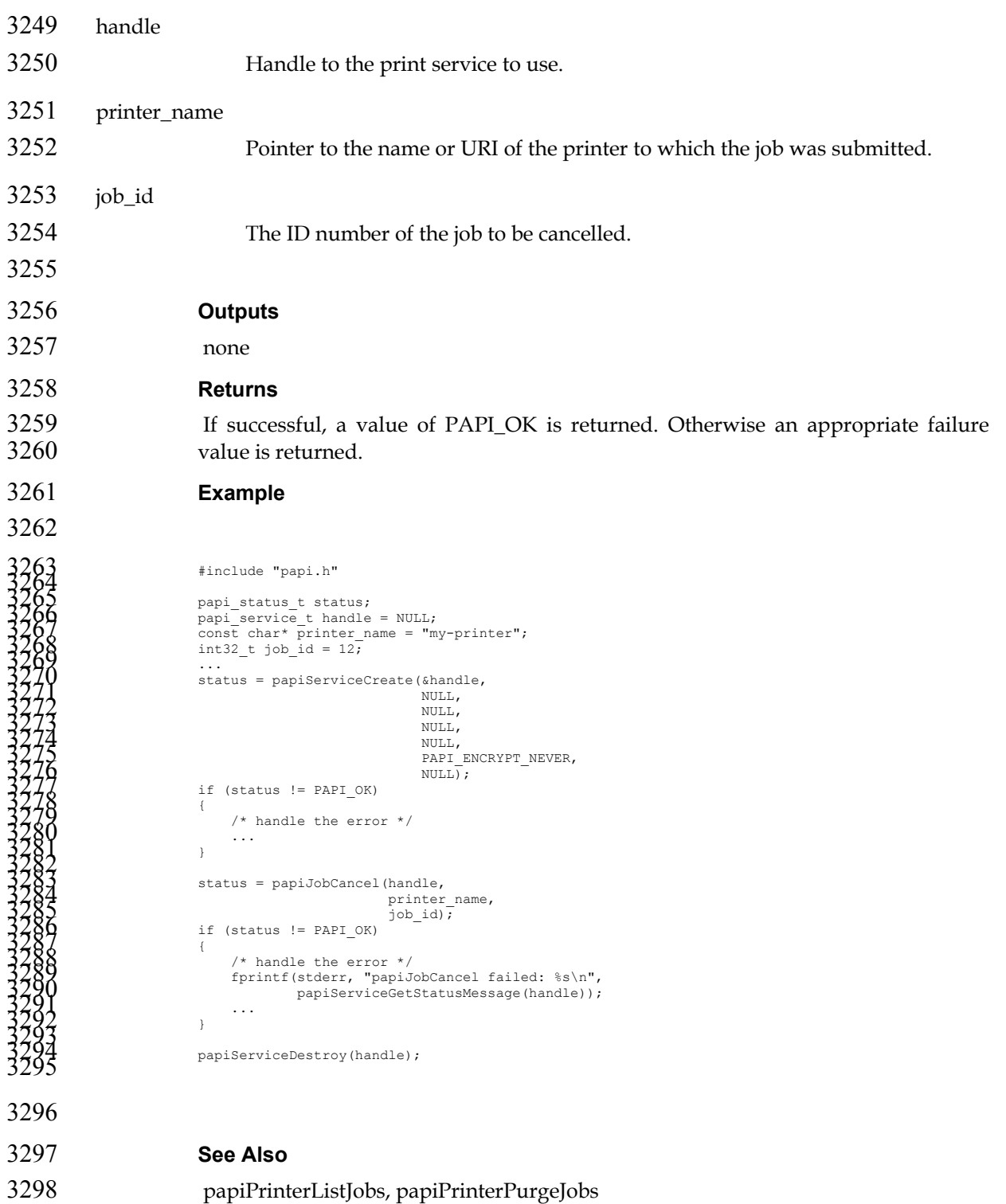

- **7.6. papiJobHold**
- **Description**
- 3301 Holds the specified print job and prevents it from being scheduled for printing.<br>3302 This operation is optional and may not be supported by all printers/servers. Use 3302 This operation is optional and may not be supported by all printers/servers. Use<br>3303 papiJobRelease to undo the effects of this operation, or specify the hold\_until papiJobRelease to undo the effects of this operation, or specify the hold\_until argument to automatically release the job at a specific time.

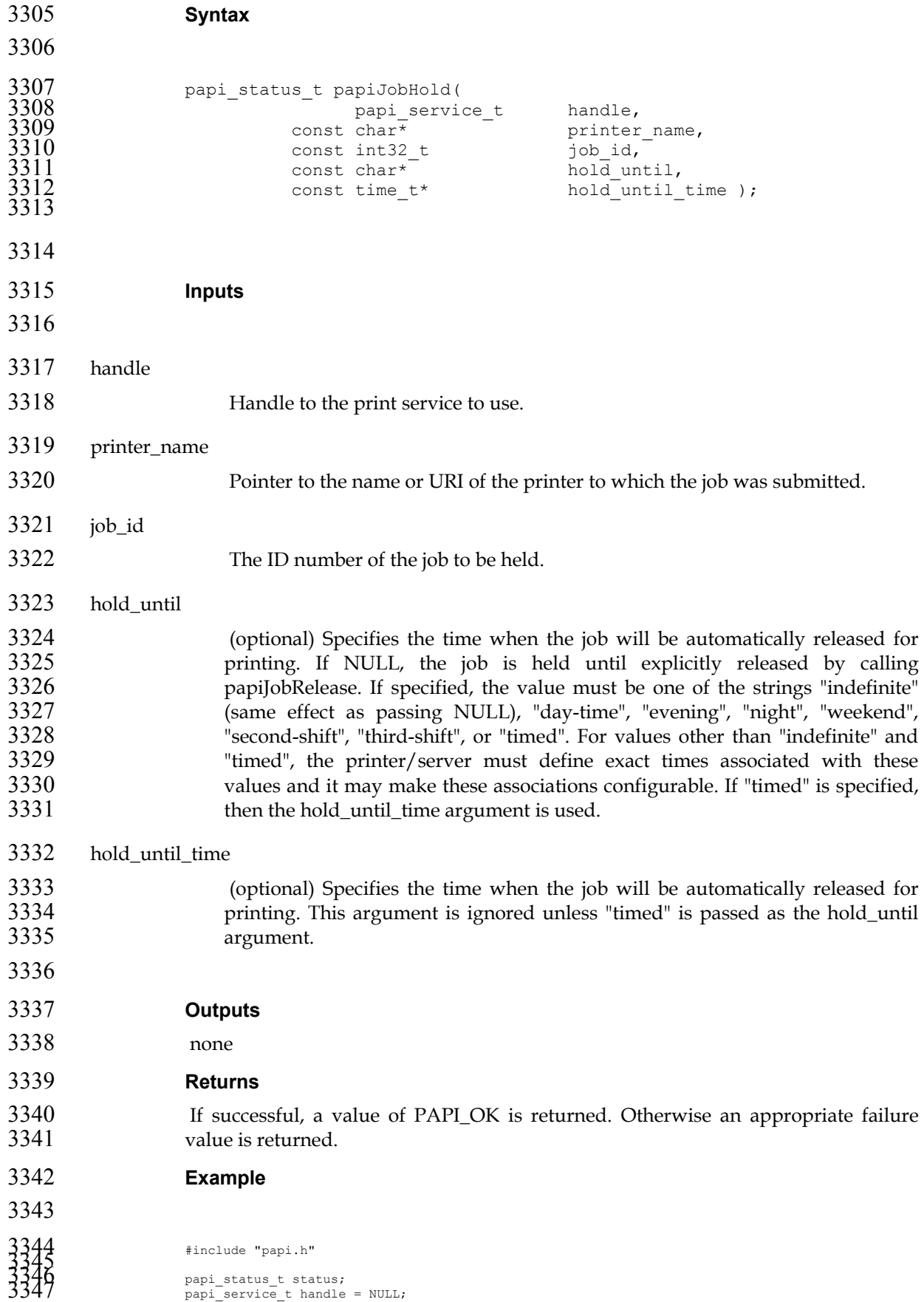

```
3348<br>
Solution inter particular and the status = papiserviceCreate (shandle,<br>
inter inter papiserviceCreate (shandle,<br>
wuth,<br>
NULL,<br>
NULL,<br>
NULL,<br>
NULL,<br>
NULL,<br>
NULL,<br>
NULL,<br>
NULL,<br>
NULL,<br>
NULL,<br>
NULL,<br>
NULL,<br>
NULL,<br>
NULL,
3379 
3380 See Also 
3381 papiJobRelease 
3382 7.7. papiJobRelease 
3383 Description 
3384 Releases the specified print job, allowing it to be scheduled for printing. This 
3385 operation is optional and may not be supported by all printers/servers, but it must be supported if papilobHold is supported.
                   be supported if papiJobHold is supported.
3387 Syntax 
3388 
3389 papi_status_t papiJobRelease( 
3390 papi_service_t handle, 
3391 const char* printer_name, 
                              const int32_t job_id \overline{)};
3393 
3394 
3395 Inputs 
3396 
3397 handle 
3398 Handle to the print service to use. 
3399 printer_name 
3400 Pointer to the name or URI of the printer to which the job was submitted. 
3401 job_id 
3402 The ID number of the job to be released.
```
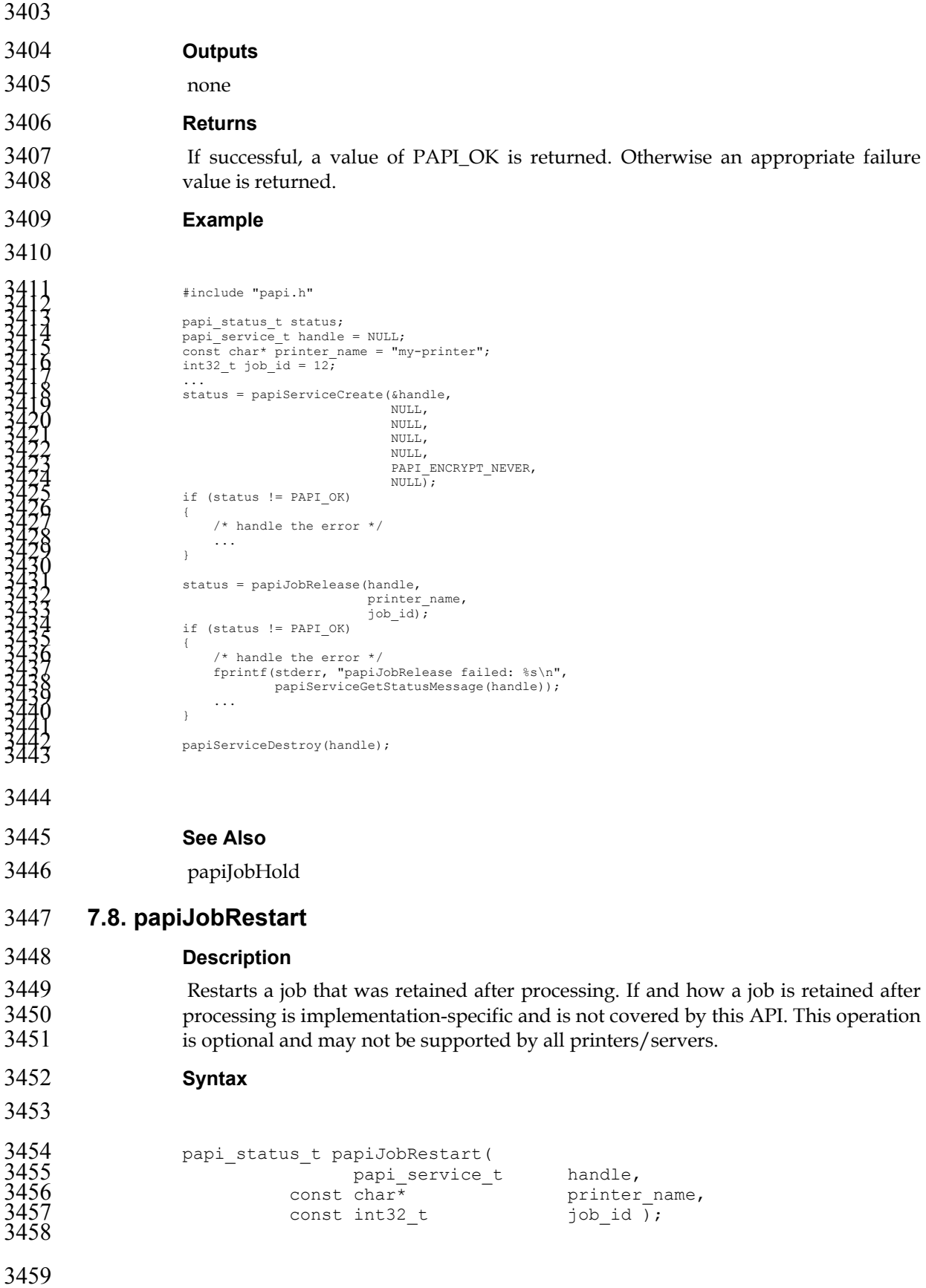

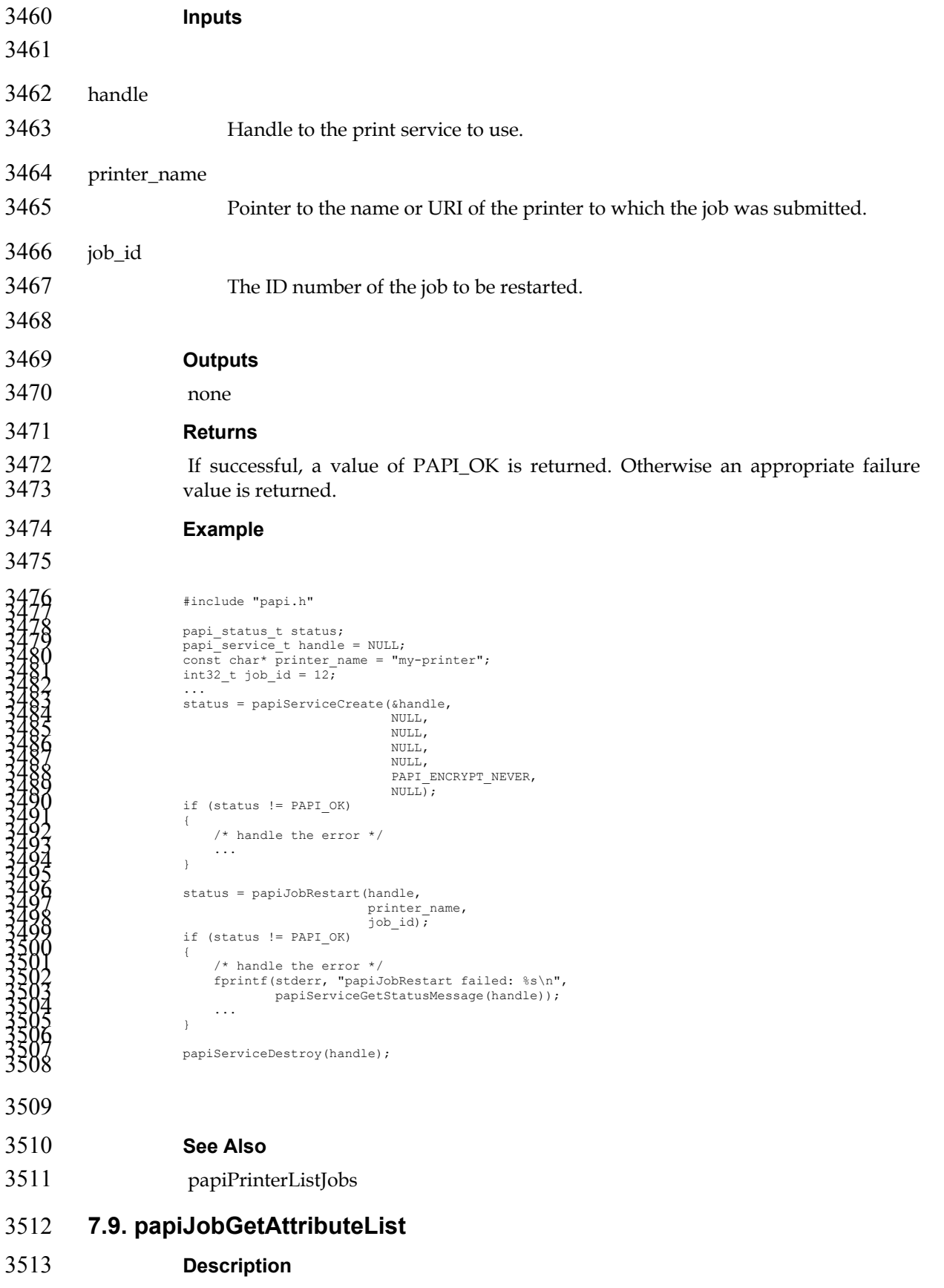

Get the attribute list associated with a job object.

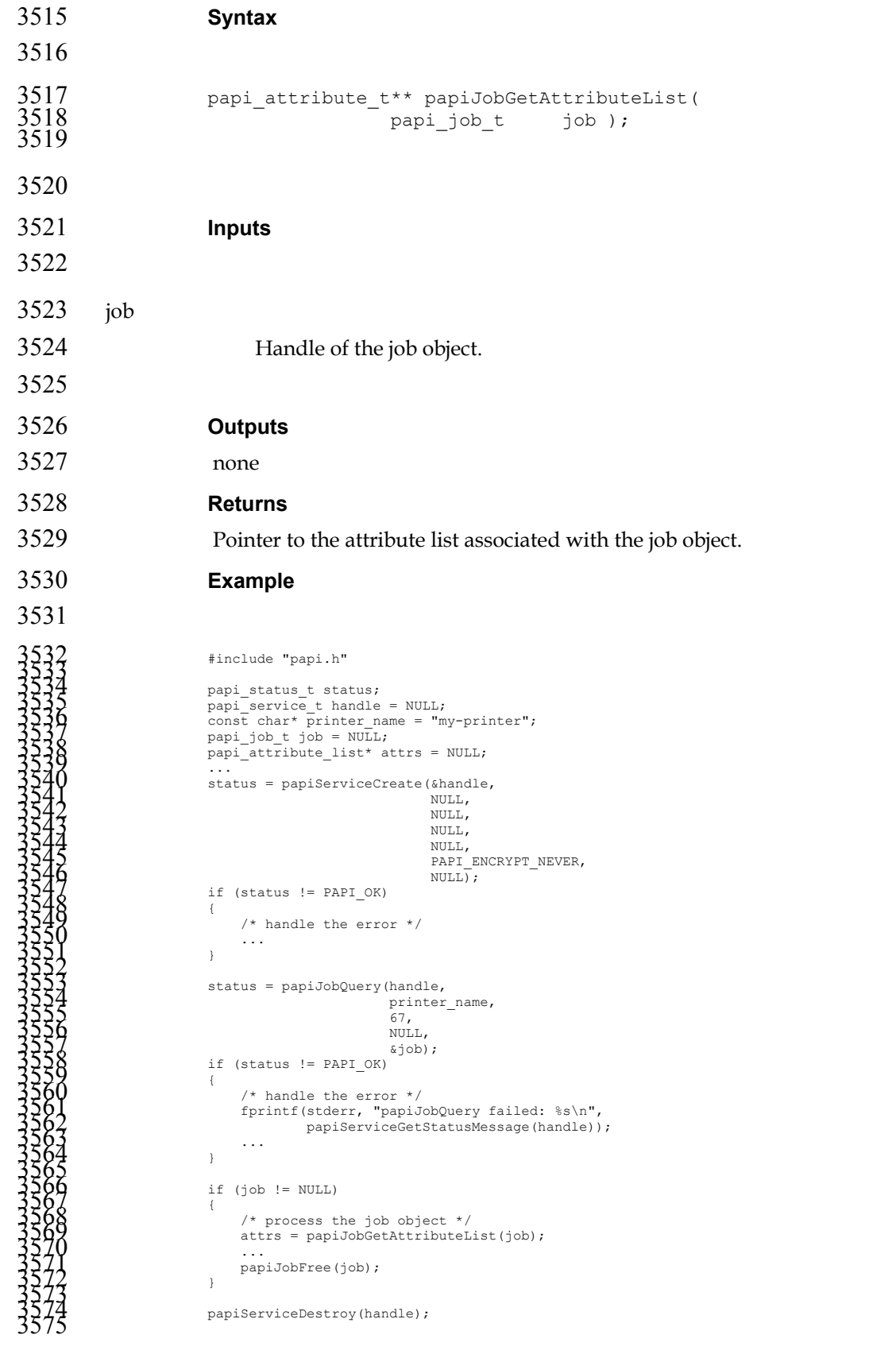

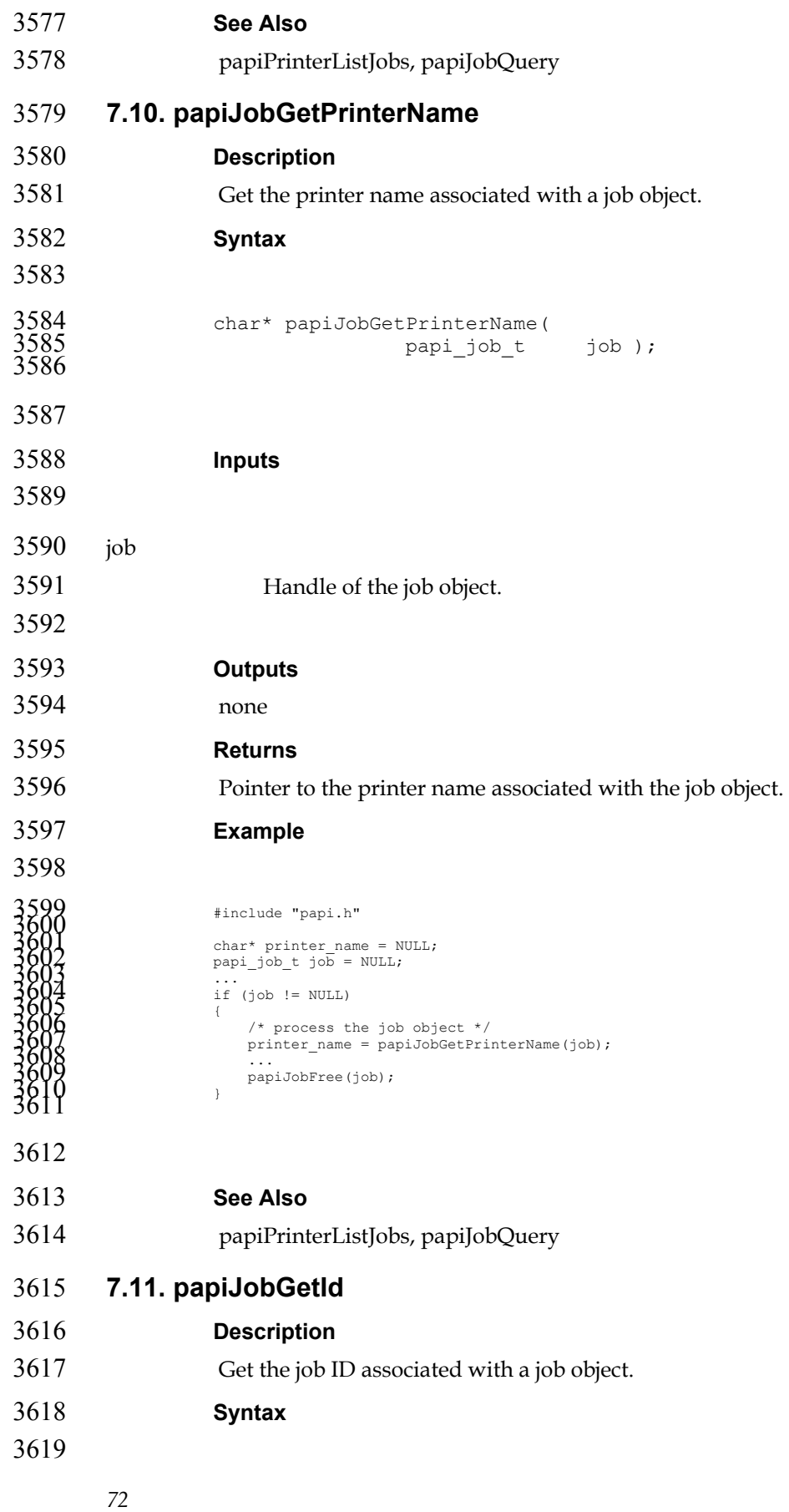

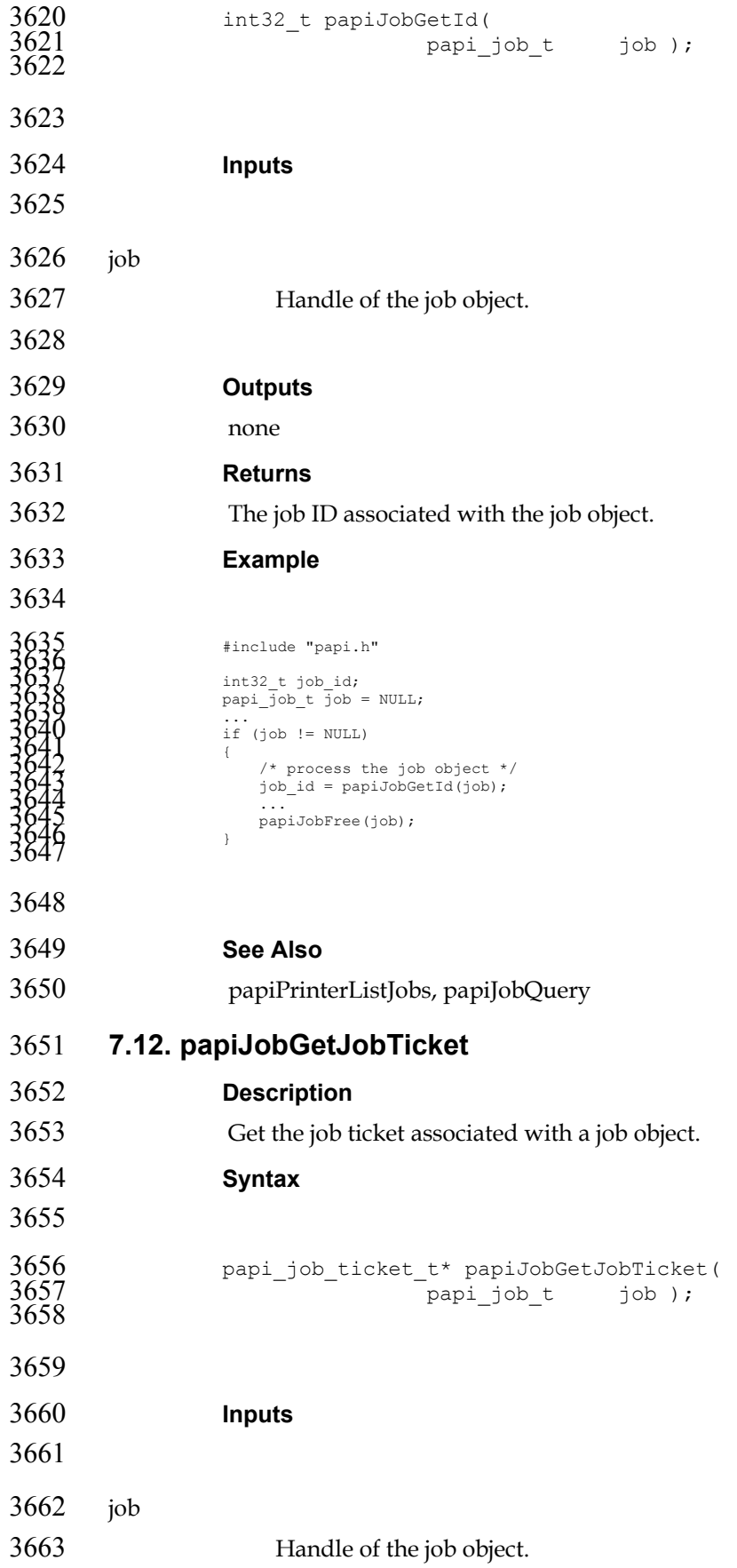

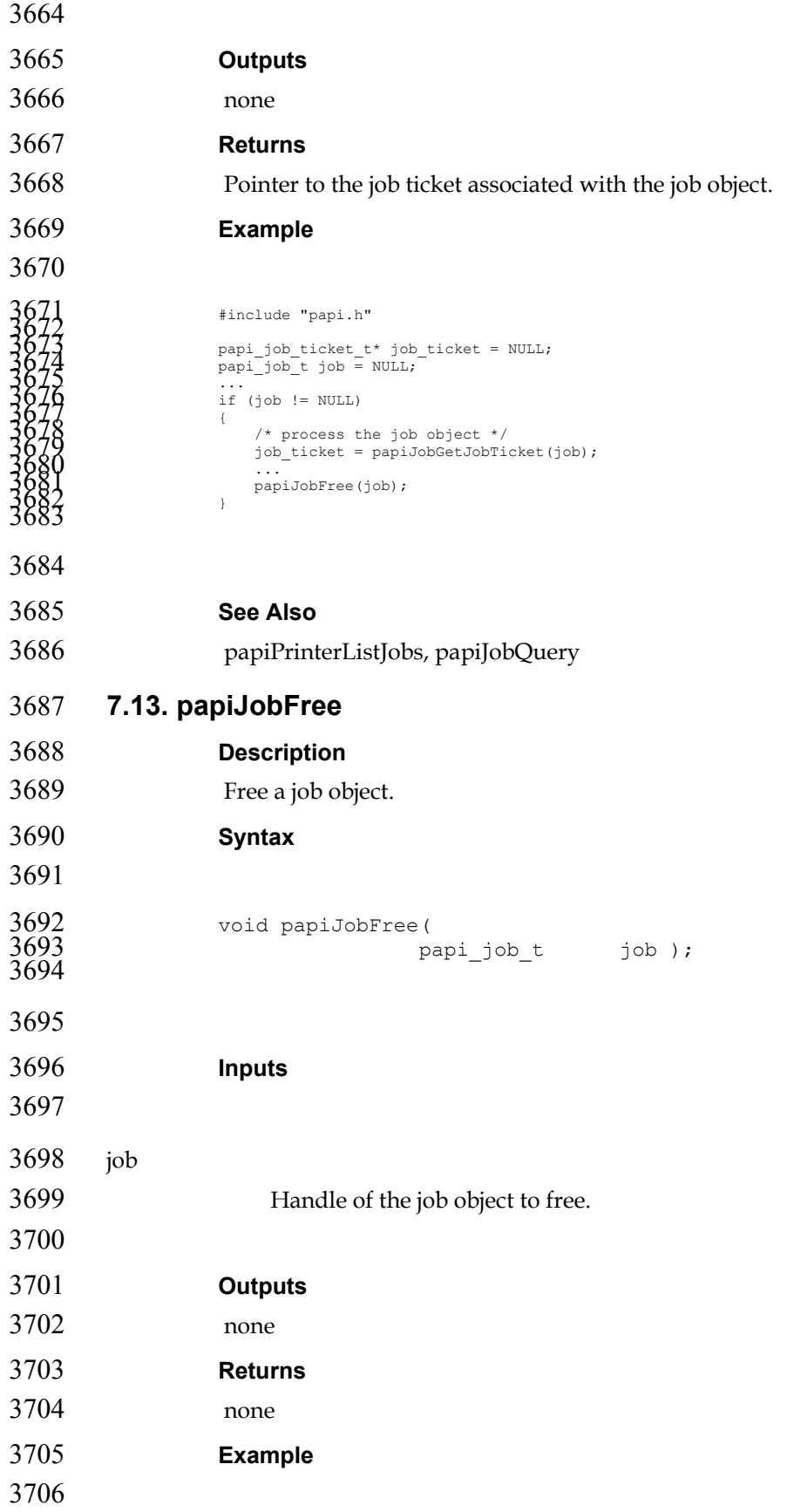

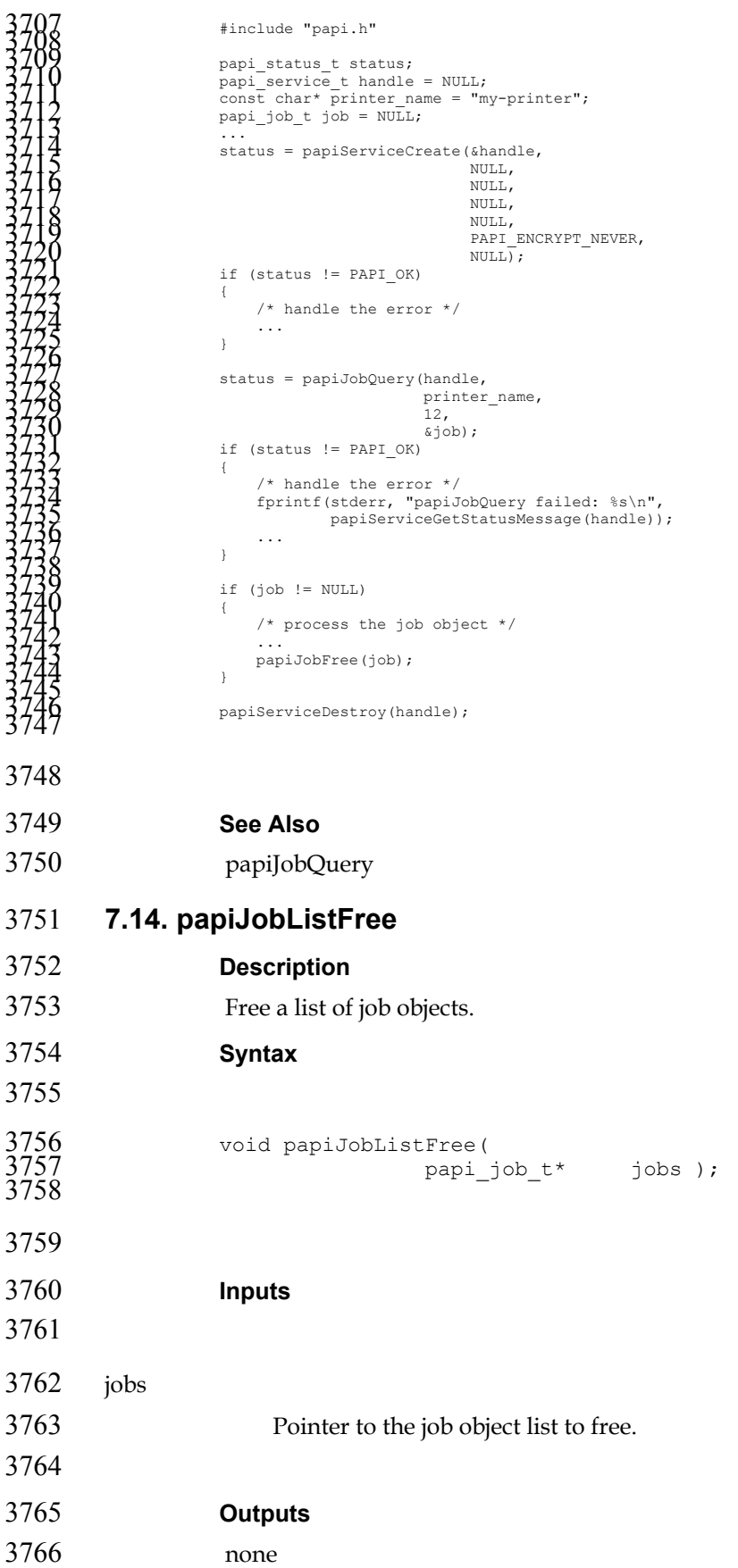

```
3767 Returns 
3768 none 
3769 Example 
3770 
3771<br>
13771<br>
13771<br>
13771<br>
papi_service_t_handle = NULL;<br>
23772<br>
papi_service_t_handle = NULL;<br>
const_chart printer_name = "my-printer";<br>
13782<br>
13782<br>
13782<br>
14882<br>
14882<br>
14882<br>
14882<br>
14882<br>
14882<br>
14882<br>
14882<br>
14882<br>
3813
```

```
3814 See Also
```
papiPrinterListJobs

# **Chapter 8. Miscellaneous API**

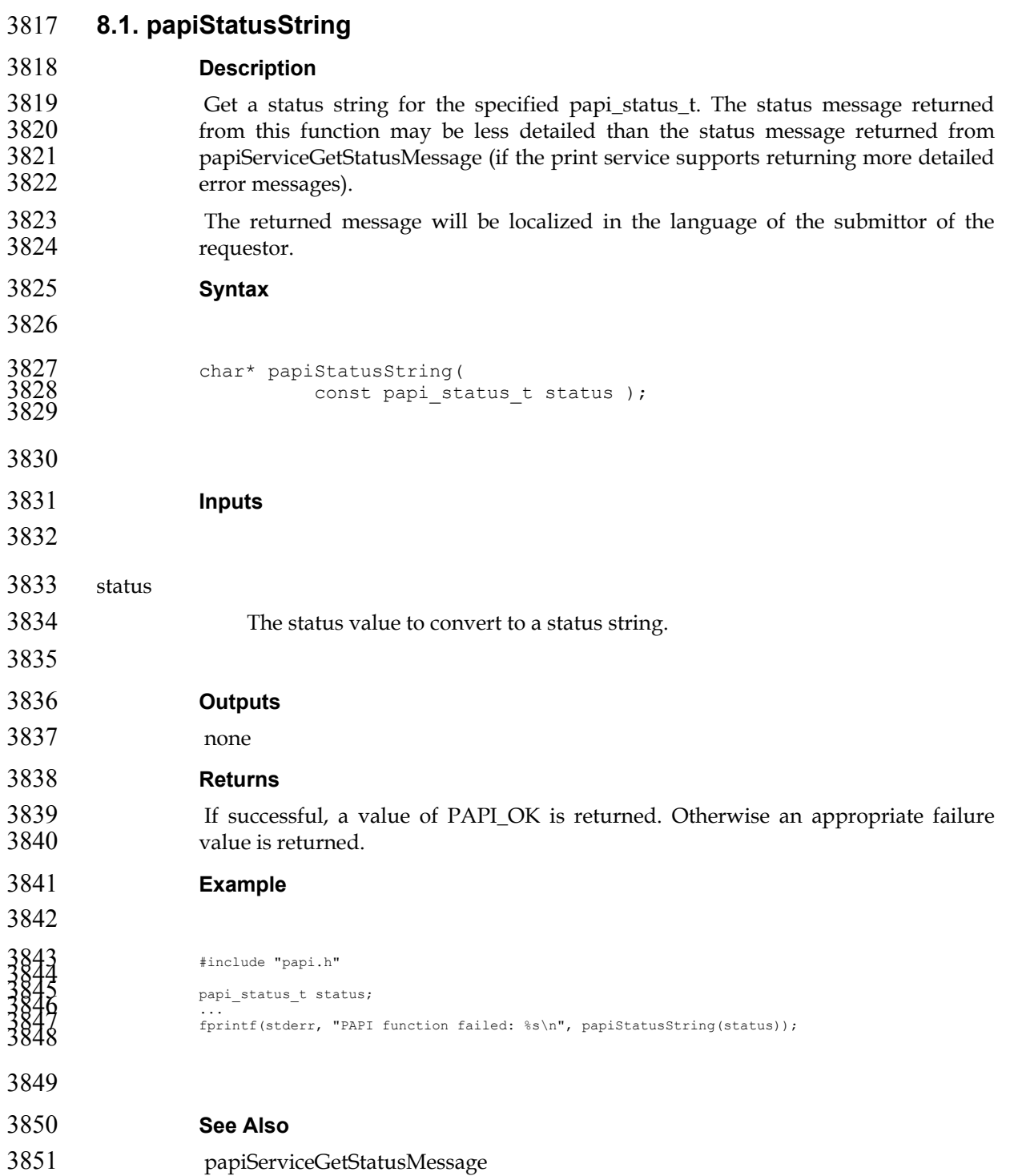

# 3852 **Chapter 9. Attributes**

3853 For a summary of the IPP attributes which can be used with the PAPI interface, see:<br>3854 ftp://ftp.pwg.org/pub/pwg/fsg/spool/IPP-Object-Attributes.pdf 3854 ftp://ftp.pwg.org/pub/pwg/fsg/spool/IPP-Object-Attributes.pdf

## 3855 **9.1. Extension Attributes**

3856 The following attributes are not currently defined by IPP, but may be used with 3857 this API.

#### 3858 **9.1.1. job-ticket-formats-supported**

- 3859 (1setOf type2 keyword) This optional printer atttribute lists the job ticket formats 3860 that are supported by the printer. If this attribute is not present, it is assumed that 3861 the printer does not support any job ticket formats.
- 3862 *\* ISSUE: I took the following required attr lists directly from IPP RFC 2911 to use as a starting point. We probably*  3863 *want to add/delete attrs from the lists.*
- 3864

## 3865 **9.2. Required Job Attributes**

- 3866 The following job attributes *must* be supported to comply with this API standard. 3867 These attributes may be supported by the underlying print server directly, or they 3868 may be mapped by the PAPI library.
- attributes-charset (?) attributes-natural-language (?) job-id job-name job-originating-user-name job-printer-up-time job-printer-uri job-state job-state-reasons job-uri time-at-creation time-at-processing 3869 time-at-completed

#### 3870 **9.3. Required Printer Attributes**

- 3871 The following printer attributes *must* be supported to comply with this API 3872 standard. These attributes may be supported by the underlying print server 3873 directly, or they may be mapped by the PAPI library.
	- charset-configured charset-supported compression-supported document-format-default document-format-supported generated-natural-language-supported natural-language-configured operations-supported pdl-override-supported printer-is-accepting-jobs

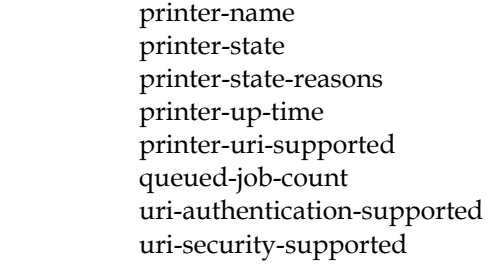

3874

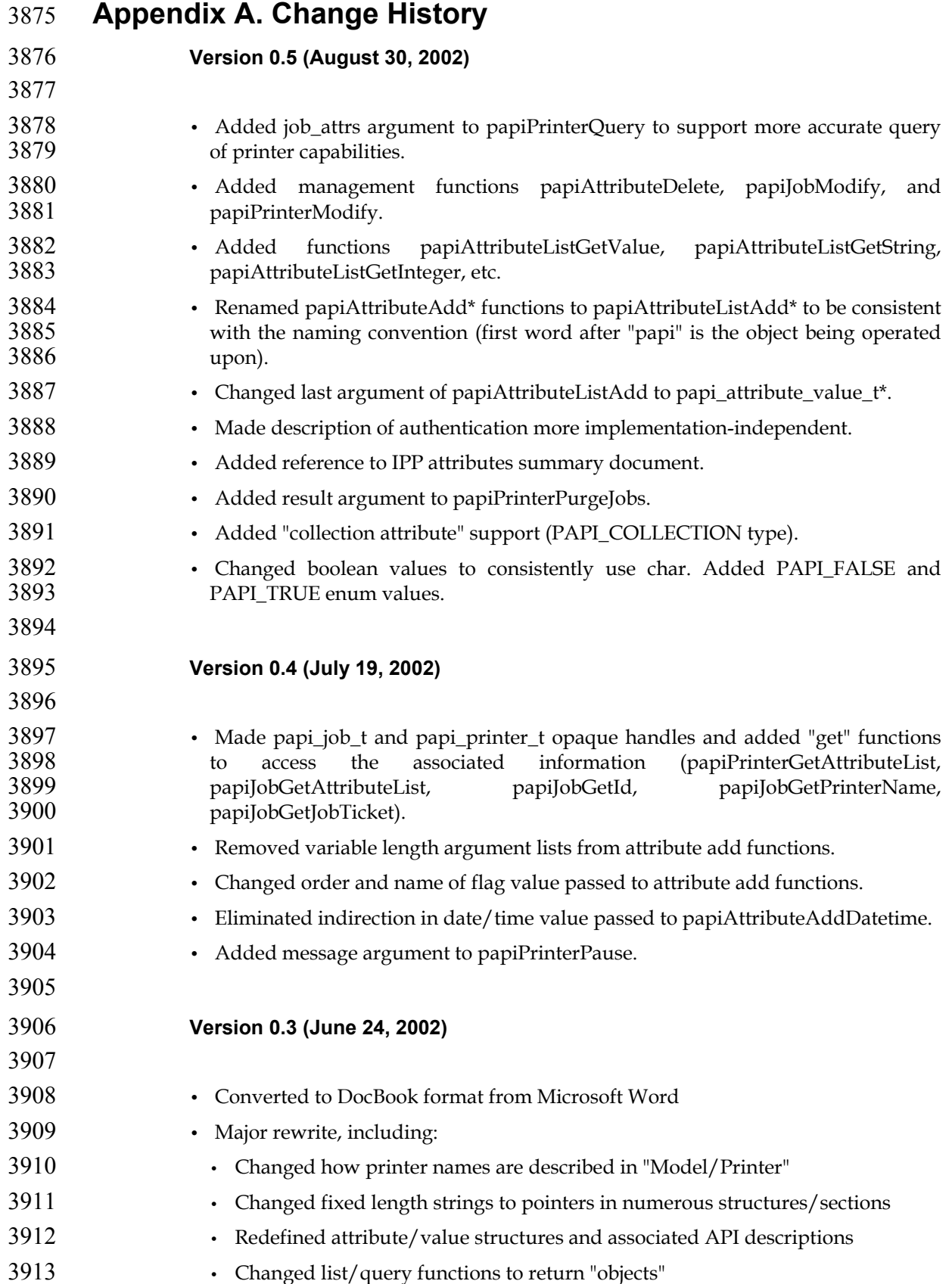

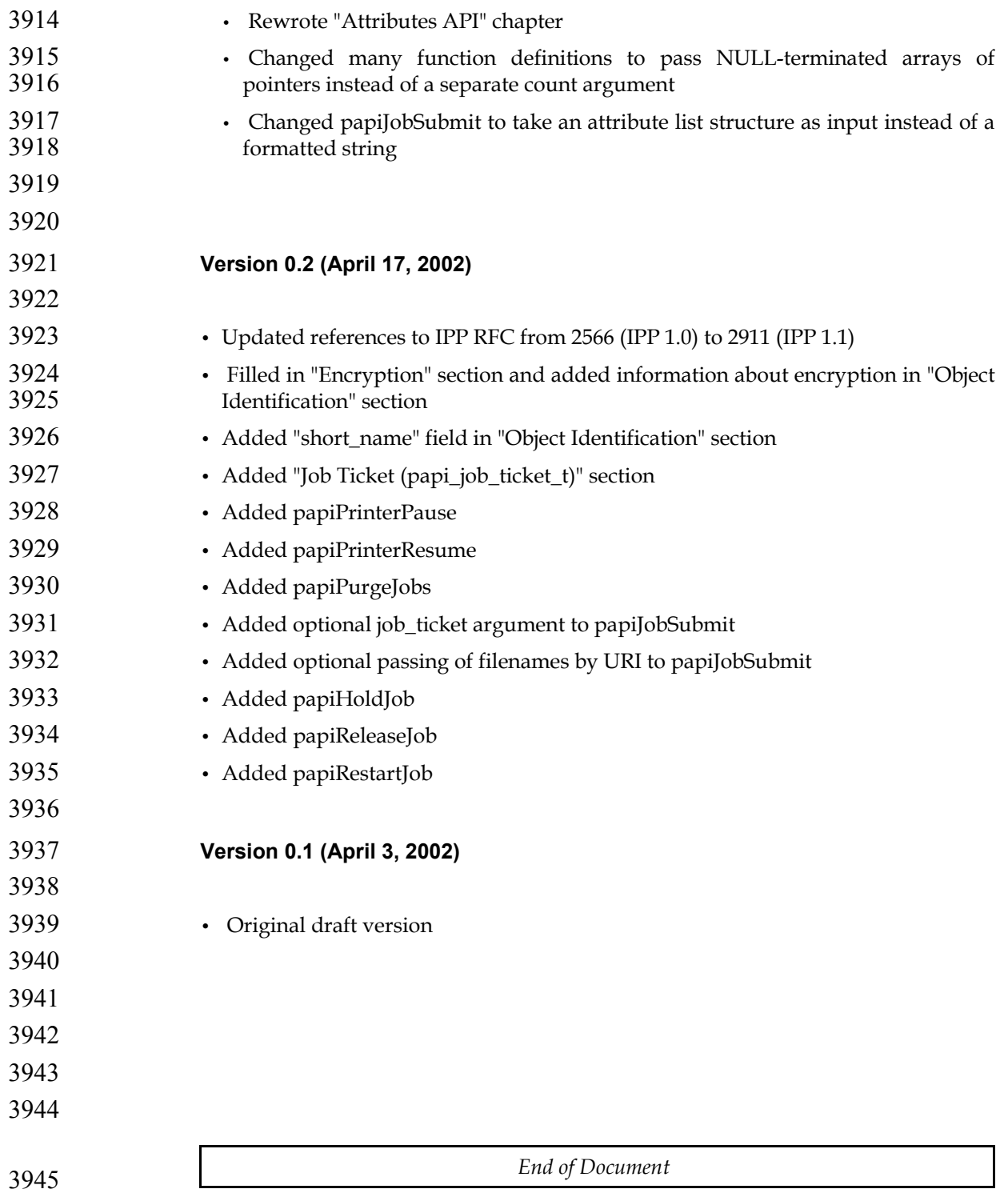